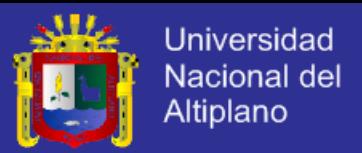

# **UNIVERSIDAD NACIONAL DEL ALTIPLANO**

# **FACULTAD DE INGENIERÍA MECÁNICA ELÉCTRICA, ELECTRÓNICA Y SISTEMAS**

**ESCUELA PROFESIONAL DE INGENIERÍA DE SISTEMAS**

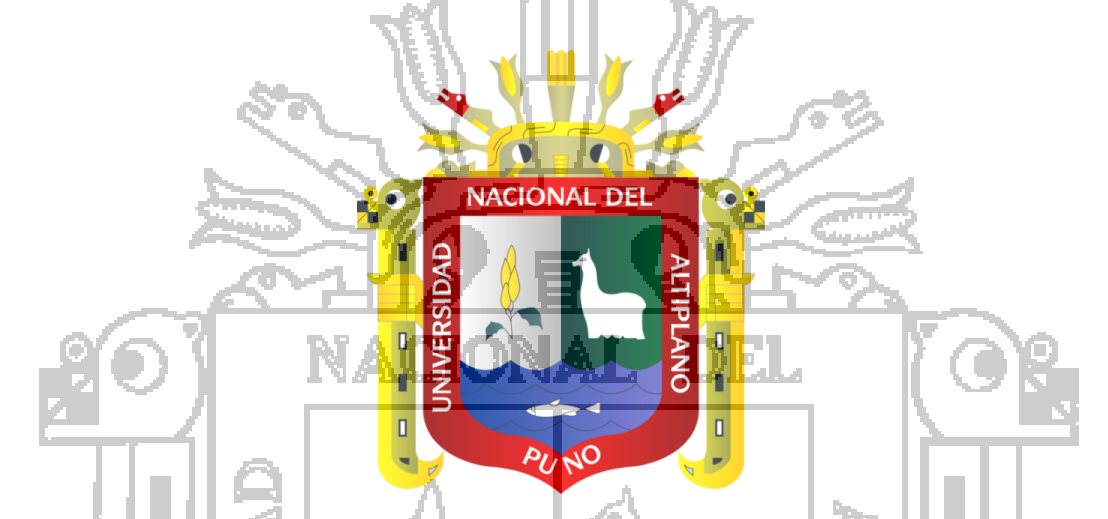

**"MODELO WEB INTELIGENTE PARA EL TRATAMIENTO DE INFORMACIÓN DE COMERCIO ELECTRONICO COMO INSTRUMENTO FACILITADOR DE RUTAS TURISTICAS EN LA CAMARA DE COMERCIO PUNO 2011"**

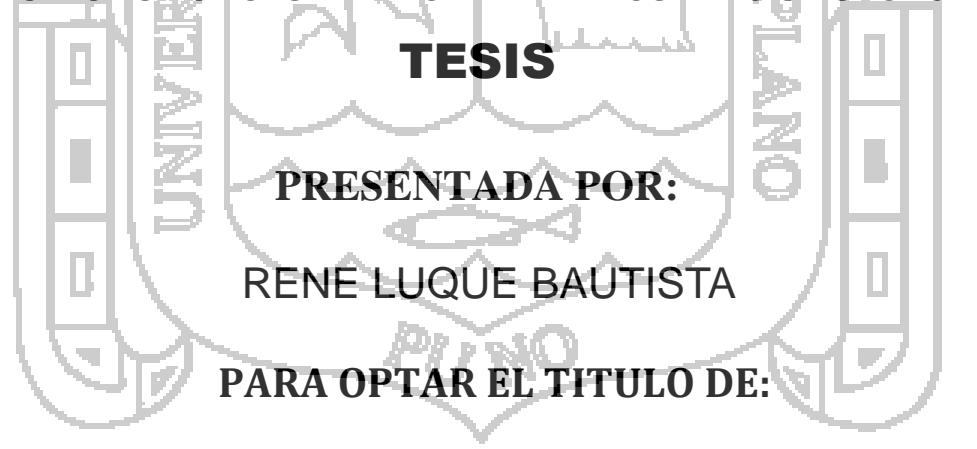

# **INGENIERO DE SISTEMAS**

**PUNO – PERU**

**2013**

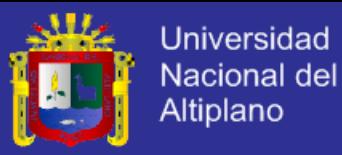

# FACULTAD DE INGENIERIA MECANICA ELECTRICA, ELECTRONICA Y SISTEMAS ESCUELA PROFESIONAL DE INGENIERIA DE SISTEMAS "MODELO WEB INTELIGENTE PARA EL TRATAMIENTO DE INFORMACION DE COMERCIO ELECTRONICO COMO INSTRUMENTO FACILITADOR DE RUTAS **TURISTICAS EN LA CAMARA DE COMERCIO PUNO 2011" TESIS PRESENTADA POR:** RENE LUQUE BAUTISTA PARA OPTAR EL TITULO DE INGENIERO DE SISTEMAS APROBADA POR EL JURADO REVISOR CONFORMADO POR: PRESIDENTE M.Sc. Edelfré Flores Velásquez PRIMER MIEMBRO Mg. Carlos Boris Sosa Maydana **SEGUNDO MIEMBRO** Ing. Aldo Hernán Zanabria Gálvez DIRECTOR DE TESIS M.Sc. William Eusebio Arcaya Coaguira **ASESOR DE TESIS** M.Sc. Fredy Aparicio Castillo Suaquita PUNO- PERÚ 2013

UNIVERSIDAD NACIONAL DEL ALTIPLANO

ÁREA: Informática TEMA: Sistemas de información tradicionales y expertos

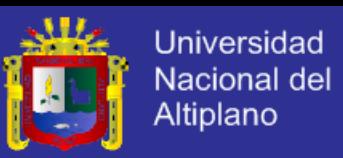

# *DEDICATORIA*

*A DIOS POR HACER POSIBLE QUE PUEDA CUMPLIR CON ESTE CAPITULO DE MI VIDA CUIDANDOME Y PROTEGIENDOME SIEMPRE*

*A MIS PADRES: ALEJANDRA FIDELA BAUTISTA DE LUQUE, DIEGO LUQUE CCAMA, QUIENES PUSIERON TODO SU ESFUERZO POR SACARME ADELANTE Y HACERME UN PROFESIONAL DE BIEN*

*AL AMOR DE MI VIDA: LIC. LILY KARINA MAMANI GALLEGOS, QUIEN ME IMPULSO A SEGUIR ADELANTE CON LA PACIENCIA Y LA DEDICACION DE UNA FIEL COMPAÑERA A MIS HERMANOS: NELSON, ISABEL, MARY, JHONY Y PERCY, QUIENES CON SUS EXPERIENCIAS SUPIERON AYUDARME Y APOYARME EN LOS MEJORES Y PEORES MOMENTOS DE MI VIDA, GRACIAS HERMANOS.*

*AL GRUPO LOS LOBOS, QUIENES EN TODO ESTE TIEMPO ME AYUDARON Y GUIARON EN ESTE CAMINO COMO SI FUERAN UN PADRE Y A QUIEN GRACIAS HOY PUEDO DECIR SUEÑO CUMPLIDO.* 

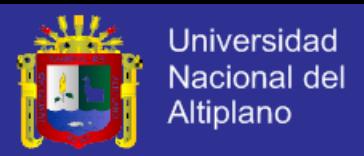

Agradecimiento

Quisiera empezar agradeciendo a la autoridades de la Universidad Nacional del Altiplano, a la Facultad de Ingeniería Mecánica eléctrica, Electrónica y Sistemas, a la Escuela Profesional de Ingeniería de Sistemas y de manera muy especial a mis docentes que me acompañaron a lo largo de mi formación profesional inculcándome todo sus conocimientos y experiencia incentivándome a ser un gran profesional.

Esta investigación no tendría el valor adecuado si es que con ella yo no hubiera adquirido nuevos conocimientos que le han dado un valor agregado a mi vida porque ahora comprendo la razón por la que tenemos que ser mejores día a día ya que no basta con tener las herramientas si no debemos aprender a usarlas.

Y finalmente quisiera expresar mi agradecimiento infinito a mi admirado grupo político Los Lobos, quienes fueron mis mentores y que con una gran paciencia me han ayudado a poder cumplir este sueño, orientándome siempre, apoyándome cuando lo he necesitado y a quién gracias hoy puedo culminar con mi investigación.

Muchas Gracias.

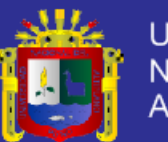

# **INDICE**

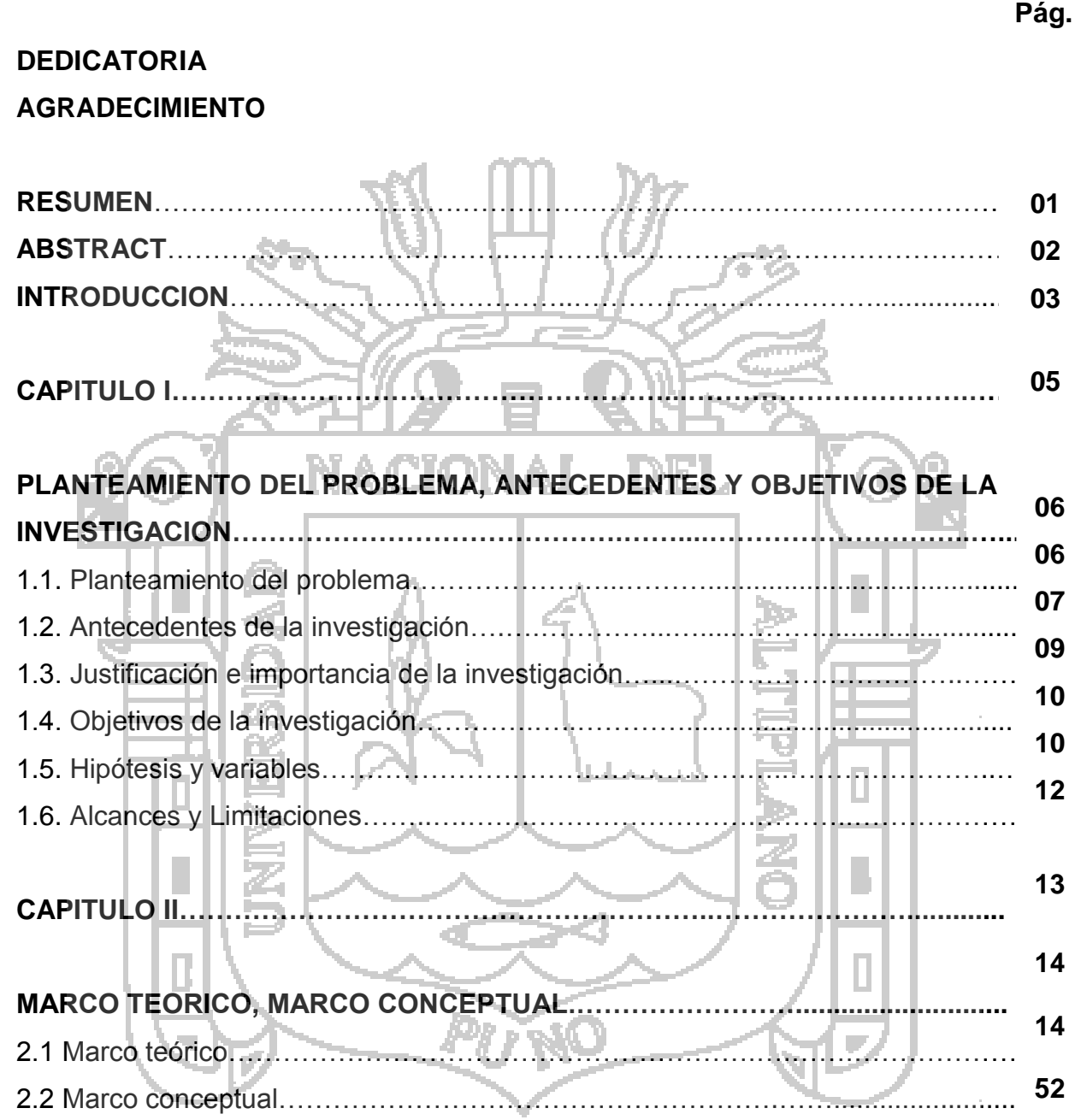

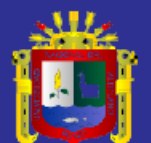

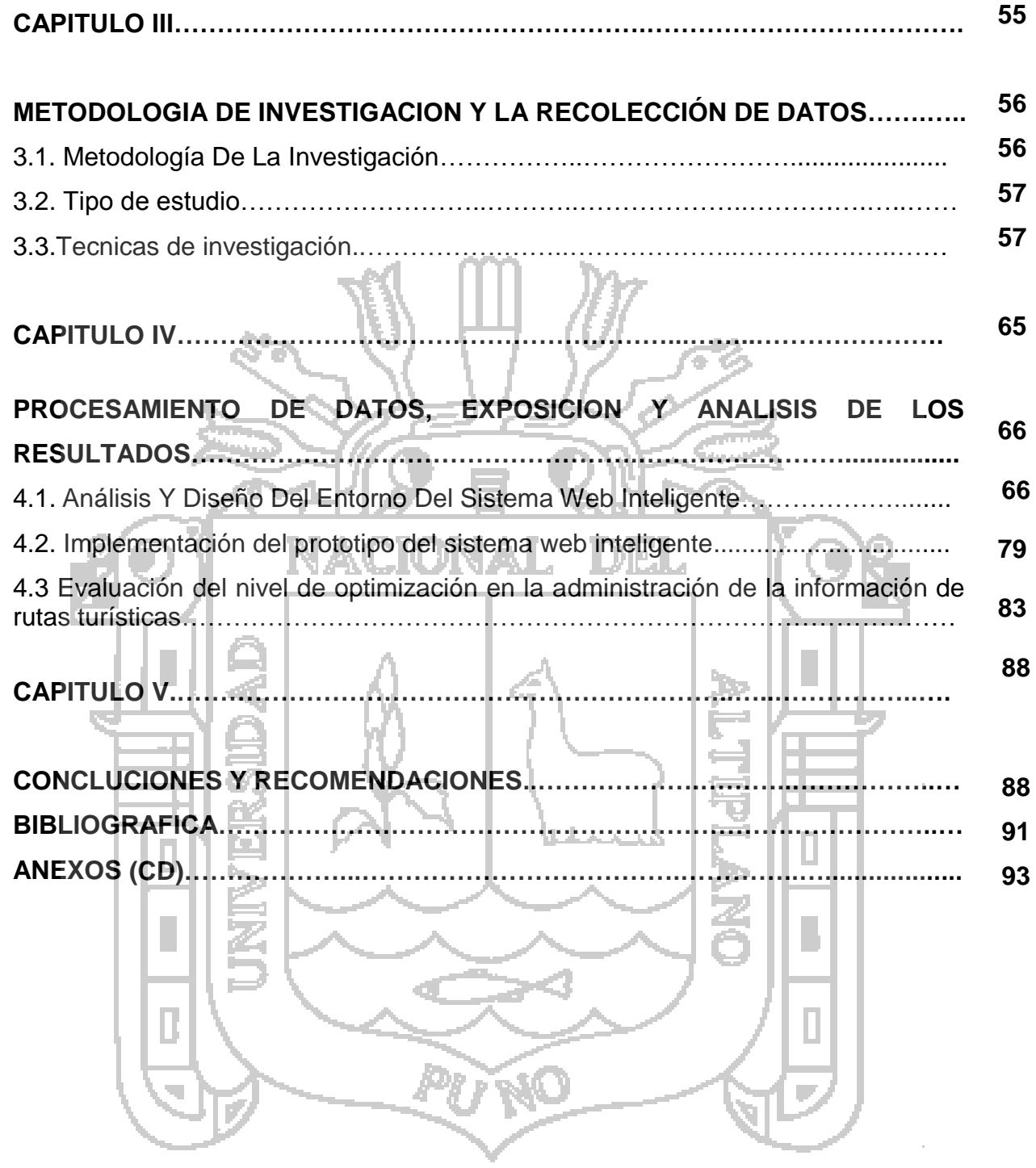

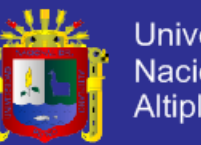

# Universidad Nacional del<br>Altiplano

# **LISTA DE TABLAS**

# **Pág.**

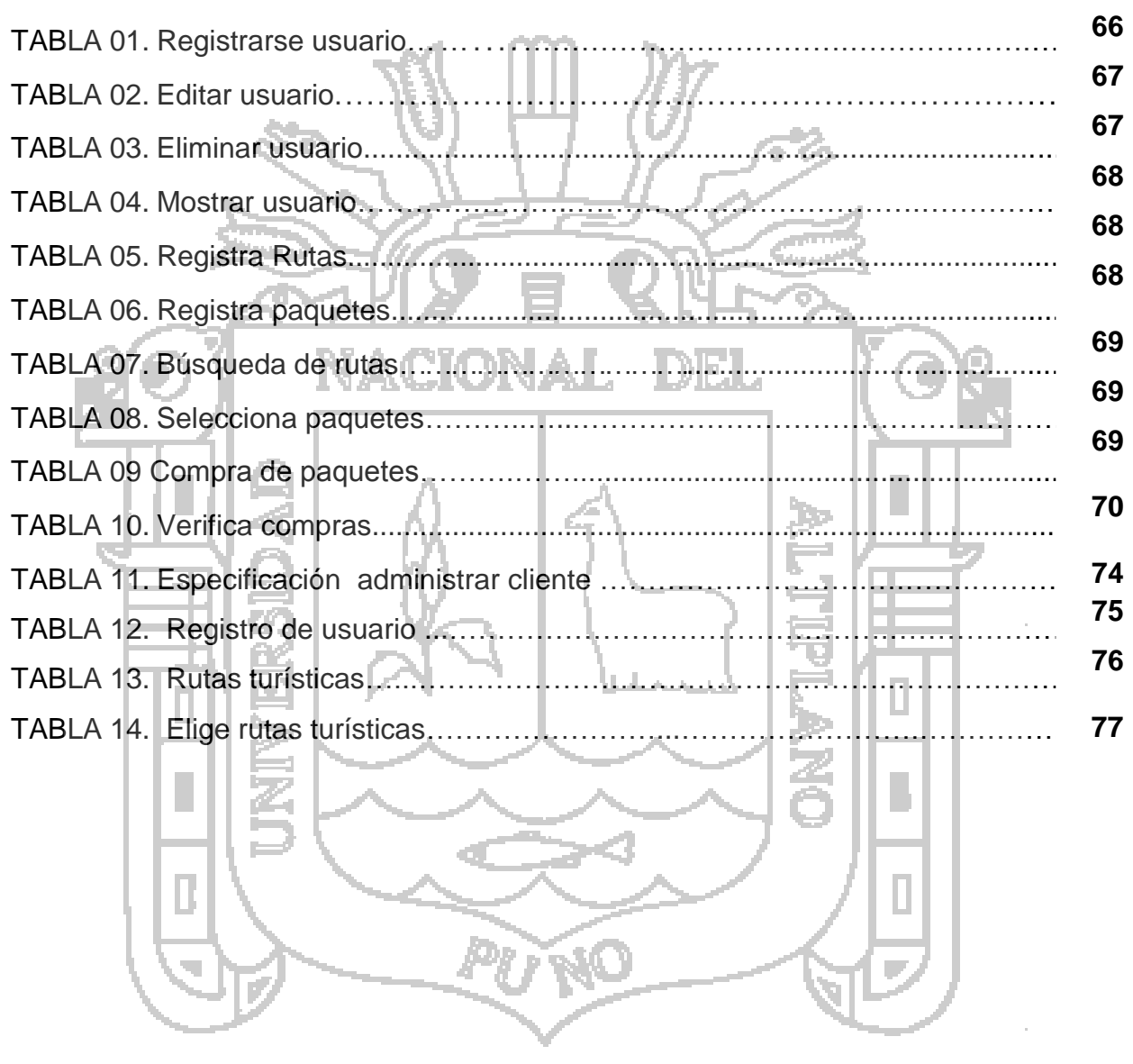

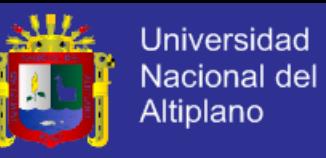

# **LISTA DE FIGURAS**

# **Pág.**

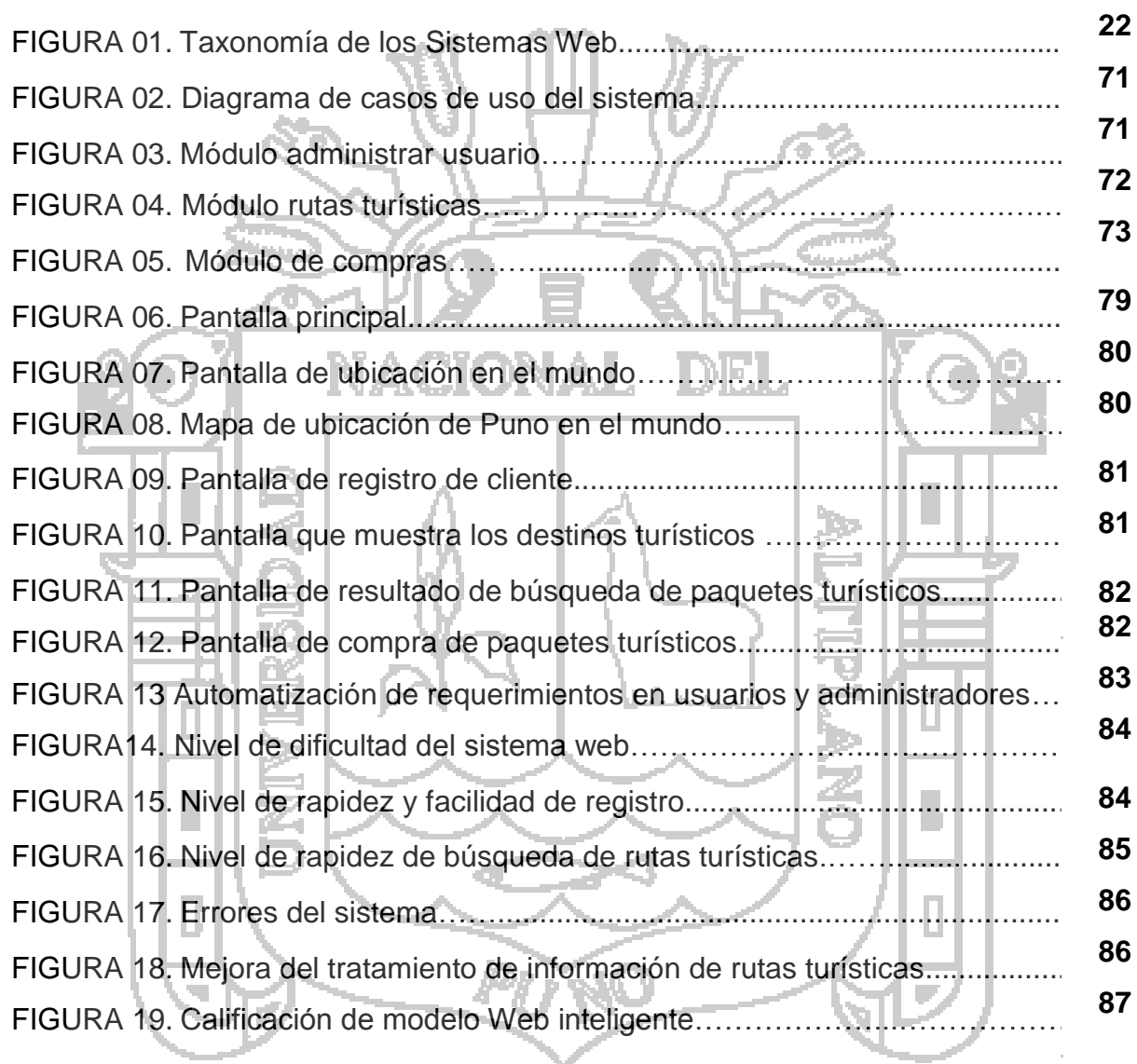

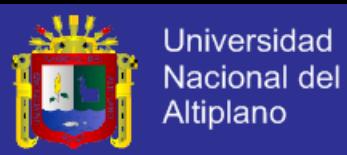

#### **RESUMEN**

El presente trabajo de investigación evalúa el tratamiento de información como facilitador de rutas turísticas, estas se fundamentan en los principios de la inteligencia artificial, como instrumento de modelamiento de rutas más convenientes que existieran en nuestro país y en especial en el departamento de Puno, dichas rutas turísticas vendrían a ser conocidas gracias a nuestro sistema que implementaremos en la cámara de comercio de Puno. Este proyecto han sido desarrolladas empleando información real recolectada de campo, siendo necesario determinar si su aplicación directa sería válida para la obtención de resultados en cuanto al nivel de turismo en el departamento de puno. Como resultado de los análisis de este estudio, se verificó que para condiciones próximas a las rutas de turismo, no existen en la realidad dicha información que facilite al turista que nos visita la ubicación y la mejor toma de decisiones. Finalmente este estudio dará a conocer todas las rutas turísticas que existen en el departamento de Puno, en relación a su costo y beneficio. En la actualidad en el departamento de puno, se viene dando el crecimiento acelerado de niveles de visitas de los turista, promocionando mejor se duplicaría los niveles de visitas e ingresos económicos a la población dedicada a este rubro, generando mayores puestos de trabajo, es ahí donde nace mi interés al realizar esta investigación, facilitando al turista las rutas turísticas y sus

respectivas distancia y tiempos que generaría interés única en visitar nuestro departamento, facilitando este instrumento de ayuda, para facilitar el crecimiento y ingresos económicos a la región es estos últimos años.

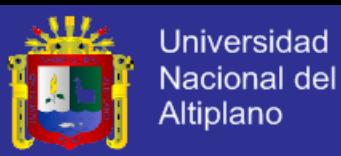

### **ABSTRACT**

This research evaluates the processing of information in facilitating tourist routes, these are based on the principles of artificial intelligence as a tool for modeling more convenient routes that exist in our country and especially in the department of Puno, such tourist routes would become known thanks to our system that we will implement in the chamber of commerce of Puno. This project has been developed using real data collected from field, being necessary to determine whether direct application would be valid for obtaining results in the level of tourism in the department of Puno. As a result of analysis of this study, we found that the routes for future tourism conditions do not exist in reality that information to provide the tourists who visit us the location and better decision making. Finally, this study will present all tourist routes that exist in the department of Puno, in relation to its cost and benefit.

Currently in the department of Puno, has been giving the accelerated levels of visitors in the tourist growth, promoting better levels of visits and income to the population engaged in this area, generating more jobs would be doubled, is there where my interest in doing this research is born, facilitating tourist routes and their respective distance and time to generate unique interest in visiting our department, providing this aid instrument to facilitate economic growth and income to the region in recent years is .

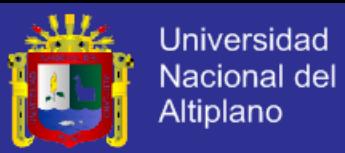

# **INTRODUCCIÓN**

Se ha visto que la rigurosidad de las fuerzas competitivas han obligado, especialmente en los últimos años, a buscar en los distintos aspectos del que hacer empresarial actividades que deban ser mejoradas u optimizadas. No siendo los procesos logísticos una excepción.

Diversos autores han expuesto distintas razones del porqué las funciones logísticas deben ser foco de atención, entre otras; la globalización de los mercados, la especial oportunidad de industrias nacionales con motivo de los tratados de libre comercio, el nuevo desafío del mercado electrónico, las tendencias oligopólicas de algunos mercados. La gran demanda actual por la modernización del país; ir de la mano tecnología y desarrollo hacen que las pequeñas, medianas y grandes empresas del departamento y del país tengan la gran necesidad de actualizar los nuevos conocimientos de marketing y ventas, los cuales entrelazados con el comercio digital o comercio electrónico hacen visualizar la gran necesidad de utilizar medios digitales como el Internet.

Al ser Internet un medio abierto, basta tener acceso a ella y es posible publicar algo. Además, es un medio rápido de gran visibilidad, libre de arbitraje, requisitos y normas, y con cobertura internacional que hacen de ella el soporte preferido por muchos.<sup>1</sup>

 $\overline{a}$ 

<sup>&</sup>lt;sup>1</sup> "Buscadores: un mundo que descubrir (I)" Lic. Ania Torres Pombert, Periódico "Juventud Rebelde". 27 de Abril del 2006

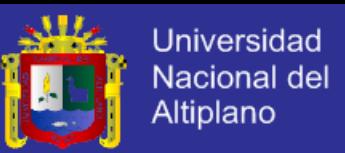

El empresario que en estos tiempos tenga solo una parte de la información, por amplia y actualizada que esta sea, dejará abierto el camino al fracaso. Internet permite conocer rápidamente qué se ha hecho en cualquier parte del mundo en cualquier disciplina de la ciencia, quiénes y bajo cuáles presupuestos teóricos.<sup>2</sup>

Hablar de Internet y de comercio electrónico es sinónimo de desarrollo y progreso para así dar a conocer los productos de la región para un mayor conocimiento del mundo globalizado.

ACIONAL

Es por esto que conceptos como el de desarrollar aplicaciones inteligentes en la web es algo normal en estos días; la aplicación de tecnología web 3.0 para la generación de conocimiento nos da como resultado la búsqueda de información realmente necesaria, en este caso información de rutas turísticas, que será alimentado por los usuarios de la red, tales como, empresarios de turismo, corredores turísticos, corporaciones de turismo en la región Puno, nacional e internacional.

 $\overline{a}$ 

<sup>2</sup> "Internet en Cuba: año diez" Alexis Schalachter, Periódico Granma. 27 de Abril 2006

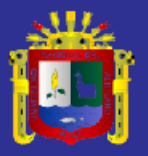

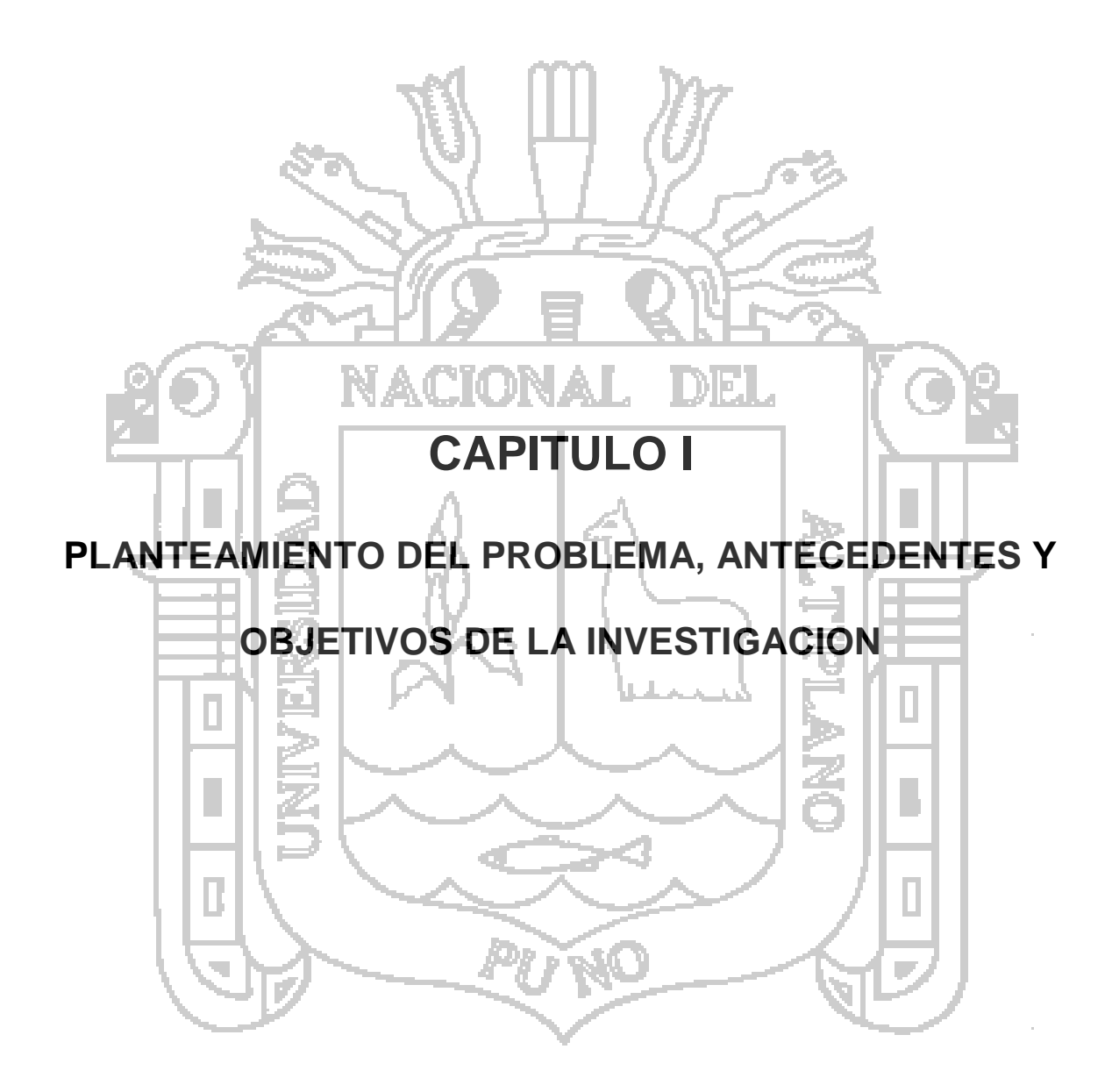

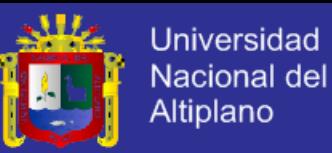

# **CAPITULO I**

# **PLANTEAMIENTO DEL PROBLEMA, ANTECEDENTES Y OBJETIVOS DE**

#### **LA INVESTIGACION.**

### **1.1.PLANTEAMIENTO DEL PROBLEMA.**

El tratamiento de la información de rutas turísticas en puno actualmente se realiza de una manera totalmente informal, solo de un mínimo rutas diseñadas por empresarios al azar, solo se basa en estimaciones y experiencia personal de los promotores de dichas rutas.

La Cámara de comercio y otras instituciones tienen esta tarea como objetivo principal en la difusión y tratamiento de esta información ya que la región Puno está considerada en un 80% como un departamento turístico como ingreso económico de la población circunlacustre y un 70% de rutas turísticas de aventura.

Casi el 65% de empresas dedicadas al turismo en Puno se basa únicamente en la información planteada por las rutas turísticas comunes y solamente la presentadas en un comité evaluador que se basa en información georeferencial absolutamente básica sin principios de manejo de información y/o un sistema de información geográfico (SIG), para una posterior toma de decisiones.

Es por esto que planteamos aplicar tecnología desarrollando un sistema Web inteligente que pueda asumir los retos del manejo de información colaborativa y de promoción turística en Puno.

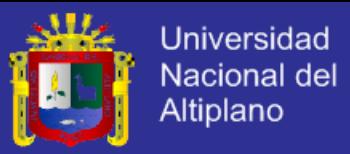

#### **DEFINICION DEL PROBLEMA**

#### **PROBLEMA GENERAL**

¿Con el desarrollo e implementación de un Modelo Web inteligente para el tratamiento de información de comercio electrónico como instrumento facilitador de rutas turísticas en la cámara de comercio de Puno mejora el tratamiento de la Información de rutas turísticas en Puno?.

### **PROBLEMAS ESPECIFICOS**

En este contexto surgen las siguientes interrogantes:

- ¿Al analizar y diseñar el entorno del modelo Web Inteligente, aplicando conceptos de Web 3.0, modelando la información turística se podrá hacer la representación en la Web?
- ¿Cómo Implementar el prototipo del modelo Web inteligente evaluando los niveles de comercio electrónico?
- ¿Cómo evaluamos el nivel de optimización en la administración de la información de rutas turísticas en: calidad de información e Inteligencia de Búsqueda?

## **1.2 ANTECEDENTES**

Existen diferentes trabajos referidos al tema, como los que podemos mostrar a continuación, pero ninguno en el departamento de Puno, la aplicación de este enfoque de administración de trabajos de Investigación, no fue considerado ni al nivel prototipado.

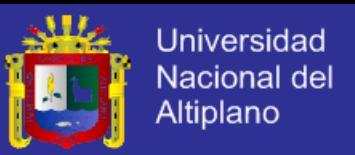

*-Ambiente de trabajo cooperativo en Internet para Management Game, realizado en el Departamento de Ingeniería en Sistemas computacionales en la Universidad de las Américas Puebla - México 1998***.**

En esta tesis se implementa un conjunto de herramientas para realizar el trabajo cooperativo, desarrollado en Java para un ambiente de aprendizaje en Internet basado en simulación. El marco de referencia del trabajo es el juego Management Game de la Universidad de Carnegie Mellón. Este trabajo presenta el diseño y desarrollo de herramientas que permiten a los estudiantes planear y establecer reuniones de trabajo virtuales, manteniéndolos consientes de sus capacidades, compromisos, disponibilidad y actividades.

*-TOP: Una Plataforma para el Desarrollo de Interfaces y Aplicaciones Colaborativas sobre Web.*

En este trabajo se propone una plataforma basada en objetos para la construcción de aplicaciones colaborativas Groupware sobre el Web. Se describe un esquema de comunicación para que aplicaciones construidas sobre el Web puedan intercambiar mensajes con un servidor de objetos. Este esquema provee una gran flexibilidad para la construcción de interfaces Web y para el desarrollo de aplicaciones colaborativas en Internet. Se muestran también algunos ejemplos de aplicaciones colaborativas desarrolladas sobre Internet utilizando la plataforma orientada a objetos. La interfaz de estas aplicaciones fue construida sobre el Web utilizando el esquema de comunicación propuesto.

La plataforma TOP ("Ten Objects Platform") es parte del proyecto CLASS ("Computer Learning Applications for Students' Support") y nace debido a la falta de herramientas para la rápida construcción y modificación de aplicaciones

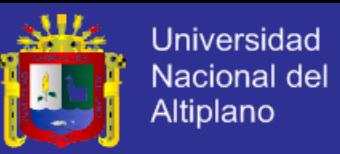

colaborativas. Esta plataforma está compuesta por diez objetos para la construcción de aplicaciones colaborativas, y un servidor que provee acceso a los métodos y atributos de estos objetos.

#### **1. 3 JUSTIFICACION E IMPORTANCIA DE LA INVESTIGACIÓN**

Considerando el problema planteado y los objetivos que enmarcan este proceso de investigación, podemos justificar un sistema web inteligente que nos podrá ayudar en la visualización y búsquedas de rutas turísticas en la región Puno, basado en el concepto de asistencia y autogestión al Cliente, para lo cual este mercado solo se ha orientado a la venta de productos y servicios, descuidando la percepción del consumidor como motor fundamental para cumplir este proceso, dado que su necesidad se orienta a saber información que como sabemos mucha está escrita, pero ¿el Consumidor entiende y comprende lo que el texto rígido quiere decir? no es más fácil establecer contacto directo con un especialista que lo provea de información lo quíe y oriente, principalmente en la ruta que desea realizar en un posible viaje de turismo que desee realizar. El resultado final del proyecto permitirá conocer las formas y métodos para una mayor adaptación de los comerciantes de rutas turísticas hacia el comercio electrónico. En el informe final se propondrán nuevas formas de sensibilización a partir de los resultados obtenidos en el proyecto.

Del mismo modo se aplicara las nuevas formas de adaptación para generar cada vez mayor cantidad de comerciantes que opten por el comercio electrónico para la exportación de productos y principalmente motivar el turismo en toda la región a donde se aplique.

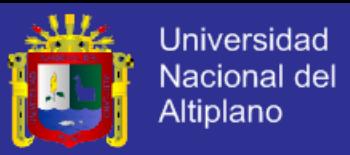

#### **1.4. OBJETIVOS DE ESTUDIO.**

#### **1.4.1. OBJETIVO GENERAL**

Implementar un Modelo Web inteligente para el tratamiento de información de Comercio Electrónico como instrumento facilitador de rutas turísticas en la Cámara de Comercio de Puno 2011

## **1.4.2. OBJETIVOS ESPECÍFICOS**

- Analizar y diseñar el entorno del Modelo Web Inteligente, aplicando conceptos de Web 3.0, modelando la información turística con una ontología de datos para su representación en la Web.
- Implementar el prototipo del Modelo Web inteligente evaluando los niveles de comercio electrónico.
- Evaluar el nivel de optimización en la administración de la información de rutas turísticas en: calidad de información e Inteligencia de Búsqueda.

# **1.5. HIPÓTESIS Y VARIABLES**

### **1.5.1. HIPOTESIS GENERAL.**

Con el desarrollo de un entorno Modelo Web Inteligente para el tratamiento de información de comercio electrónico mejorara el tratamiento en: tiempo, coste y contenido; y la administración en niveles de inteligencia de búsqueda de la información rutas turísticas en la cámara de comercio de Puno.

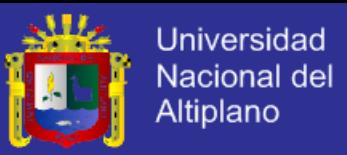

### **1.5.2. HIPOTESIS ESPECÍFICOS.**

- Al analizar y diseñar el entorno del Modelo Web Inteligente, aplicando conceptos de Web 3.0, modelando la información turística con una ontología de datos para su representación en la Web, nos permitirá facilitar información al turista
- Si Implementamos el prototipo del Modelo Web inteligente evaluando los niveles de comercio electrónico, obtendremos resultados positivos con respecto a nuestra investigación
- Evaluar el nivel de optimización en la administración de la información de rutas turísticas en: calidad de información e Inteligencia de Búsqueda, darían resultados esperados y mejoraríamos el nivel de servicio al turista.

**1.5.3. VARIABLES DE ESTUDIO.**

ΔĽ

# **VARIABLES INDEPENDIENTES.**

- Conteo de rutas turísticas
- Distancia de rutas turísticas
- Tipos de rutas turísticas

### **VARIABLES DEPENDIENTES.**

Niveles de Servicios

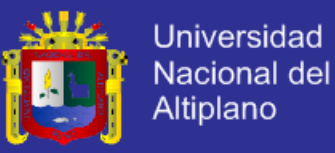

#### **1.6. ALCANCES Y LIMITACIONES**

En este caso el estudio para el desarrollo de comercio electrónico con web inteligente, es un tema muy general ya que se puede aplicar casi a todos los sistemas que se puedan desarrollar, en nuestra investigación lo que se quiere es primero investigar en si el desarrollo de un sistema web inteligente que optimice en tiempo, costo y calidad de de información en la web para la comercialización de esta al mundo entero.

Realizar dicha información en fase de investigación es primordial salvaguardar el derecho a la información que en este caso es la razón del sistema, que la venta posterior será la venta de esta información como un servicio en el comercio electrónico, así se obtendrá los resultados esperados.

Esta clase de cuidado en el manejo de la información nos presenta la adquisición de métodos de seguridad y equipos los cuales en esta fase de la investigación serán considerados como nuestra limitante. Además, se analizo que muy pocas personas en nuestro país investigan temas de tal categoría es por eso que consideramos que es también una limitante no

contar con antecedentes de éxito en nuestra investigación.

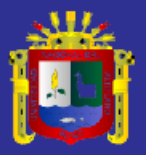

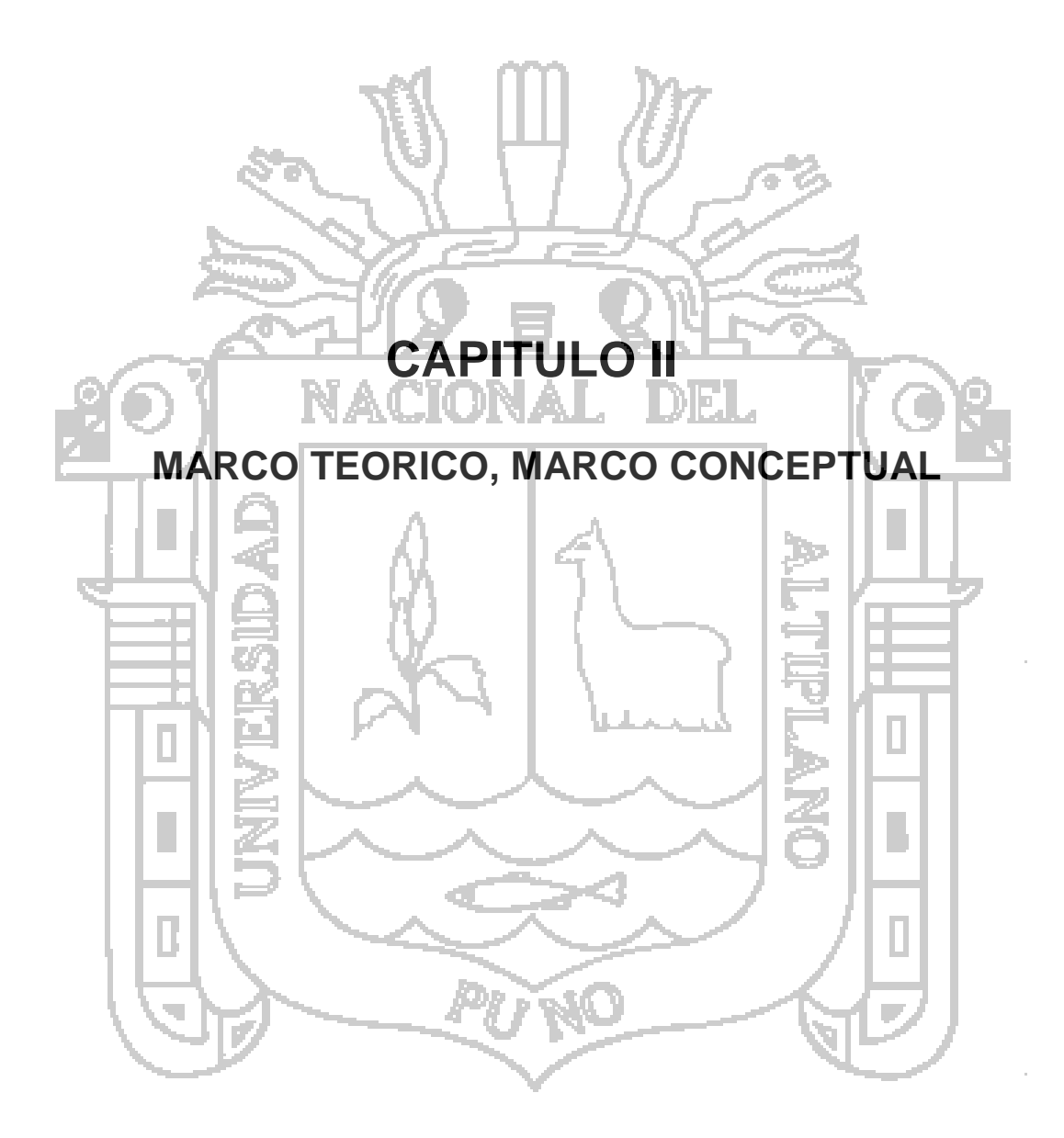

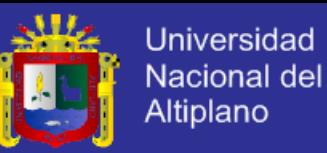

## **CAPITULO II**

#### **MARCO TEORICO, MARCO CONCEPTUAL**

#### **2.1. MARCO TEORICO**

#### **2.1.1. MARCO REFERENCIAL.**

En el mundo de hoy, el cual se encuentra orientado al reto de las telecomunicaciones y a los servicios de valor agregado, es Internet uno de los medios con mayor auge a nivel mundial, dado su alcance, expansión y por su capacidad de mantener comunicado a los usuarios que tienen acceso. Su uso y aplicación es utilizada por millones de usuarios finales, comerciantes, grandes empresas y corporaciones, entre lo que podemos mencionar: búsqueda de información, diversificación de productos, disponibilidad de recursos tecnológicos, y comercio electrónico (E-Commerce) concepto que utilizaremos como patrón básico de nuestra investigación.

Internet es una red de redes de computadoras que intercambian información entre sí. La palabra Internet se deriva del término Internetwork, que significa "trabajo de redes". Una forma fácil de visualizar Internet es imaginarla como una gran nube de computadoras conectadas que está cambiando y creciendo de manera constante, conforme se integran nuevas computadoras y redes que a su vez también están evolucionando. Dentro de esta nube de Internet, hay muchas redes de computadoras que están conectadas entre sí. Estos sistemas usan un conjunto de protocolos para el intercambio de datos.

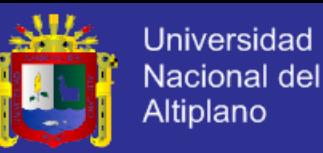

Internet creció a partir de un programa de investigación de la Agencia de Proyectos de Investigación avanzados de la defensa de los Estados Unidos (DARPA, por sus siglas en inglés), que se centro en las formas de enlazar diversas redes de computadoras. El resultado fue ARPANET, que se inició en 1969. En 1971, estaban conectadas cerca de 40 computadoras o anfitriones a ARPANET, y los investigadores trabajaban para desarrollar la capacidad de enviar correo electrónico mediante las redes. ARPANET continuó creciendo a lo largo de los años setenta y también empezaron a conectarse otras redes de computadoras. Conforme se conectaron más y más redes a ARPANET, este gran complejo de redes llegó a conocerse entre ellas como Internet. La ARPANET original se debilitó en 1990 y dejó a Internet como su sucesora próspera.

Internet ha experimentado un crecimiento increíble en los últimos diez años. En 1984, había más o menos 1.000 anfitriones en Internet. Hacia 1989, este total había crecido a más de 100.000 computadores anfitriones. Tres años más tarde, en 1992, el total era más de 1.000.000 de computadoras en Internet. Para Julio de 1994, existían más de 3.2 millones de computadoras anfitriones en la red, con alrededor de 20 millones de usuarios.

Sin duda alguna, la navegación por Internet se ha simplificado mucho con la introducción del World Wide Web (WWW por sus siglas en ingles), y con el desarrollo de herramientas de recuperación de información fáciles de utilizar, muchos usuarios no técnicos están descubriendo que Internet tiene amplios recursos de información a los que puede tener acceso.

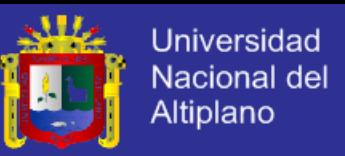

En el estudio de sistemas que tengan una interacción en manejo de entradas y administración de consultas vía Web, se tiene un gran avance en el país de Chile. Ya que este país invierte mucho en su educación y en el manejo de entornos colaborativos para la Gestión de conocimiento, pero hasta la fecha el tema, tal como se planteo, no tiene un estudio formal en dicho país.

#### //REFERENCIA

Ñ.

Trabajos de Investigación como: **Estrategias de implantación de las Tecnologías de la Información en el ámbito de las organizaciones académicas,** por los M. Sc. Enrique Rubio Royo y Ángel Hidalgo Blanco, del Programa de Doctorado de la Universidad las Palmas de Gran Canaria, España. Cuyo objetivo es:

Identificar y analizar las estrategias de implantación de las tecnologías de la información adoptadas, a nivel institucional, por diferentes organizaciones académicas, líderes a nivel mundial, en relación a:

- o Análisis de las organizaciones desde el punto de vista de la información (Internet-Intranet-Extranet)
	- Innovación tecnológica en las organizaciones
- o Gestión del conocimiento
- o Formación basada en Web
- o Redes de aprendizaje colaborativas y asíncronas
- o Entornos virtuales de trabajo colaborativo

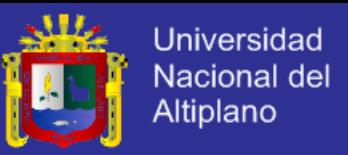

La siguiente tesis: Metodología y procedimientos automáticos para obtener el mapa de la investigación en una especialidad, desarrollada por el M.Sc. José Lloréns Sánchez, en cuyo resumen plantea:

Las formas de comunicación de los conocimientos científicos que sirven de base a las investigaciones en curso, están cambiando. Por otra parte, no es cierto que todo vaya a encontrarse en las utilidades públicas de Internet (WWW, revistas electrónica). Mucha información circula de persona a persona. Mucha otra está en artículos de revista, que debido a su enorme cantidad y desigual distribución, no se explotan en todas sus posibilidades.

Cada especialidad debe hacerse el mapa de sus recursos de información, cuantificar su acceso a ellos, determinar si el exceso de información está perjudicando, averiguar los frentes activos en resultados recientes, detectar la emergencia de nuevos conceptos aun no cristalizados en un lenguaje apropiado, etc. Para ello puede tomarse como material crudo el contenido de las bases de datos bibliográficas. Hay que desarrollar una metodología (apoyada en procedimientos informáticos) que pueda aplicarse con poco esfuerzo y que obtenga resultados apreciables.

## **2.1.2. MARCO TEORICO.**

#### **COMERCIO ELECTRONICO**

El E-Commerce es dividido en dos categorías: Business-to-Consumer o comercio de negocio-a-consumidor y Business-to-Business commerce.

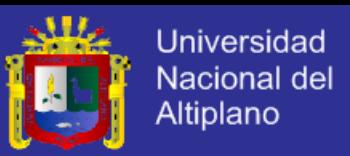

#### **Business-to-Consumer Commerce**

En comercio del Negocio-a-consumidor, los negocios crean los frentes del almacén electrónico que ofrecen la información, mercancías, y servicios a los consumidores. Internet, Tiendas Virtuales o Shopping Malls se extienden las ventas los bienes de consumo que se extienden de las tortas y de los vinos a las computadoras y a los coches.

Un ejemplo de business-to-consumer es el sitio tuelectronica.com (http://www.tuelectronica.com), y el sitio patilla.com (http://ww2.patilla.com/).

**Business-to- Business Commerce** 

El comercio del Negocio-a-Negocio incluye en línea vender al por mayor, en el cual los negocios venden mercancías y servicios al otro negocio en la web.

El comercio del Negocio-a-consumidor es tramitado usando tecnologías del intercambio de los datos electrónicos Electronic Data Interchange (EDI por sus siglas en ingles). EDI define los formatos, los tipos de datos, y las instrucciones de enrutamiento para el intercambio electrónico de los documentos de negocio entre los sistemas informáticos de las compañías.

Dentro de este marco conceptual, el modelo de comercio electrónico conocido comúnmente es el de la Tienda Virtual, el cual es constituido por el propio comerciante, y que consiste en hacer presencia en la web a través de páginas web mostrando la gama de productos de la empresa. Este modelo se simplifica aún más cuando el comerciante arrienda un dominio en cualquier servidor de

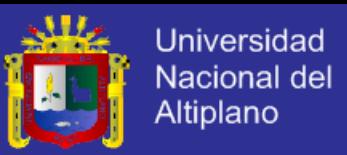

Internet, dado que no necesita desplegar sus propios recursos ya están disponibles. Ejemplo de este modelo, podemos citar a www.terra.com, www.amazone.com, y hecho en Venezuela www.ticketcentro.com, www.tutienda.cantv.net, entre muchos otros que podemos citar y que hoy por hoy su éxito y repercusión en el mercado hace que sea líder en el mercado mundial.

### **DESARROLLO DE APLICACIONES WEB**

La poca rigurosidad en el desarrollo de sitios Web se nota desde la terminología utilizada. Términos como *aplicación Web* y *sitio Web* tienen distintos significados para distintos autores. Varios autores han definido taxonomías para tratar de clasificar los distintos tipos de aplicaciones Web. Por ejemplo, Ginige y Murugesan definen las siguientes categorías de aplicaciones Web:

- Informativas (noticias en línea, servicios de noticias, catálogos, manuales).
- $\bullet$  Interactivas (formularios de registro, servicios en línea).
- Transaccionales (compras electrónicas, bancos en línea).
- Sistemas de workflow (planificación en línea, administración de inventarios, monitoreo).
- Ambientes o entornos de trabajo colaborativo (sistemas distribuidos de autoría, herramientas colaborativas).
- Comunidades en línea (grupos de chat, sistemas de recomendación).

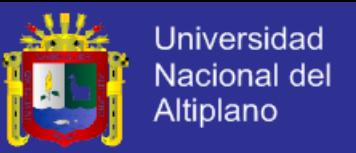

Portales Web (centros comerciales electrónicos, intermediarios en línea).

(Ginige y Murugesan, 2001, 14-18).

Por su parte, Pressman define las siguientes categorías de aplicaciones Web:

- Informativas (se proporciona un contenido sólo de lectura con navegación y enlaces simples),
- De descarga (el usuario descarga información desde el servidor),
- Personalizable (el usuario personaliza el contenido según sus propias necesidades),
- Interactivas (comunicación entre comunidades de usuarios),
- Con entradas de usuario (el ingreso de información por parte del usuario a través de formularios es el mecanismo primario),
- Orientadas a transacciones (solicitudes del usuario al servidor Web),
- Orientadas a servicios (proporcionan servicios a los usuarios),
- Portales (el usuario navega en la aplicación y esta lo lleva a servicios fuera del dominio del portal),
- Con acceso a bases de datos (el usuario extrae información de una base de datos),
- Almacenes de datos (el usuario consulta información en una colección grande de datos). (Pressman, R., 2002, 523)

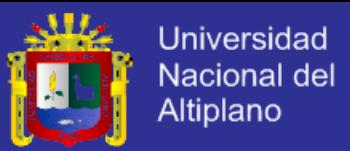

#### **a) Taxonomías WEB**

Jim Conallen trata de establecer algunas diferencias entre los sistemas Web desde el punto de vista de la modificación de la lógica del negocio. Según Conallen, una *aplicación Web* es un *sistema Web* (servidor Web, red, protocolo HTTP, y browser) en el cual el usuario, a través de navegación y entrada de datos, afecta el estado del negocio. De este modo, un *sitio Web* es un sistema Web donde la navegación del usuario no modifica lógica de negocio, o un sistema Web donde no hay lógica del negocio. Sin embargo, esta clasificación es un poco confusa. Una buena parte de los sistemas Web existentes extraen parte de la información que presentan a los usuarios desde bases de datos, y ocasionalmente modifican esta información, dependiendo de las acciones del usuario. De las cuatro operaciones básicas para el manejo de datos: crear *(inserí),* recuperar *(select),* modificar *(ypdate)* y borrar *(delete),* es común que los sistemas Web utilicen la segunda para desplegar información. Sin embargo, son las otras tres las que modifican el estado de una base de datos (el estado de la lógica del negocio), y es la presencia de estas operaciones, según la definición de Conallen, lo que define la funcionalidad de un sistema Web: en qué proporción la interacción del usuario con el sistema permite modificar el estado de los datos del sistema. Podríamos entonces decir que un sistema Web tiene tres componentes fundamentales:

- El diseño gráfico.
- El contenido.
- La funcionalidad.

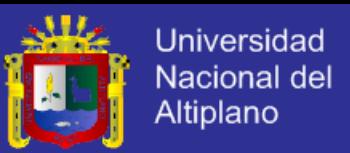

Es muy importante diferenciar estos aspectos pues el perfil de la persona encargada de implementar cada componente, es distinto. De acuerdo con estos tres nuevos criterios, podríamos definir una nueva taxonomía para sistemas Web. Los sistemas Web se clasificarían dependiendo de la cantidad y tipo de código (HTML, scripts y otros lenguajes de programación) que posean, según la cantidad de información que contengan, y según la calidad y complejidad del diseño. La figura, muestra esta taxonomía, compuesta por un sistema con tres dimensiones: contenido, diseño y funcionalidad.

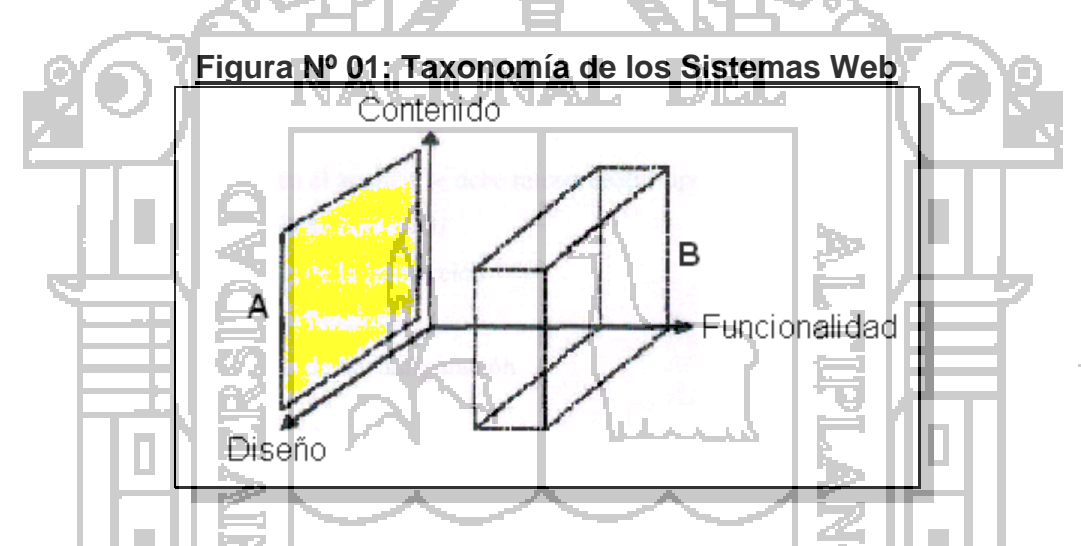

En la taxonomía de la figura, el plano de la zona *A* determina los sistemas que no contienen código ejecutable, es decir, los sistemas que no poseen funcionalidad. Estos sistemas podrían ser llamados *portales o sitios Web.* La zona *B,* por el contrario, define los sistemas que contienen mucha funcionalidad, independientemente del contenido y del diseño. Estos sistemas podrían llamarse *aplicaciones Web.* Pero, ¿qué pasa con un sistema Web que no cae en ninguna de las dos regiones señaladas?, ¿sería considerado un sitio o una aplicación Web? En realidad lo más importante es estimar el tiempo y esfuerzo en el

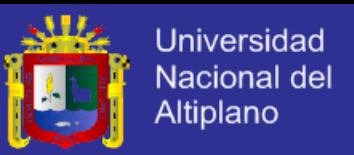

desarrollo del sistema Web. El límite que hace la diferencia entre *sitio* y *aplicación,* dependerá de las métricas de estimación de cada empresa. Para nuestros efectos, diremos que una *aplicación Web* es aquella que requiere suficiente esfuerzo en cuanto a su funcionalidad, como para que se requiera un ingeniero de software.

## **b) Formulación, análisis y diseño de sistemas WEB**

Considerando a Roger Pressman, indica que la formulación y el análisis de sistemas de aplicaciones basadas en WEB representa una sucesión de actividades de ingeniería Web que comienza con la identificación de metas globales para la WebApp y termina con el desarrollo de un módulo de análisis o especificación de requisitos para el sistema.

La formulación debe responder a las preguntas:

- ¿Cuál es la motivación principal para la WebApp?
- ¿Por que es necesaria la WebApp?
- ¿Quién va a utilizar la WebApp?

Mientras que en el análisis se debe realizar cuatro tipos de análisis diferentes:

- Análisis de contenido
- Análisis de la interacción
- Análisis funcional

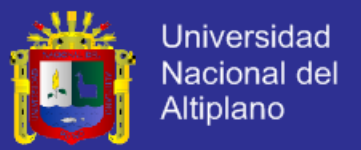

Análisis de la configuración

En el caso del diseño, con objeto de realizar un diseño eficaz basado en Web, el ingeniero deberá trabajar reutilizando cuatro elementos técnicos:

- Principios y métodos de diseño, que incluye la medularidad eficaz, la elaboración paso a paso y otras heurísticas.
- Reglas de oro, la aplicación de un conjunto de heurísticas de diseño.
- Configuración de diseño, que se pueden aplicar no solo a los elementos funcionales, sino también a los documentos, gráficos y estética general de un sitio Web.
	- Plantillas, se pueden utilizar para proporcionar un marco de trabajo esquemático de cualquier configuración de diseño o documento a

utilizar. (Pressman, R., 2002, 526 - 528)

## **2.1.3. EL TURISMO**

Es el conjunto de los viajes cuyo objeto es el placer o por motivos comerciales o profesionales y otros análogos, y durante los cuales la ausencia de la residencia habitual es temporal, no son turismo los viajes realizados para trasladarse al lugar de trabajo.

Walter Hunziker - Kurt Krapf, 1942 dicen que "El turismo es el conjunto de relaciones y fenómenos producidos por el desplazamiento y permanencia de

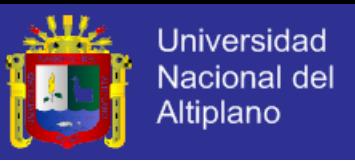

personas fuera de su domicilio, en tanto que dichos desplazamientos y permanencia no están motivados por una actividad lucrativa".

El término ["turismología"](https://es.wikipedia.org/wiki/Turismolog%C3%ADa) surgió en los [años '60.](https://es.wikipedia.org/wiki/A%C3%B1os_1960) Pero fue el [yugoslavo](https://es.wikipedia.org/wiki/Yugoslavia) [Živadin](https://es.wikipedia.org/w/index.php?title=%C5%BDivadin_Jovi%C4%8Di%C4%87&action=edit&redlink=1)  [Jovičić](https://es.wikipedia.org/w/index.php?title=%C5%BDivadin_Jovi%C4%8Di%C4%87&action=edit&redlink=1) (geógrafo en su formación académica), el científico considerado "padre de la turismología", quién lo popularizó cuando fundó la revista del mismo nombre en [1972.](https://es.wikipedia.org/wiki/1972)

Jovicic consideraba que ninguna de las ciencias existentes podía realizar el estudio del turismo en toda su dimensión (ni la [geografía,](https://es.wikipedia.org/wiki/Geograf%C3%ADa) ni la [economía,](https://es.wikipedia.org/wiki/Econom%C3%ADa) ni la [sociología,](https://es.wikipedia.org/wiki/Sociolog%C3%ADa) etc.) por considerar que sus aportaciones son unilaterales. Esto lo permitiría la creación de una ciencia independiente, la turismología.

### **2.1.4 EL TURISTA**

Un turista es aquella persona que se traslada de su domicilio habitual a otro punto [geográfico,](https://es.wikipedia.org/wiki/Geogr%C3%A1fico) estando ausente de su lugar de residencia habitual más de 24 horas y realizando [pernoctación](https://es.wikipedia.org/wiki/Dormir) en el otro punto [geográfico.](https://es.wikipedia.org/wiki/Geogr%C3%A1fico) Las características que lo definen como turista no responden a un sólo aspecto, por ejemplo, el cultural. Aquella persona que visita distintos puntos de su país, o del planeta, y que lo hace para aprender más o para aumentar su conocimiento cultural es turista. Sin embargo, una persona que visita por motivos de salud, puede cumplir con otras características que lo definen como turista, y sin embargo, no visitó un lugar para aumentar su conocimiento, ni para aprender más.Todo individuo que se moviliza de un lugar a otro es considerado viajero. Entre la figura de "viajero" podemos distinguir al poto al "visitante" de los "otros

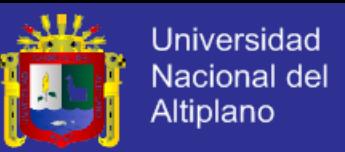

viajeros". Es visitante el que viaja a un lugar fuera de su entorno habitual y no responde a una actividad remunerada en el destino por residentes. Entre los visitantes podemos distinguir a los turistas y a los excursionistas, y la única característica que los diferencia es si pernoctan o no en el destino. El carácter lucrativo no es determinante para la clasificación de la actividad como de turismo. De hecho, el turismo de negocios es lucrativo para el individuo considerado turista, y no por ello deja de ser considerado como tal, ni de realizar actividades turísticas. Para la identificación del entorno habitual se considera la frecuencia con que se viaja a determinada localidad o región, y la distancia entre el origen y el destino. Sin embargo, frecuencia y distancia no son conceptos exhaustivos, siendo todavía difusos.

### **2.1.5 TURISMO SOSTENIBLE**

El turismo sostenible o turismo sustentable es una forma de [turismo](https://es.wikipedia.org/wiki/Turismo) que sigue los principios de [sostenibilidad.](https://es.wikipedia.org/wiki/Sostenibilidad) El turismo sostenible es una industria comprometida a hacer un bajo impacto sobre el [medio ambiente](https://es.wikipedia.org/wiki/Medio_ambiente) y [cultura](https://es.wikipedia.org/wiki/Cultura) local, al tiempo que contribuye a generar ingresos y empleo para la población local.

#### **Sector turístico**

El sector turístico ofrece productos (servicios + derechos de uso) a través de las diferentes empresas y diversas organizaciones públicas y privadas.

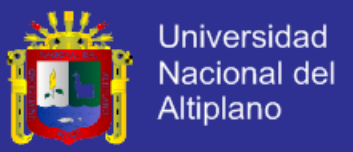

#### **2.1.6 [PRODUCTOS TURÍSTICOS](https://es.wikipedia.org/wiki/Marketing_de_destinos)**

#### **Turismo individual**

Es aquel cuyo programa de actividades e itinerario son decididos por los viajeros sin intervención de operadores turísticos.

#### **Turismo de masas**

Es aquel que se realiza masivamente por todo tipo de personas, sin importar su nivel económico por lo que no es un tipo de turismo exclusivo. Es el más convencional, pasivo y [estacional.](https://es.wikipedia.org/w/index.php?title=Turismo_estacional&action=edit&redlink=1) Es normalmente menos exigente y especializado. Aquí podemos encontrar el [turismo de sol y playa.](https://es.wikipedia.org/wiki/Turismo_sol_y_playa)

#### **Turismo cultural**

Es el que precisa de recursos histórico-artísticos para su desarrollo. Es más exigente y menos estacional.

 **Creativo: vinculado** a la realización de actividades artísticas y creativas en el lugar de destino.

 **[Urbano](https://es.wikipedia.org/wiki/Ciudad)**: desarrollado en ciudades principalmente en aquellas que son Patrimonio de la Humanidad. Clientes de nivel cultural y poder adquisitivo alto, es el tipo de turismo más grande del mundo y esta dado por un turismo masivo.

 **[Monumental](https://es.wikipedia.org/wiki/Monumento)**: vinculado exclusivamente a monumentos histórico-artísticos que pueden estar alejados de núcleos de población importantes.

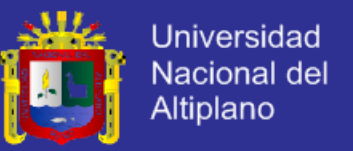

 **[Arqueológico](https://es.wikipedia.org/wiki/Turismo_arqueol%C3%B3gico)**: vinculado a yacimientos y sitios arqueológicos que pueden estar alejados de núcleos de población importantes.

- **[Funerario](https://es.wikipedia.org/wiki/Cementerio)**: vinculado cementerios donde o bien hay tumbas realizadas por arquitectos famosos o bien hay personajes famosos enterrados allí.
- **[De compras](https://es.wikipedia.org/wiki/Shopping)**: vinculado a las compras a buen precio o exclusivos. Incluye artículos de lujo, arte, artesanía y artículos de uso común como calzado, electrónica, etc.
- **[Etnográfico](https://es.wikipedia.org/wiki/Etnograf%C3%ADa)**: vinculado a las costumbres y tradiciones de los pueblos. En algunos casos cercano al turismo ecológico.
- **[Literario](https://es.wikipedia.org/wiki/Turismo_literario)**: motivado por lugares o eventos de carácter bibliográfico.
- **[Idiomático](https://es.wikipedia.org/wiki/Turismo_idiom%C3%A1tico)**: vinculado a los estudios, fundamentalmente a los de idiomas.
- **[Gastronómico](https://es.wikipedia.org/wiki/Turismo_gastron%C3%B3mico)**: vinculado a la comida tradicional de un determinado lugar.
- **[Enológico](https://es.wikipedia.org/wiki/Turismo_enol%C3%B3gico)**: vinculado a los vinos de una zona.
- **[Industrial](https://es.wikipedia.org/wiki/F%C3%A1brica)**: motivado por la visita a fábricas o grandes construcciones civiles

### **Turismo natural**

Se desarrolla en un medio natural, tratando siempre de realizar actividades recreativas sin deteriorar el entorno.

 **[Rural](https://es.wikipedia.org/wiki/Turismo_rural)**: es desarrollado en el medio rural, cuya principal motivación es conocer las costumbres y las tradiciones del hombre en el mundo rural. Se interesa por la gastronomía, la cultura popular, artesanía.
# **TESIS UNA-PUNO**

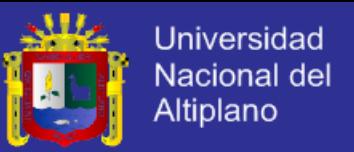

 **[Ecoturismo](https://es.wikipedia.org/wiki/Ecoturismo)**: basado en el contacto con la naturaleza. Sus recursos los componen las reservas y parques nacionales, es decir, una flora y fauna interesante en la zona receptiva.

 **[Agroturismo](https://es.wikipedia.org/wiki/Agroturismo)**: su finalidad es mostrar y explicar el proceso de producción de las fincas agropecuarias y las agroindustrias.

 **[Agroecoturismo](https://es.wikipedia.org/wiki/Agricultura_sostenida_por_la_comunidad)**: es aquel donde el visitante se aloja en habitación con estándares turísticos pero participa en las labores agrícolas, convive con la comunidad y consume los alimentos recolectados con la familia.

 **[Ornitológico](https://es.wikipedia.org/wiki/Turismo_ornitol%C3%B3gico)**: es el turismo centrado en el avistamiento y observación de MEHON N aves.

**[Ictioturismo](https://es.wikipedia.org/wiki/Pesca)**: es la actividad turística centrada en la práctica de la pesca realizada en áreas naturales permitidas.

 **[Cinegético](https://es.wikipedia.org/wiki/Caza)**: Turismo enfocado a la caza de animales en lugares específicos (ranchos cinegéticos), donde se permite cazar solamente a animales que han sido criados específicamente para este fin.

## **Turismo activo**

El [turismo activo](https://es.wikipedia.org/wiki/Turismo_activo) es aquel que se realiza en espacios naturales, el turismo activo está estrechamente relacionado con el [turismo rural](https://es.wikipedia.org/wiki/Turismo_rural) y generalmente este tipo de actividades se realizan en un [parque natural](https://es.wikipedia.org/wiki/Parque_natural) debido al interés ecológico que estos presentan.

 **[Parques temáticos](https://es.wikipedia.org/wiki/Parque_tem%C3%A1tico)**: basado en atracciones turísticas de temas concretos. Se caracteriza por la participación activa en todo momento del visitante.

# **TESIS UNA-PUNO**

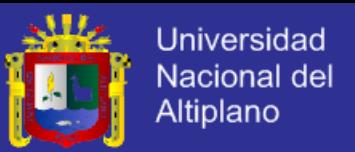

 **[Deportivo](https://es.wikipedia.org/wiki/Deporte_de_aventura)**: la principal motivación es practicar algún deporte. Se puede dividir en dos grupos: deporte de exterior y el de interior. También se podría hacer otra subdivisión en función del que practica el deporte, o quien lo ve.

 **[Aventura](https://es.wikipedia.org/wiki/Turismo_de_aventura)**: aquí solo se practican deportes de riesgo. El usuario de este tipo de turismo suele ser de nivel adquisitivo y cultural alto y de muy buena forma física (rafting, rappel, etc.).

 **[Religioso](https://es.wikipedia.org/wiki/Turismo_religioso)**: una oferta ligada a lugares o acontecimientos de carácter religioso de relevancia. Los cuatro núcleos de mayor importancia en el mundo son: [Jerusalén,](https://es.wikipedia.org/wiki/Jerusal%C3%A9n) [Roma,](https://es.wikipedia.org/wiki/Roma) [La Meca](https://es.wikipedia.org/wiki/La_Meca) y [Santiago de Compostela](https://es.wikipedia.org/wiki/Santiago_de_Compostela) (en este último el [Camino de Santiago](https://es.wikipedia.org/wiki/Camino_de_Santiago) tiene una doble vertiente deportiva y religiosa).

 **[Espiritual](https://es.wikipedia.org/wiki/Meditaci%C3%B3n)**: su motivación es el recogimiento y la meditación (monasterios, retiros espirituales, cursos de filosofía oriental, etc.).

 **[Místico](https://es.wikipedia.org/wiki/Misticismo)**: Se relaciona con el turismo orientado a la visita de lugares místicos.

[Termal o de salud](https://es.wikipedia.org/wiki/Spa_(Salud)): está vinculado a los balnearios que ofrecen tratamientos para diversas dolencias (reumatológicas, estrés, dermatológicas, tratamientos de belleza, etc.). La infraestructura cuenta normalmente con un núcleo principal o instalación termal independiente de las instalaciones hoteleras.

 **[Médico](https://es.wikipedia.org/wiki/Turismo_m%C3%A9dico)**: está orientado a la vinculación del viaje con la realización de intervenciones quirúrgicas, dentales o tratamientos médicos en países donde son más baratas las atenciones.

 **[Social](https://es.wikipedia.org/wiki/Voluntariado)**: aquel dedicado a la participación en actividades para mejorar las condiciones de las capas de población económicamente más débiles.

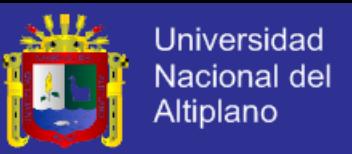

 **[Experiencial](https://es.wikipedia.org/wiki/Caracterizaci%C3%B3n)**: aquel en el que el participante toma parte activa en la actividad que está desarrollando. Los turistas se sumergen dentro de historias más o menos fantásticas como en una película.

 **[Itinerante](https://es.wikipedia.org/wiki/Ruta)**: se desarrolla activamente en varios lugares siguiendo rutas e itinerarios preestablecidos.

## **Turismo de negocios**

El [turismo de negocios](https://es.wikipedia.org/w/index.php?title=Turismo_de_negocios&action=edit&redlink=1) es aquel que se desarrolla con objeto o fin de llevar a cabo un negocio o un acuerdo comercial, se desarrolla entre empresas por lo general. Utilizado por empresarios, ejecutivos, comerciantes y otros profesionales para cerrar negocios, captar clientes o prestar servicios. La estacionalidad es invertida a la vacacional, por lo que es un producto muy importante para el sector. El cliente suele ser de alto poder adquisitivo. Se trata de un turismo fundamentalmente urbano y con necesidades de infraestructura muy concretas como la conexión a internet.

 **[Reuniones](https://es.wikipedia.org/wiki/Reuni%C3%B3n_(organizaci%C3%B3n)) y [congresos](https://es.wikipedia.org/wiki/Congreso_(reuni%C3%B3n))**: muy importante y habitualmente confundido con el de convenciones. El congreso reúne a un colectivo o asociación y suele tener carácter científico. Acuden profesionales del mismo sector pero que no tienen porque ser de la misma empresa.

 **[Seminarios](https://es.wikipedia.org/wiki/Seminario_(reuni%C3%B3n)) y [convenciones](https://es.wikipedia.org/wiki/Convenci%C3%B3n_(reuni%C3%B3n))**: a diferencia del congreso, la convención suele reunir a distintos profesionales de una misma empresa con el objeto de dar a conocer a sus empleados un nuevo producto, tratar la planificación estratégica para la nueva campaña, etc.

# **TESIS UNA-PUNO**

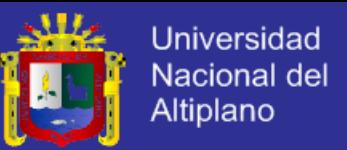

 **[Viajes de incentivo](https://es.wikipedia.org/w/index.php?title=Incentivo&action=edit&redlink=1)**: vinculado a viajes de negocios, mientras que éste último es de trabajo, los de incentivo son de placer. Utilizado por la dirección de grandes empresas para mejorar el rendimiento de sus empleados, incentivándolos a ello con un viaje que puede ser individual o de grupo.

 **[Fam trips](https://es.wikipedia.org/wiki/Fam_trip)**: Los viajes de familiarización (*fam trips*) son viajes en los cuales periodistas, operadores turísticos o agencias de viajes viven la experiencia del destino turístico de primera mano. Los beneficios de esta práctica incluyen generar interés en el destino, que el mismo aparezca en los medios de comunicación, la construcción de relaciones y contactos, y la posibilidad de crear un interés en otro ángulo de la historia o el destino turístico.

## **Turismo científico**

 El [turismo científico](https://es.wikipedia.org/w/index.php?title=Turismo_cient%C3%ADfico&action=edit&redlink=1) es una modalidad de turismo cuya motivación es el interés en la ciencia o la necesidad de realizar estudios e investigaciones científicas en lugares especiales como estaciones biológicas o yacimientos arqueológicos.

 En ocasiones existe la necesidad de viajar para observar *in situ* alguna realidad que es objeto de estudio. El turismo científico se realiza de forma individual o en pequeños grupos para evitar alterar el objeto de estudio en un entorno natural.

 El turismo científico para el público en general apareció por primera vez en países desarrollados, con el objeto de involucrar de una manera más directa y participativa a las personas en el conocimiento del mundo natural.

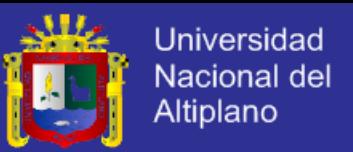

 Esta modalidad de turismo, busca ofrecer vacaciones orientadas a un mejor entendimiento de la naturaleza desde un punto de vista científico. Este turismo es muy buena fuente de beneficios económicos.

 Ahora, en aras de una nueva visión de la ciencia desde la perspectiva de la socialización del conocimiento, nace el [Turismo Científico Social](https://es.wikipedia.org/wiki/Turismo_Cient%C3%ADfico_Social) orientada al fomento de una cultura turística y científica que permite conocer, compartir y valorar el origen, las costumbres, la sabiduría de un pueblo de forma creativa. Proporcional al desarrollo social y al beneficio que el turismo aporta al valuarte de una localidad.

## **Turismo espacial**

*Turismo espacial*[Anousheh Ansari,](https://es.wikipedia.org/wiki/Anousheh_Ansari) de origen iraní, fue la primera mujer turista en órbita y la cuarta del mundo.

Comenzó a principios del [siglo XXI](https://es.wikipedia.org/wiki/Siglo_XXI) realizado por personas muy ricas y valientes, los riesgos de perder la vida en un viaje al espacio son elevados. Los primeros viajes consistían en una estancia de 3 o más días en la [Estación](https://es.wikipedia.org/wiki/Estaci%C3%B3n_Espacial_Internacional)  [Espacial Internacional](https://es.wikipedia.org/wiki/Estaci%C3%B3n_Espacial_Internacional) en la que realizaban fotografías del espacio y la Tierra, videos, conversaciones con personas en la estación, disfrutar de la ingravidez, colaborar con los tripulantes de la estación y también realización de pequeños experimentos. Varias empresas trabajan en la construcción de naves capaces de realizar [vuelos suborbitales](https://es.wikipedia.org/wiki/Vuelo_suborbital) y [orbitales,](https://es.wikipedia.org/w/index.php?title=Vuelo_orbital&action=edit&redlink=1) asi como en un hotel modulable para estancias más largas y asequibles que las actuales, valoradas en unos 21 millones de dólares

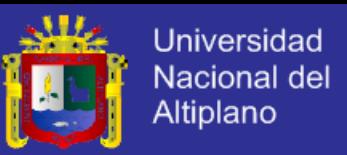

## **2.1.7. SERVICIOS TURÍSTICOS**

Tienen la consideración de servicios turísticos la prestación del:

 **Servicio de alojamiento**, cuando se facilite hospedaje o estancia a los usuarios de servicios turísticos, con o sin prestación de otros servicios complementarios.

 **Servicio de alimentación**, cuando se proporcione alimentos o bebidas para ser consumidas en el mismo establecimiento o en instalaciones ajenas.

 **Servicio de guía**, cuando se preste servicios de guianza turística profesional, para interpretar el patrimonio natural y cultural de un lugar.

Servicio de acogida, cuando se brinde organización de eventos como reuniones, congresos, seminarios o convenciones.

 **Servicio de información**, cuando se facilite información a usuarios de servicios turísticos sobre recursos turísticos, con o sin prestación de otros servicios complementarios.

 **Servicio de intermediación**, cuando en la prestación de cualquier tipo de servicio turístico susceptible de ser demandado por un usuario, intervienen personas como medio para facilitarlos.

 **Servicios de [consultoría turística](https://es.wikipedia.org/w/index.php?title=Consultor%C3%ADa_tur%C3%ADstica&action=edit&redlink=1)**, esta dado por especialistas licenciados en el sector turismo para realizar la labor de consultoría turística. Alguno de los más importantes incluyen a CBRE, Jones Lang o PHG Hotels & Resorts.

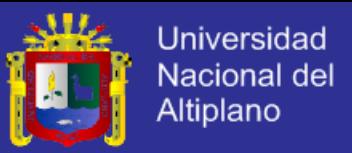

## **2.1.8. INFORMACIÓN TURÍSTICA**

La información turística es el conjunto de servicios que se ofrecen al turista con el objetivo de informarle, orientarle, facilitarle y atenderle durante su viaje o estancia vacacional en [oficinas de información turística](https://es.wikipedia.org/wiki/Oficinas_de_informaci%C3%B3n_tur%C3%ADstica) a través de informadores turísticos o guías, intérpretes, correos de turismo, acompañantes de grupo, videotex, etc.

La definición incluye aquellos servicios públicos dependientes por regla general de organismos públicos o instituciones que tienen como misión informar facilitar y orientar al turista durante su estancia vacacional o viajes facilitando gratuitamente información.

### **Servicios de acogida**

 [Áreas de servicio.](https://es.wikipedia.org/wiki/%C3%81rea_de_servicio) Este servicio consiste en recibir a algún turista en su casa o cualquier otro lugar ofreciéndole sin coste algunos de los servicios que se ofrecen en un hotel como lo son la alimentación, el hospedaje etc.

 Áreas de servicio para autocaravanas. Son puntos de vaciado ecológico de las aguas residuales de estos vehículos así como para el suministro de agua potable de los mismos. Dado que la actividad principal de estos vehículos y de sus usuarios es viajar habitando, el nuevo código de circulación de vehículos de motor lo define como tal, vehículo vivienda, que, en su afán itinerante, utiliza habitualmente las infraestructuras viarias.

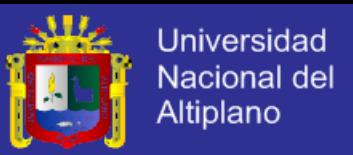

## **2.1.9. EMPRESAS TURÍSTICAS**

Son aquellas relacionadas con el turismo. Hay dos grandes bloques las que producen bienes y servicios (productoras), y las que los distribuyen (distribuidoras).

La hotelería es la rama del turismo que presta el servicio del alojamiento al turista. Este puede tener diversas clasificaciones, según el confort y el lugar donde se encuentren. Cada instalación hotelera tiene sus propias cualidades.

Los establecimientos hoteleros se dividen en:

 **[Hoteles](https://es.wikipedia.org/wiki/Hotel)**: establecimientos que, ofreciendo alojamiento con o sin comedor y otros servicios complementarios, ocupan la totalidad de uno o varios edificios (o una parte independizada de ellos) constituyendo sus dependencias todo un homogéneo con accesos, escaleras y ascensores de uso exclusivo y que reúna los requisitos técnicos mínimos para cada categoría. Se clasifican en 1 estrella o categoría básica, 2, 3, 4, 4 superior, 5 estrellas y Gran lujo.

 **[Pensiones](https://es.wikipedia.org/w/index.php?title=Pensi%C3%B3n_(hosteler%C3%ADa)&action=edit&redlink=1)**: establecimientos que, ofreciendo alojamiento con o sin comedor y otros servicios complementarios, tienen una estructura y características que les impide alcanzar los requisitos y condiciones exigidas en los hoteles.

Otros establecimientos destinados al alojamiento turístico son:

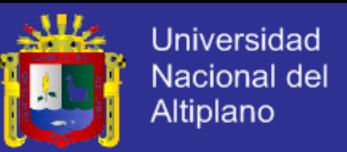

 **[Apartamentos turísticos](https://es.wikipedia.org/w/index.php?title=Apartamento_tur%C3%ADstico&action=edit&redlink=1)**: son bloques de apartamentos, casas, bungalows y demás edificaciones similares que, disponiendo de las necesarias instalaciones y servicios. Se clasifican por categorías en 1, 2, 3 y 4 llaves.

 **[Ciudades de vacaciones](https://es.wikipedia.org/w/index.php?title=Ciudad_de_vacaciones&action=edit&redlink=1)**: son que debido a su situación física, instalaciones y servicios, permiten al usuario la vida al aire libre, el contacto con la naturaleza y la práctica del deporte en espacios abiertos, facilitándole hospedaje mediante contraprestación económica. Se clasifican en 1, 2 y 3 estrellas.

 **[Campings](https://es.wikipedia.org/wiki/Camping)**: el camping es un terreno debidamente delimitado, dotado y acondicionado para la ocupación temporal por personas que pretendan hacer vida al aire libre con fines vacacionales o de ocio y que pasen las noches en tiendas de campaña [\(acampada\)](https://es.wikipedia.org/wiki/Acampada), remolques, caravanas u otros elementos similares fácilmente transportables. Sus instalaciones pueden tener carácter de residencia permanente desde el punto de vista constructivo aunque la Administración puede autorizar construcciones fijas si son destinadas a alojamiento temporal, siempre y cuando se encuentren instalaciones independientes y no superen el 25% de las plazas total del camping. Se clasifican en: lujo, 1ª, 2ª y 3ª categoría.

 **[Time sharing](https://es.wikipedia.org/wiki/Time_sharing)**: se trata de alojamiento en régimen de aprovechamiento por turnos. Se entiende aquel que atribuye a su titular la facultad de disfrutar con carácter exclusivo durante un período concreto de cada año. Dicha facultad no permite al titular alteraciones en el apartamento ni en el mobiliario.

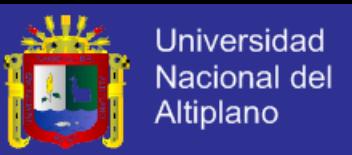

 **Establecimientos de [turismo rural](https://es.wikipedia.org/wiki/Turismo_rural)**: edificaciones ubicadas en el medio rural que, reuniendo características rurales de construcción, antigüedad y tipicidad y desarrollando o no actividades agropecuarias, prestan servicios de alojamiento turístico mediante contraprestación económica. Tienen diversas clasificaciones locales.

 **[Viviendas vacacionales](https://es.wikipedia.org/w/index.php?title=Vivienda_vacacional&action=edit&redlink=1)**: unidades de alojamiento aisladas en apartamentos, bungalows, viviendas uniformes y en general cualquier vivienda ofrecida por motivos vacacionales mediante contraprestación económica. En todo caso se referirá al alojamiento del piso completo, pero nunca por habitaciones.

 **[Balnearios](https://es.wikipedia.org/wiki/Balneario)**: empresas de Aguas Termales, minerales, de manantial, así como los centros de talasoterapia, siempre y cuando dispongan de instalaciones turísticas complementarias.

 **[Consultoras hoteleras](https://es.wikipedia.org/w/index.php?title=Consultoras_hoteleras&action=edit&redlink=1)**: empresas que asesoran a los propietarios de establecimientos hoteleros (propietarios individuales, fondos de inversión, family offices, etc.) en la puesta en valor de este tipo de activos. Estas empresas pueden asesorar en la búsqueda de operador hotelero, búsqueda de inversor, etc. Ejemplo: CBRE, Jones Lang, PHG Hotels & Resorts, entre otras.

#### **Restauración**

Son establecimientos de restauración aquellos cuya actividad principal es la de suministrar habitualmente y mediante precio alimentos y bebidas para su

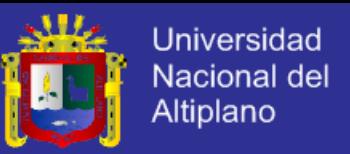

consumo dentro o fuera del local. Aunque estos establecimientos son considerados de utilización pública podrán sus propietarios establecer normas o consideraciones sobre el curso de sus servicios e instalaciones.

Los establecimientos de restauración se dividen en dos tipos:

 **[Alimentación comercial](https://es.wikipedia.org/w/index.php?title=Alimentaci%C3%B3n_comercial&action=edit&redlink=1)**: es aquella cuya clientela no es cautiva encontrándose alternativas a su disposición. Éstas se dividen a su vez en:

o **[Tradicional](https://es.wikipedia.org/w/index.php?title=Alimentaci%C3%B3n_tradicional&action=edit&redlink=1)**: relacionadas con las tradiciones y costumbres gastronómicas de la zona (marisquerías, pulperías, parrilladas, raxerías, arrocerías, jamonerías, bares de tapas, cervecerías, sidrerías, …). También un chino y una pizzería se consideran también tradicionales en cuanto al modo de gestionarlo. o **[Neoalimentación](https://es.wikipedia.org/w/index.php?title=Neoalimentaci%C3%B3n&action=edit&redlink=1)**: establecimientos de restauración que responden a innovaciones culinarias (cocina de autor) y medios de gestión novedosos. (Mc. Donald´s, máquinas de vending,…).

 **[Alimentación social](https://es.wikipedia.org/wiki/Alimentaci%C3%B3n_social)**: es aquella cuya clientela, por su condición de colectividad, es cautiva, o que en su mayoría lo acaban siendo (grandes superficies comerciales, autopistas, estaciones de tren, de servicio, aeropuertos, los colegios,…). Se caracteriza porque reduce el precio a costa de disminuir la oferta. Este tipo de restauración cubre los costes fijos con una clientela habitual.

Los establecimientos principales de alimentación son:

 **[Restaurante](https://es.wikipedia.org/wiki/Restaurante)**: dispone de cocina y comedor con el fin de ofrecer comidas y/o cenas mediante precio para ser consumidas en el mismo local. Se clasifican

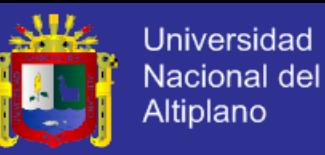

en: 5,4,3,2 y 1 tenedor. Aquellos que reúnen especiales características de edificación, antigüedad y localización geográfica, fijadas en las disposiciones que se establecen, podrán usar (previa autorización administrativa) la denominación de "casas de comidas".

 **[Cafetería](https://es.wikipedia.org/wiki/Cafeter%C3%ADa)**: establecimiento que en una misma unidad espacial dispone de barra y servicios de mesa, careciendo de comedor, con el fin de ofrecer al público mediante precio y a cualquier hora del horario de apertura: helados, refrescos, bebidas en general, tapas frías o calientes, bocadillos y platos combinados/simples de elaboración sencilla y rápida en frío o a la plancha. Se clasifican en: 3, 2 o 1 taza.

 **[Bar](https://es.wikipedia.org/wiki/Bar)**: establecimiento que dispone de barra y que, careciendo de comedor, también puede disponer de servicio de mesa en la misma unidad espacial con el fin de proporcionar al público bebidas acompañadas o no de tapas y bocadillos, y como máximo de 1 plato del día. Aquellos que reúnen características especiales (reconocidas por la administración) de edificación, antigüedad y localización geográfica, podrán usar la denominación de "tabernas".

## **Transporte**

Son compañías de transporte aquellas destinadas a trasladar o transportar viajeros de un punto a otro. Se clasifican en:

[Transporte aéreo](https://es.wikipedia.org/wiki/Industria_aerocomercial) (líneas regulares y [charter\)](https://es.wikipedia.org/wiki/Vuelo_ch%C3%A1rter)

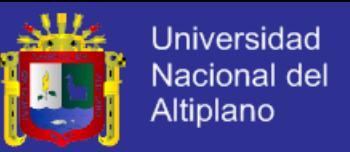

- [Transporte terrestre](https://es.wikipedia.org/wiki/Transporte_terrestre) [\(autocar,](https://es.wikipedia.org/wiki/Autob%C3%BAs) [tren,](https://es.wikipedia.org/wiki/Ferrocarril) [Automóvil](https://es.wikipedia.org/wiki/Autom%C3%B3vil) y alquileres de automóviles)
- [Transporte marítimo](https://es.wikipedia.org/wiki/Transporte_mar%C3%ADtimo) (líneas regulares y cruceros)

[Agencias de viajes:](https://es.wikipedia.org/wiki/Agencia_de_viajes) Las empresas distribuidoras de bienes y servicios turísticos son aquellas que, en posesión de un título o licencia, ejercen actividades de intermediación turística.

Las agencias se clasifican en 3 grupos:

 **Mayoristas**: proyectan, elaboran y organizan toda clase de servicios y paquetes turísticos para venderlos a otras agencias, no pudiendo ofrecer ni vender sus servicios directamente al público.

 **Minoristas**: comercializan los productos elaborados por las mayoristas o los suyos propios directamente al consumidor, no pudiendo en ningún caso ofrecer sus productos a otras agencias.

 **Mayoristas-minoristas**: son empresas que, disponiendo de las dos licencias, pueden elaborar y vender paquetes turísticos a otras empresas y al público en general dependiendo de la reglamentación del país.

 **[Agencias operadoras](https://es.wikipedia.org/w/index.php?title=Agencia_operadora&action=edit&redlink=1)**: Aquella que proyecta, elabora, diseña, organiza y opera sus productos y servicios dentro del territorio nacional, para ser ofrecidos y vendidos a través de las agencias mayoristas y minoristas, pudiendo también ofrecerlos y venderlos directamente al turista.

Las agencias de viajes también se pueden clasificar en emisoras y receptoras.

**Emisoras**: las que envían viajeros a otros lugares,

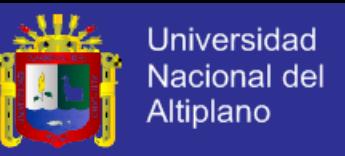

- **Receptoras**: las que reciben y acogen a los turistas procedentes del exterior.
- **Emisoras-receptoras**: realizan ambas funciones.

#### **Otras empresas relacionadas**

Hay otras muchas empresas relacionadas con el turismo directa o indirectamente como las de ocio (cines, discotecas, espectáculos), empresas de equipamiento de hostelería, lavanderías, artículos de viaje, publicaciones especializadas, etc.

## **Organizaciones internacionales relacionadas con el turismo**

 [Organización Mundial del Turismo](https://es.wikipedia.org/wiki/Organizaci%C3%B3n_Mundial_del_Turismo) (OMT). Su objetivo es promover el desarrollo económico, social y cultural del turismo y los viajes a nivel mundial. Cooperación entre países. Elaborar datos estadísticos. Asesora de la ONU. Sede en [Madrid.](https://es.wikipedia.org/wiki/Madrid)

 [Organización de Aviación Civil Internacional](https://es.wikipedia.org/wiki/Organizaci%C3%B3n_de_Aviaci%C3%B3n_Civil_Internacional) (OACI). Promueve la aviación civil a escala mundial y establece las normas internacionales que la rigen. Sede en [Montreal](https://es.wikipedia.org/wiki/Montreal)

 [Asociación Internacional de Transporte Aéreo](https://es.wikipedia.org/wiki/Asociaci%C3%B3n_Internacional_de_Transporte_A%C3%A9reo) (IATA). De carácter privado, forman parte de ella cualquier compañía aérea que tenga de su gobierno autorización para operar de forma regular. Establece cooperación entre compañías en cuanto a servicios, liquidación de billetes, interviene y regula el tráfico aéreo, establece códigos de compañías aéreas, aeropuertos, billetes,

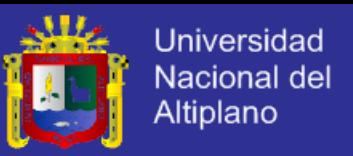

actúa en el campo de la seguridad y participa en negociaciones entre gobiernos. Sede en [Ginebra](https://es.wikipedia.org/wiki/Ginebra_(ciudad)) y [Montreal.](https://es.wikipedia.org/wiki/Montreal)

 [Unión Internacional de Ferrocarriles](https://es.wikipedia.org/wiki/Uni%C3%B3n_Internacional_de_Ferrocarriles) (UIC). Es la asociación mundial para la cooperación entre los principales actores del sector ferroviario internacional. Sede en [París.](https://es.wikipedia.org/wiki/Par%C3%ADs)

 [Unión Internacional de Transporte por Carretera](https://es.wikipedia.org/w/index.php?title=Uni%C3%B3n_Internacional_de_Transporte_por_Carretera&action=edit&redlink=1) (IRU). Es la organización mundial que defiende los intereses de los operadores de autobuses, taxis y camiones para asegurar el crecimiento económico y la prosperidad a través de la movilidad sostenible de personas y mercancías por carretera en todo el mundo. Sede en [Ginebra](https://es.wikipedia.org/wiki/Ginebra_(ciudad)) DHE.

 [Federación Universal de Asociaciones de Agencias de Viajes](https://es.wikipedia.org/w/index.php?title=Federaci%C3%B3n_Universal_de_Asociaciones_de_Agencias_de_Viajes&action=edit&redlink=1) (FUAAV). Conformada por las Asociaciones Nacionales de Agencias de Viajes de casi 100 países. Sede en [Mónaco.](https://es.wikipedia.org/wiki/M%C3%B3naco)

 [Unión de Federaciones de Asociaciones de Agencias de Viajes](https://es.wikipedia.org/w/index.php?title=Uni%C3%B3n_de_Federaciones_de_Asociaciones_de_Agencias_de_Viajes&action=edit&redlink=1) (UFTAA). Es un organismo mundial que representa la industria de las agencias de viajes y de turismo. Sede en [Bruselas.](https://es.wikipedia.org/wiki/Bruselas)

 [Asociación Internacional de Congresos y Convenciones](https://es.wikipedia.org/w/index.php?title=Asociaci%C3%B3n_Internacional_de_Congresos_y_Convenciones&action=edit&redlink=1) (ICCA). Comunidad mundial para la industria de reuniones y eventos, que permite a sus miembros generar y mantener una ventaja competitiva significativa en el mercado. Sede en [Ámsterdam.](https://es.wikipedia.org/wiki/%C3%81msterdam)

 [Asociación Internacional de Hoteles y Restaurantes](https://es.wikipedia.org/w/index.php?title=Asociaci%C3%B3n_Internacional_de_Hoteles_y_Restaurantes&action=edit&redlink=1) (IH&RA). Asociación que representa los intereses colectivos de la industria hotelera y de restauración ante los principales organismos internacionales. Sede en [Londres.](https://es.wikipedia.org/wiki/Londres)

[International Youth Hostel Federation](https://es.wikipedia.org/w/index.php?title=International_Youth_Hostel_Federation&action=edit&redlink=1) (IYHF). Sede en el [Reino Unido.](https://es.wikipedia.org/wiki/Reino_Unido)

# **TESIS UNA-PUNO**

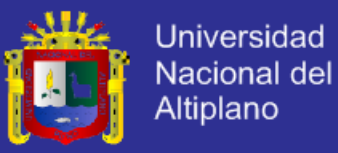

#### **2.1.10. EFECTOS DEL TURISMO**

#### **Efectos económicos**

Son muy relevantes debido al nivel de negocio que representa. Según la [OMT](https://es.wikipedia.org/wiki/OMT) el volumen de sector turístico en el [2003](https://es.wikipedia.org/wiki/2003) ya representaba aproximadamente el 6% de las exportaciones mundiales de bienes y servicios; Esta cifra representaba el 30% de la exportación de servicios. Estos flujos económicos debidos al turismo afectan tanto en términos [macroeconómicos](https://es.wikipedia.org/wiki/Macroeconom%C3%ADa) como [microeconómicos](https://es.wikipedia.org/wiki/Microeconom%C3%ADa) tanto en las zonas emisoras como en las receptoras (aunque especialmente en éstas). Las repercusiones económicas del turismo se pueden clasificar en las siguientes:

#### **Dependencia de la situación económica general**

La demanda turística depende sobre todo de la fuerte situación económica de los países avanzados. Cuando la economía crece también normalmente crece el dinero disponible de la población. Y una parte importante de este dinero disponible por la población se gasta en el turismo, particularmente en las economías en desarrollo. Una retracción económica normalmente reduce el gasto turístico.

En general el crecimiento de los desplazamientos turísticos sigue claramente las tendencias de crecimiento económico medidas por el [PIB.](https://es.wikipedia.org/wiki/Producto_Interno_Bruto) Los años en que el crecimiento económico mundial excede el 4%, el crecimiento del volumen turístico tiende a ser mayor y los años en los que e[lPIB](https://es.wikipedia.org/wiki/Producto_Interno_Bruto) el turismo crece incluso

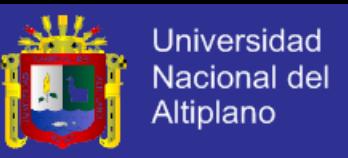

menos. En el periodo [1975](https://es.wikipedia.org/wiki/1975)[-2000](https://es.wikipedia.org/wiki/2000) el turismo se incrementó una media de un 4,6% anual.

#### **Empleo**

El turismo requiere una considerable mano de obra y, sobre todo, el mantener una reserva de trabajadores especializados. El sector turístico ocupa alrededor de un 10% de la población activa del mundo, no solo en empleo directo sino también en indirecto. El problema que plantea el turismo con respecto al empleo es la fuerte estacionalidad, pues un gran número de puestos de trabajo se crean en temporada alta. También el volumen turístico depende en gran medida de la situación [macroeconómica.](https://es.wikipedia.org/wiki/Macroeconom%C3%ADa) Además este empleo presenta unas condiciones particulares. Por ejemplo en España, en según el [INE](https://es.wikipedia.org/wiki/Instituto_Nacional_de_Estad%C3%ADstica_de_Espa%C3%B1a) en el [2004](https://es.wikipedia.org/wiki/2004) el sector turístico en relación con la media de área de servicios tenía un salario medio inferior, una estabilidad de empleo menor y una participación mayor de la mujer. También este tipo de empleo constituye una parte más importante de los gastos empresariales (con una tasa del 64,7) y la menor tasa de valor añadido (43,7). Tanta es la importancia actual del turismo que en varios países existe la carrera universitaria y estudios de posgrado dedicados al turismo.

#### **Producción**

El turismo supone en los países eminentemente turísticos un peso específico elevado en su [PIB,](https://es.wikipedia.org/wiki/Producto_Interno_Bruto) por ejemplo en [España](https://es.wikipedia.org/wiki/Espa%C3%B1a) según el INE representó un 11% del [PIB](https://es.wikipedia.org/wiki/Producto_Interno_Bruto) en [2004](https://es.wikipedia.org/wiki/2004) con una facturación de 91.988'7 millones de euros, de los cuales el

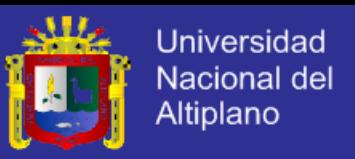

41.346'3 millones (un 4'9 % del [PIB\)](https://es.wikipedia.org/wiki/Producto_Interno_Bruto) corresponden a lo que se denomina turismo receptor (de origen internacional).

## **Presión inflacionista**

Al incrementarse los precios en la temporada alta en los núcleos receptores, automáticamente afecta a toda la población de la zona. Hay una oferta monetaria excesiva, por lo que la demanda está dispuesta a pagar más por los alquileres, salarios, etc.

## **Distribución de la renta**

El turismo tiene un efecto multiplicador y equilibrador en los países desarrollados, puesto que al generar empleo disminuye en cierta medida las diferencias económicas entre la población.

## **Tasa de cambio**

El valor internacional del mercado de divisas tiene una incidencia directa sobre el turismo, pues una bajada o subida de las diferentes divisas repercute positiva o negativamente en el número de turistas en las distintas zonas. Por otra parte cuantos más turistas entran más sube la moneda local del país repercutiendo de esta manera en el mercado de [divisas.](https://es.wikipedia.org/wiki/Divisa)

## **Sobre la [balanza de pagos](https://es.wikipedia.org/wiki/Balanza_de_pagos)**

Los países receptores exportan turismo porque, aunque en realidad lo reciben, se trata de un producto de exportación solo que consumido en el lugar de

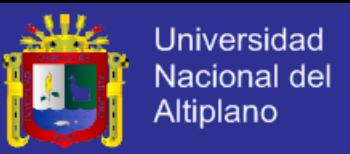

producción. Los ingresos por turismo aumentan en relación a los pagos, por lo tanto la balanza se ve beneficiada. Además tiene un efecto positivo en las exportaciones de otros bienes, pues promociona los productos locales a través de los turistas que los han conocido in situ.

#### **Inversiones públicas**

El desarrollo de las zonas turísticas crea inversiones por parte de las Administraciones Públicas en infraestructuras (aeropuertos, carreteras,…) para adecuar la oferta turística a la demanda. Además se embellecen y mejoran las ciudades (parques, limpieza,...)para que sean agradables para el turista. Todo ello no hace sino mejorar la vida del ciudadano y la estancia del turista en el lugar de destino.

## **Efectos culturales**

El turismo pone en contacto a diferentes culturas: la local o receptora con la foránea o emisora. Esto supone un intercambio de pautas de conducta, formas de vida, hábitos de diversa índole (gastronómicos, lingüísticos, estéticos,…). Este efecto, aunque positivo en ocasiones, puede llegar a ser perjudicial para la población autóctona, ya que pueden perder su identidad al intentar adaptarse a los gustos y tradiciones del visitante (por ejemplo la artesanía de los Massai en Kenia cambió sus colores tradicionales adaptándose al gusto del turista). Entre los efectos culturales del turismo destacan los siguientes:

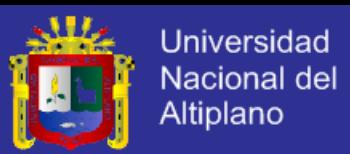

### **Aculturación**

El modelo de aculturación puede aplicarse al contacto entre turistas y anfitriones. Este módelo explica que cuando dos culturas entran en contacto cada una de las dos tiende a asemejarse en parte a la otra mediante un proceso de préstamo. En el caso del turismo es carácteristico que este proceso de préstamo sea asimétrico. Los turistas tienen menos probabilidades de tomar determinado elementos de sus anfitriones. Esto provoca una cadena de transformaciones en la comunidad de la zona turística para convertirse en algo cada vez más parecido a la cultura de los turistas. Durante esta interacción el turista a menudo altera su conducta cuando esta lejos de su país y sus anfitriones aprenderán a menudo una serie de papeles destinados a encajar con los gustos de los visitantes. El turista a menudo desea enriquecer todo lo posible su viaje y su tiempo de ocio. Los motivos del turista se reflejarán sus expectativas y en su conducta en la zona turística.

#### **Efectos sociopolíticos**

El turismo es una actividad económica más, por lo que debe existir un control público en materia de fiscalidad, seguridad, etc.

 **Desarrollo turístico**: el desarrollo del turismo en gran escala requiere con frecuencia la participación del gobierno central que es el único dotado del poder necesario para mejorar la competitividad a nivel internacional por la popularidad turística para lo que a menudo ha de ofrecer concesiones importantes. Además

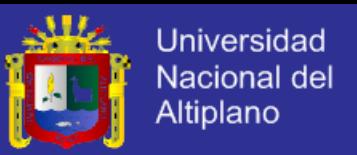

son los únicos capaces de obtener asignaciones turísticas de los fondos de la [ONU](https://es.wikipedia.org/wiki/ONU) o de otros gobiernos.

 **Control en materia de legislación**: se crean leyes que regulan las actividades turísticas, especialmente en materia de sanidad, fiscalidad, etc.

**Control monetario** del capital que entra y sale del país.

**Control sanitario**: se controlan las vacunas que se precisan para visitar ciertos países, así como las que se les exigen a ciudadanos procedentes de país de riesgo.

 **Medidas de protección del ambiente**: actualmente la conciencia económica de los gobiernos ha llevado a una protección continua del medio porque la naturaleza es la materia prima del turismo y si no se cuida afectará negativamente al turismo futuro. Las Administraciones Públicas suelen desarrollar políticas de sostenibilidad que velen por una planificación ordenada que respete la cadena ecológica.

También hay otro tipo de efectos sociopolíticos no relacionados exclusivamente con el control de las administraciones públicas.

 **Efectos tecnológicos**: aquellas sociedades receptoras de flujos turísticos se benefician en general de todos los avances de la tecnología al ser solicitada por los visitantes.

 **Efectos políticos**: el turísmo puede influir en cierta medida en la política de un país pues su mala imagen internacional puede afectar los flujos turísticos.

 **Efectos sociales**: la llegada masiva de turistas puede generar rechazos a ciertas culturas o razas.

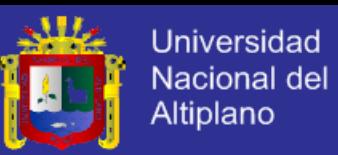

 **Efectos ambientales**: el desarrollo turístico ha traído fuertes impactos en el medioambiente como la contaminación de ríos, acústica, estética. Aunque entre los impactos más importantes cabe citar la pérdida de la diversidad biológica y la limitación de recursos naturales sobre los cuales se asienta la actividad turística. Esta sobreexplotación de recursos se ha incrementado en los últimos años a niveles no sostenibles. El turismo no puede funcionar sin los recursos naturales básicos sobre los que se asienta ya que su propia degradación ambiental incide directamente sobre su oferta y puede poner en peligro la misma actividad turística en si. Por todo ello diversos organismos y convenciones [\(Agenda 21,](https://es.wikipedia.org/wiki/Agenda_21) [ONU\)](https://es.wikipedia.org/wiki/ONU) en los últimos años han tomado conciencia de la importancia de la conservación del entorno natural para aplicar no solo al sector turístico sino a todos los ámbitos sociales para alcanzar un desarrollo [sustentable.](https://es.wikipedia.org/wiki/Desarrollo_sustentable)

## **2.1.11 COMERCIO ELECTRONICO**

El comercio electrónico, también conocido como e-commerce (electronic commerce en [inglés\)](http://es.wikipedia.org/wiki/Idioma_ingl%C3%A9s), consiste en la compra y venta de [productos](http://es.wikipedia.org/wiki/Producto_(marketing)) o de [servicios](http://es.wikipedia.org/wiki/Servicio_(econom%C3%ADa)) a través de medios electrónicos, tales como [Internet](http://es.wikipedia.org/wiki/Internet) y otras [redes informáticas.](http://es.wikipedia.org/wiki/Redes_inform%C3%A1ticas) Originalmente el término se aplicaba a la realización de transacciones mediante medios electrónicos tales como el [Intercambio electrónico de datos,](http://es.wikipedia.org/wiki/Intercambio_electr%C3%B3nico_de_datos) sin embargo con el advenimiento de la [Internet](http://es.wikipedia.org/wiki/Internet) y la [World Wide Web](http://es.wikipedia.org/wiki/World_Wide_Web) a mediados de los años 90 comenzó a referirse principalmente a la venta de bienes y servicios a través de Internet, usando como forma de pago medios electrónicos, tales como las [tarjetas de crédito.](http://es.wikipedia.org/wiki/Tarjeta_de_cr%C3%A9dito)

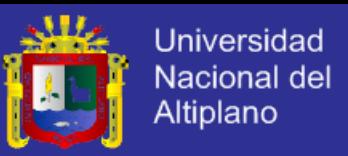

La cantidad de comercio llevada a cabo electrónicamente ha crecido de manera extraordinaria debido a Internet. Una gran variedad de comercio se realiza de esta manera, estimulando la creación y utilización de innovaciones como la [transferencia de fondos electrónica,](http://es.wikipedia.org/w/index.php?title=Transferencia_de_fondos_electr%C3%B3nica&action=edit&redlink=1) la [administración de cadenas de suministro,](http://es.wikipedia.org/wiki/Administraci%C3%B3n_de_la_cadena_de_suministro) el [marketing en Internet,](http://es.wikipedia.org/wiki/Marketing_en_Internet) el [procesamiento de transacciones en línea](http://es.wikipedia.org/wiki/OLTP) (OLTP), el [intercambio electrónico de datos](http://es.wikipedia.org/wiki/Intercambio_electr%C3%B3nico_de_datos) (EDI), los sistemas de administración del [inventario](http://es.wikipedia.org/wiki/Inventario) y los sistemas automatizados de recolección de datos.

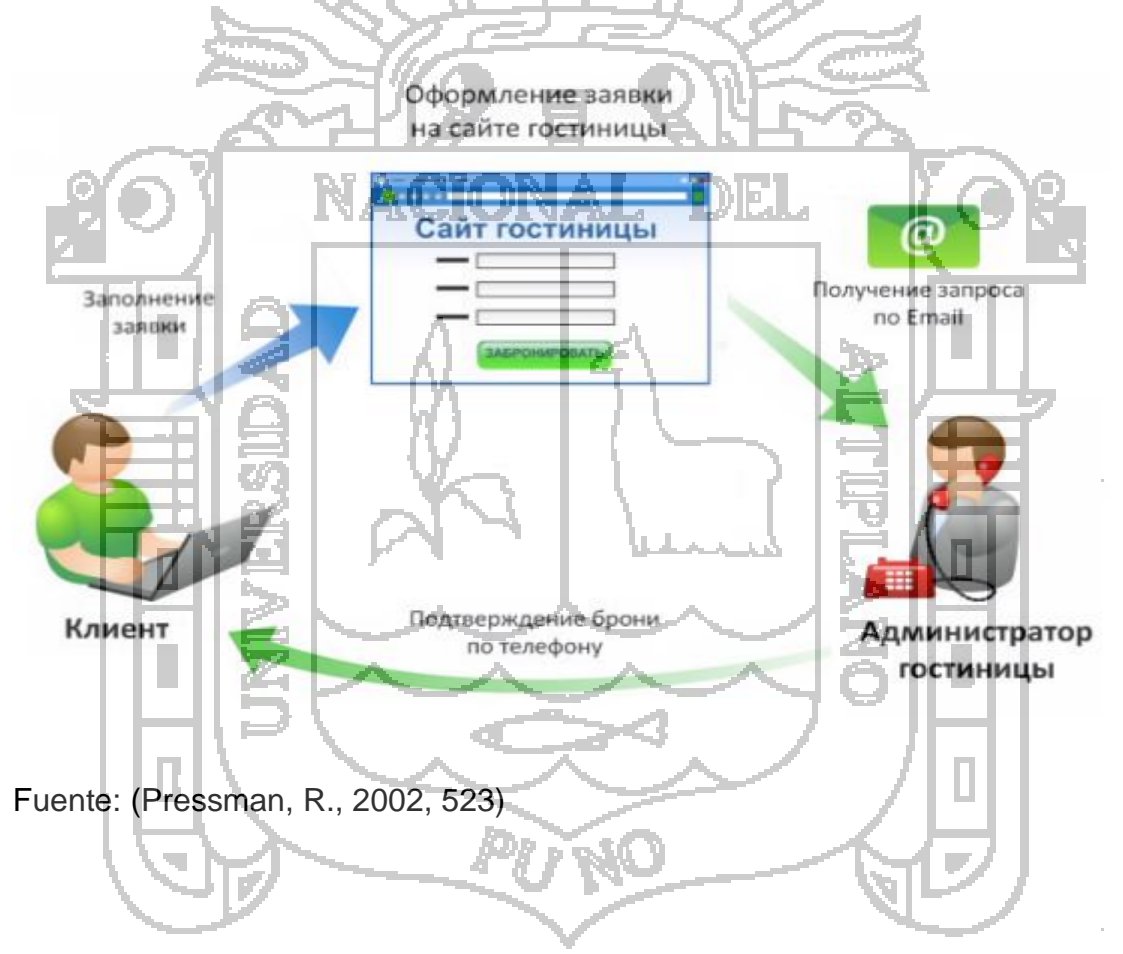

El E-Commerce es dividido en dos categorías: Business-to-Consumer o comercio de negocio-a-consumidor y Business-to-Business commerce.

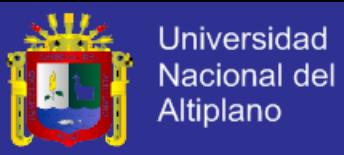

#### **2.2. MARCO CONCEPTUAL.**

#### **GROUPWARE**

Elemento de software que permite la comunicación, cooperación y colaboración efectivas en un grupo de agentes activos distribuidos, trabajando de manera coordinada en una área común.

## **REUNIÓN ELECTRÓNICA**

Son sistemas que ofrecen ambientes especiales de hardware y software, para apoyar reuniones, con el uso de estaciones de trabajo en red, o uso de pantallas a manera de pizarras computarizadas y equipos de audio y video. Típicamente estos sistemas incluyen asistencia en la preparación de la reunión, como herramientas de generación de ideas, organización y priorización de ideas propuestas y sistemas de apoyo a las decisiones.

## **REVISIÓN DE PROYECTOS**

Reunión de los miembros del Jurado revisor de tesis, Director de tesis, Asesor de tesis y el ejecutor, con el propósito de realizar la revisión del proyecto de investigación y anotar las observaciones, sugerencias y recomendaciones. Además los responsables de la investigación tienen la posibilidad de sustentar el proyecto y responder a las observaciones.

#### **WEB**

Se utiliza el término Web para indicar el uso de las diversas herramientas de Internet es decir la red de redes, que interconecta varias redes de todo el mundo, ofreciendo sus servicios a millones de usuarios. Su gran auge ha facilitado su acceso y utilización por cualquier persona. En Internet podemos

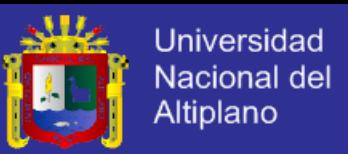

enviar mensajes, escuchar música, ver animaciones, crear un comercio virtual o tener acceso a información de casi cualquier tipo. El Worid Wide Web (WWW) es la principal herramienta consistente en un sistema de páginas con hipervínculos de texto e imágenes que permiten el desplazamiento de una a otra.

#### **WORKFLOW**

Los sistemas de flujo de trabajo constituyen ambientes que hacen posible la colaboración y cooperación para la automatización de procesos de trabajo. Cuando se realiza una tarea se lleva un proceso ordenado, al identificar este proceso se le puede considerar como el flujo de trabajo, identificando perfectamente los pasos seguidos se puede automatizar cualquier tarea.

## **COMUNICACIÓN SÍNCRONA**

El intercambio de un mensaje es una operación atómica que exige la participación simultánea del emisor y el receptor. Comunicación que se realiza en la Web entre dos o más personas al mismo instante, pero pudiendo estar las personas en el mismo lugar o en lugares muy lejanos, un ejemplo clásico de este tipo de comunicación es el Chat.

## **COMUNICACIÓN ASÍNCRONA**

El emisor puede enviar un mensaje sin bloquearse; el receptor lo puede recoger más tarde. Comunicación que se realiza en la Web entre dos o más personas pero en diferente tiempo, considera el envío y recepción de mensajes e incluso archivos completos de usuarios con una dirección de correo electrónico. Un ejemplo clásico de este tipo de comunicación es el correo electrónico.

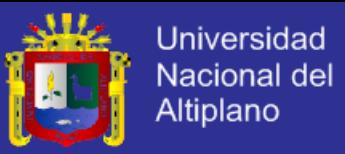

### **EDITOR MULTIUSUARIO**

Editor de texto similar a Microsoft Word u otro, con la característica especial de que varios usuarios pueden trabajar sobre un mismo documento, es decir tiene la capacidad de realizar la configuración del documento, escribir o modificar el documento, cambiar tipos de letras, etc. El cual puede estar instalado en una Intranet o en la Web.

#### **INTERNET**

Infraestructura de redes a escala mundial que se conecta a la vez a todo tipo de computadores. Desarrollado originariamente para los militares de Estados Unidos, después se utilizó para el gobierno, la investigación académica y comercial y para comunicaciones.

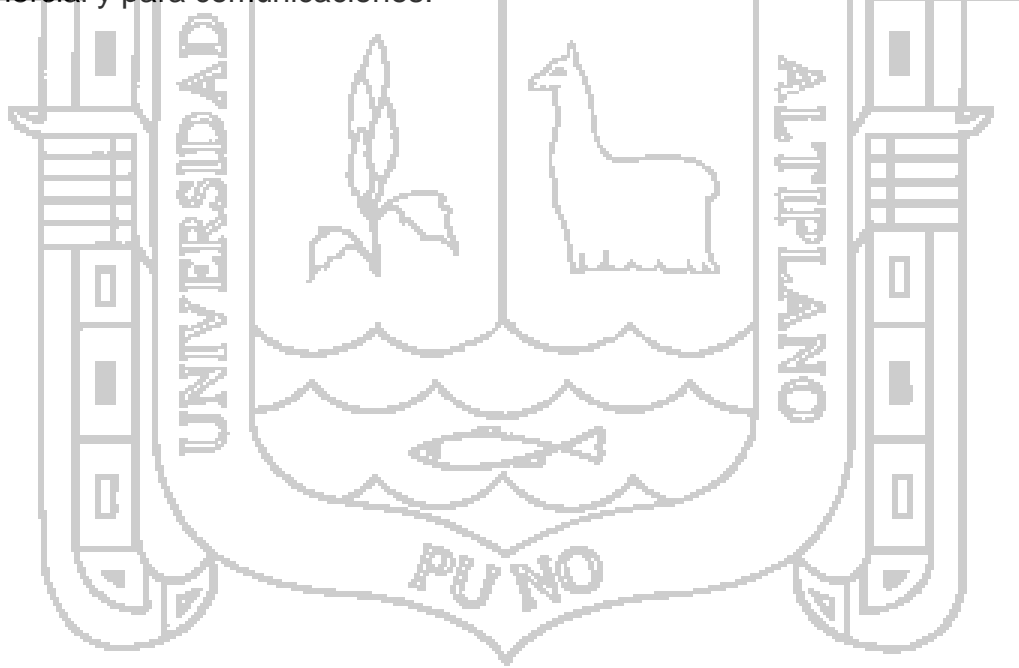

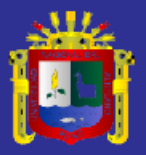

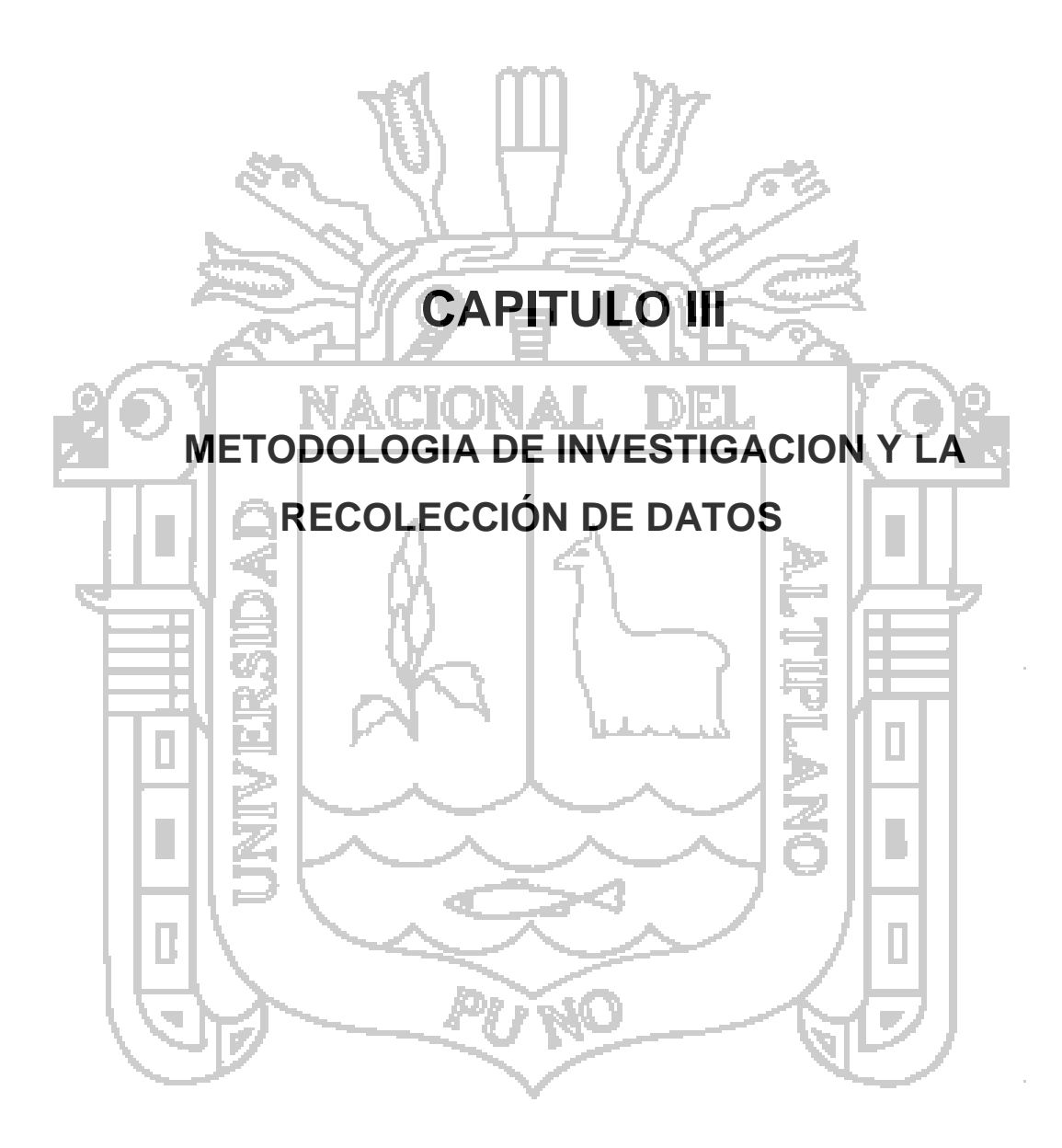

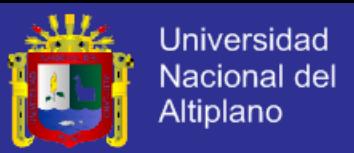

## **CAPITULO III**

## **METODOLOGIA DE INVESTIGACION Y LA RECOLECCIÓN DE DATOS**

#### **3.1. METODOLOGIA DE LA INVESTIGACION**

En el presente capitulo trata de la metodología utilizada en el proceso de la investigación dividido en el tipo de método que se ha utilizado en la investigación son el método deductivo, inductivo, basados desde tipo de investigación Experimental, en donde se tiene como población a los lugares turísticos, es decir a criterio del investigador; en cuanto a las técnicas de recolección de datos se aplicó observación directa del investigador con un conjunto de colaboradores.

#### - **Método deductivo.**

Parte de lo general a lo particular, puede afirmarse que va de arriba hacia abajo. En el que hacer científico. "De las acciones, principios y postulantes se obtienen derivaciones de aplicación práctica". Es el método utilizado para formular el proyecto de investigación y para la obtención de los resultados de la investigación, referente al problema de rutas turísticas en la ciudad de Puno.

### - **Método inductivo.**

Se basa, particularmente "en la observación directa de los hechos, en la experimentación de los fenómenos y en el estudio de las relaciones e influencias mutuas que existen entre ellos. La primera operación analítica

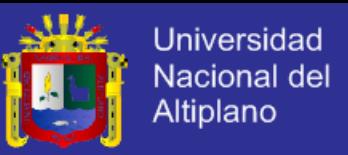

consiste en separar del conjunto, en disociar los actos simples o elementales para examinarlos individualmente". El presente método se utilizó para desarrollar como es que influyen la selección de rutas turísticas en ahorrar tiempo y economía, para los turistas.

## **3.2. TIPO DE ESTUDIO**

## **TIPO DE INVESTIGACIÓN**

El tipo de investigación es experimental ya que se implementa un entorno de software Groupware, el cual se experimenta en la población de la investigación y se evalúa los resultados que se obtiene en cuanto al costo, tiempo y efectividad de la revisiones de los proyectos de investigación y los borradores de tesis en la Escuela Profesional de Ingeniería de Sistemas de la Universidad Nacional del Altiplano.

## **3.3. TÉCNICAS DE INVESTIGACIÓN**

## **3.3.1. Técnicas de recopilación de información**

Con la finalidad de obtener información necesaria para poder verificar las hipótesis planteadas, y de acuerdo con la delimitación de las variables e indicadores, se decidió emplear cuatro técnicas o pasos que los detallare a continuación: La presente investigación está compuesta por cuatro etapas, la primera se encuentra conformada por todo el proceso de selección de la rutas turísticas, según las zonas de turismo en la región de Puno, y según la afluencia del turismo en nuestra región, la misma que debía cumplir

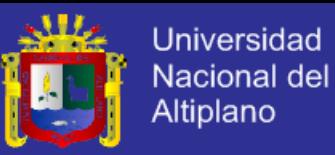

una serie de requisitos relacionados con las características geométricas, las características de cada zona de estudio; La segunda etapa corresponde al registro de datos de campo, observación directa e indirecta para lo cual se empleó el método manual mediante fichas elaboradas según las características de las informaciones del turismo en la región, obteniendo información de las agencias de turismo que existen en nuestra región, de esta manera facilite mi información necesaria para la obtención de las rutas turísticas y los respectivos paquetes turísticos, estos datos fueron necesarios para alimentar nuestra base de datos para realizar nuestro sistema web inteligente sobre rutas turísticas. El proceso de extracción de la información de campo a partir de las fichas impresas constituye la tercera etapa de este estudio. Cabe mencionar que toda la extracción de datos y demás información relevante, como por ejemplo: rutas turísticas, paquetes turísticos, costo y tiempo, etc. se realizó de manera manual. Adicionalmente a la extracción de datos, también fueron estimados algunos de los parámetros fundamentales, tales como los precios de cada ruta turística, y la facilidad para el cliente en la toma de decisiones. la cuarta etapa comprende implementación del prototipo del sistema web inteligente arquitectura del sistema, la aplicación de las metodologías de implementación del sistema y la pagina web inteligente.

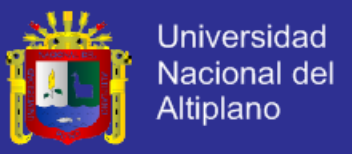

## **3.3.2. CAMPO DE VERIFICACIÓN**

## **UBICACIÓN TEMPORAL**

La investigación corresponde al periodo comprendido entre Octubre de

2012 a Marzo de 2013.

## **3.3.3.ÁMBITO DE ESTUDIO POBLACION Y MUESTRA**

#### **-Población**

La población asumida será los lugares turísticos del departamento de Puno y todas las agencias de viajes que existen en este lugar incluido la Cámara de comercio de Puno debido a que este problema se presenta en estos lugares.

#### **-Muestra**

Para el caso de validación del sistema se planea la participación de los Administradores designados por la cámara de comercio y 10 instituciones de turismo. Para luego pasar a prototipar en diferentes Lugares del departamento. Tomando muestras de 2 lugares de agencias de viajes, que se tomaran en el momento de decisión.

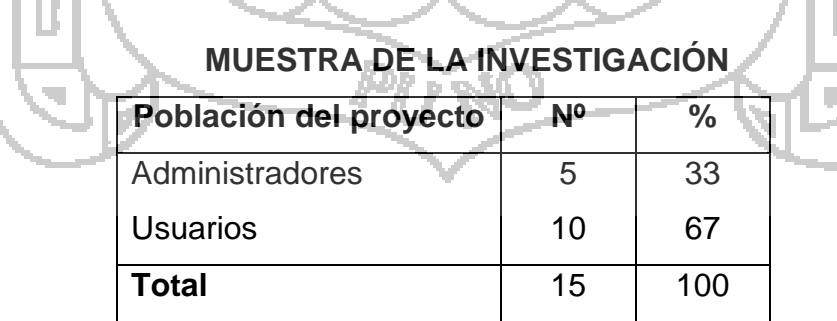

Fuente Elaboración Propia

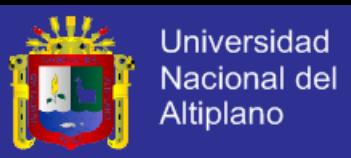

#### **FACTORES DE CALIDAD DEL SOFTWARE**

Para verificar la calidad del software se plantea el uso de las criterios de calidad de software propuestos por ISO 9126, el cual "ha sido desarrollado en un intento de identificar los atributos claves de calidad para el software, el estándar identifica seis atributos claves de calidad: La funcionalidad, la confiabilidad, la usabilidad, la eficiencia, la facilidad de mantenimiento y la portabilidad" (Pressman, R., 2002, 326). Estos criterios ubicados en una escala nos muestran el nivel de calidad del entorno como instrumento para la prueba del software

## **METODOLOGÍA DE DESARROLLO DE SOFTWARE**

MINNE

## **Método de desarrollo**

El modelo que se plantea para el desarrollo del presente trabajo es el modelo en espiral, que utiliza el análisis, diseño, implementación y prueba del software, peor en forma progresiva y evolutiva. Este modelo "…. Proporciona el potencial para el desarrollo rápido de versiones incrementales de software. En el modelo en espiral, el software se desarrolla en una serie de versiones incrementales. Durante las primeras iteraciones, la versión incremental podría ser un modelo en papel o un prototipo, durante las últimas iteraciones, se producen versiones cada vez más completas del sistema diseñado". (Pressman, R., 2002, 24).

197

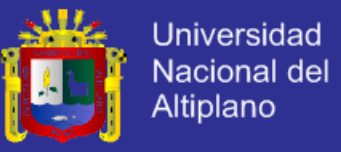

## **Modelo en Espiral en aplicación**

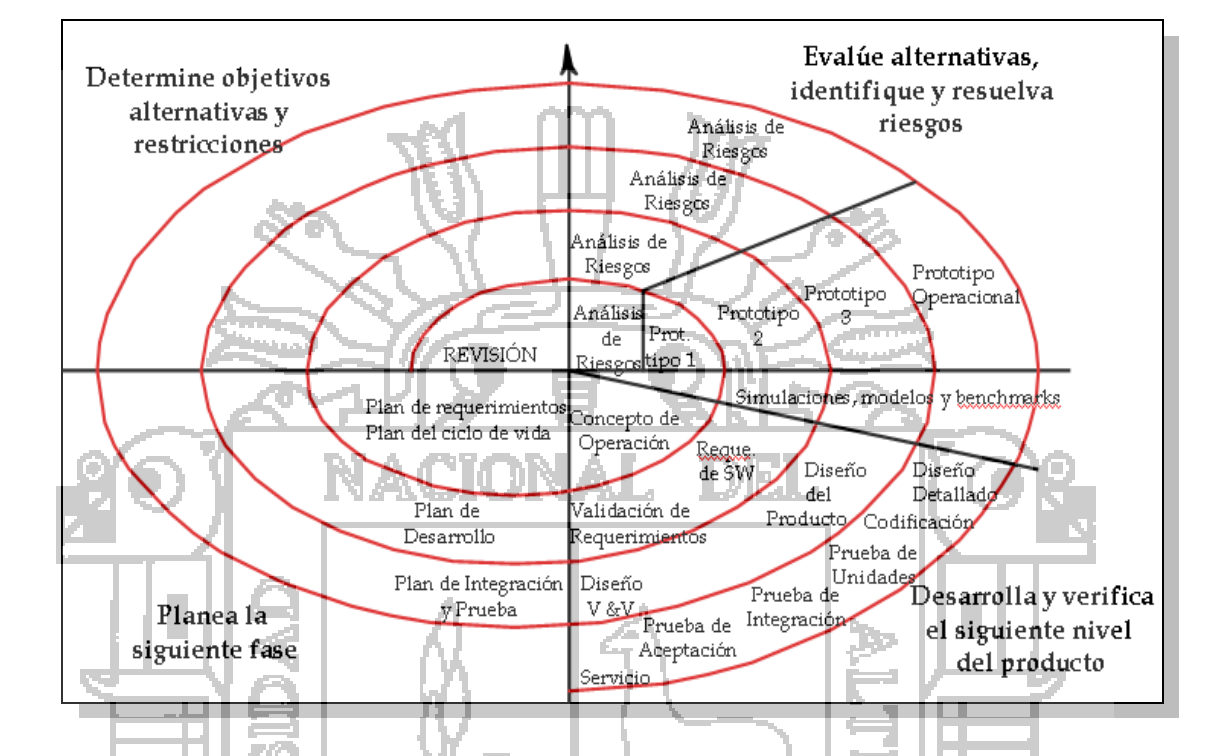

El modelo se representa de la siguiente manera:

En el gráfico podemos observar que en el desarrollo del modelo se cuenta con cuatro etapas bien definidas las cuelas son:

## **1.-Planteamiento de Objetivos.**

Donde se identifican los objetivos específicos para cada fase del proyecto. Para el caso del proyecto, en el primer espiral se planteó los requisitos del sistema iniciales, los cuales se fueron refinando en las siguientes espirales de evolución, logrando finalmente conseguir los requisitos finales del sistema que son los que se consideran en el presente trabajo. El producto de este cuadrante de la metodología son los diagramas de casos de uso y

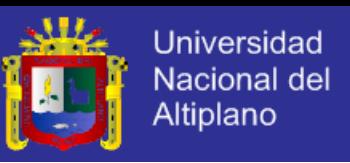

los diagramas de interacción que sirven de base para el proceso de diseñó e implementación en un lenguaje de programación.

## **2.-Identificación y reducción de riesgos.**

Los riesgos clave se identifican y analizan, y la información sirve para minimizar los riesgos.

En el trabajo se consideran riesgos a los elementos que no permitan alcanzar el logro de los objetivos y cubrir las necesidades del sistema, de tal manera que no podamos lograr cubrir los requisitos mínimos enmarcados en la norma ISO 9126 que describe las características de calidad de software, como la usabilidad, funcionalidad, etc. Por lo tanto en cada espiral se realizó el análisis de estos riesgos, que en la última espiral no encontramos una amenaza grande al sistema y cumpliendo los requisitos del estándar de calidad.

## **3.- Desarrollo y Validación.**

Se elige un modelo apropiado para la siguiente fase del desarrollo.

El primer modelo que funcionó del sistema es uno en papel, que tuvo como centro el diseño de la base de datos y de los módulos funcionales que conformarían el sistema, en base a las consultas realizadas en las tablas se pudo verificar que el modelo estaba listo para pasar a una segunda etapa en la cual se implementaría la base de datos en un sistema manejador de bases de datos, para luego realizar el primer prototipo de software que cubría los requisitos básicos que fueron refinándose en las siguientes

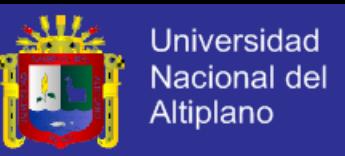

espirales del modelo, hasta que finalmente se tuvo el modelo final que no se considera de ninguna manera terminado, pero que ya cubre todos los requisitos previstos por los usuarios.

#### **4.-Planeación.**

Se revisa el proyecto y se trazan planes para la siguiente ronda del espiral. En este cuadrante se considera los diferentes planes considerados desde la espiral inicial hasta lograr la espiral final de desarrollo. En el primer espiral donde se concluyó las etapas de análisis y diseño iniciales con los requisitos del software y el primer modelo en papel que funciona se planificó el proceso para su implementación y verificación en una segunda espiral, donde se implementaría el modelo en software logrando el primer prototipo de software, este luego de las revisiones realizadas y la afinaciones en las tablas, los campos y las relaciones entre tablas para lograr las consultas que mostraran el producto del sistema se paso a otros niveles en las espirales logrando el producto final que fue puesto a prueba y evaluado por el usuario final.

# **METODOLOGÍA**

Para el desarrollo del entorno Groupware se empleará la Metodología Orientada a objetos, en donde el dominio del problema se caracteriza mediante un conjunto de objetos con atributos y comportamientos específicos. Los objetos son manipulados mediante una colección de funciones llamadas métodos, operaciones o servicio, y se comunican entre

# **TESIS UNA-PUNO**

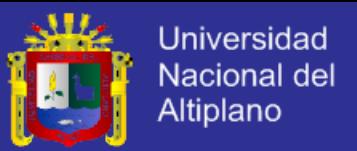

ellos mediante un protocolo de mensajes. Los objetos se clasifican mediante clases y subclases". (Presuman, R., 2002, 343). Para el proceso de análisis y diseño se utilizara del Lenguaje de Modelamiento Unificado (UML – Unified Modeling Languaje) con la herramienta Rational Software.

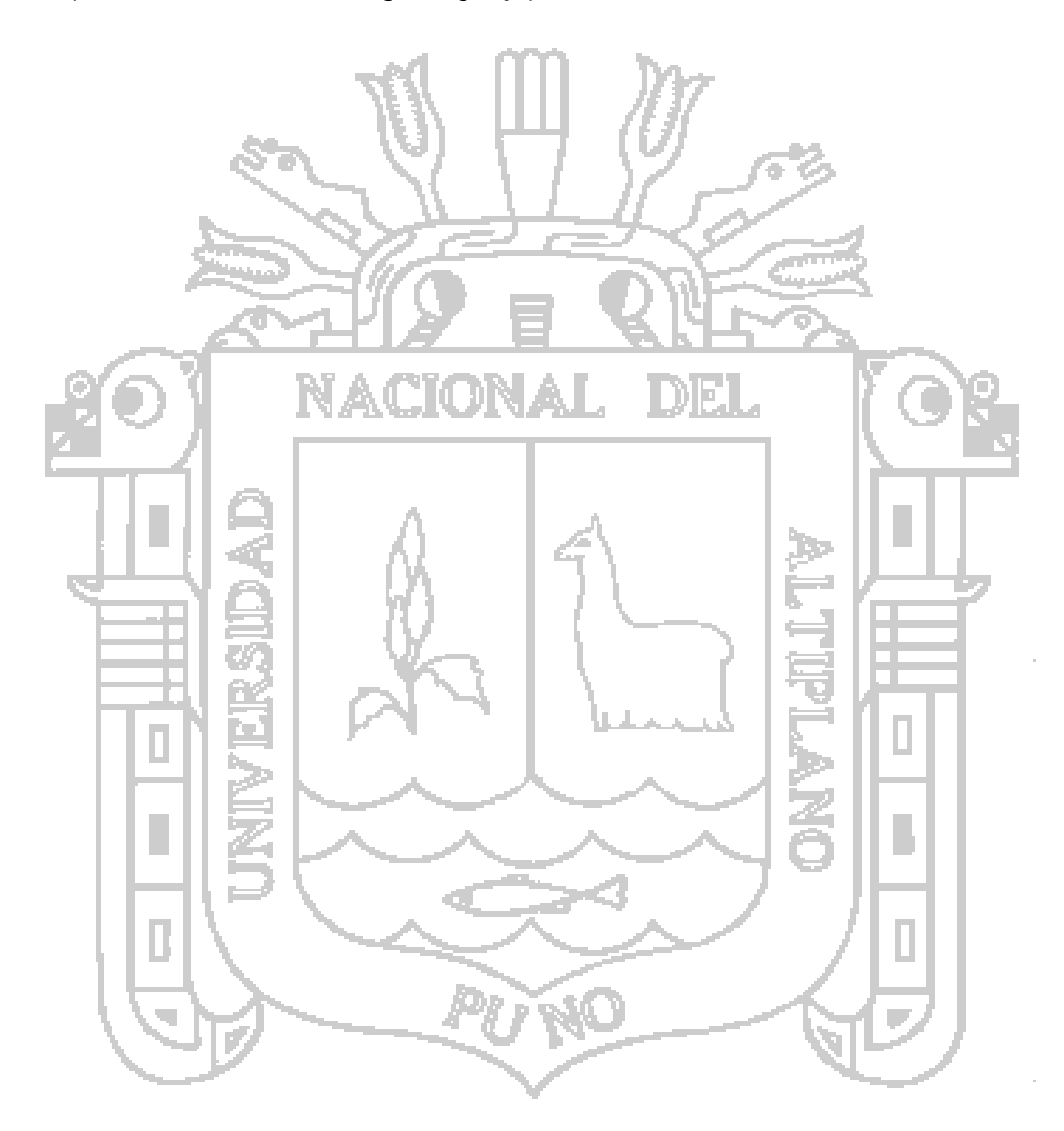
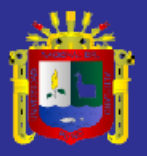

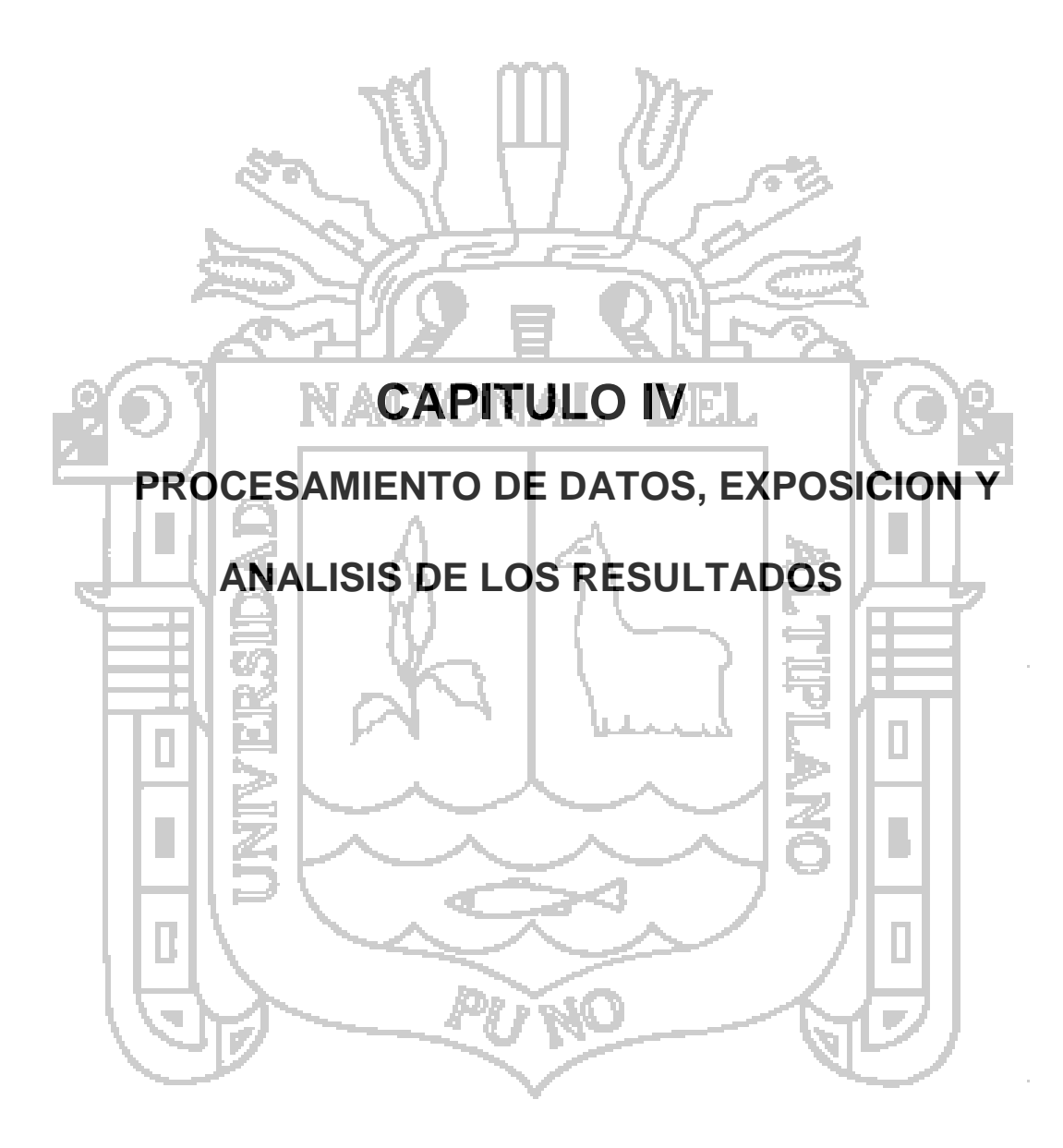

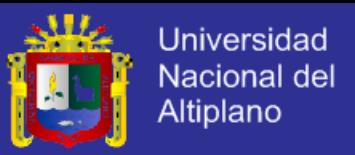

## **CAPITULO IV**

## **PROCESAMIENTO DE DATOS, EXPOSICION Y ANALISIS DE LOS**

## **RESULTADOS**

## **4.1. ANALISIS Y DISEÑO DEL ENTORNO DEL SISTEMA WEB INTELIGENTE**

## **4.1.1 ANÁLISIS DE REQUISITOS DEL SISTEMA**

El análisis de requisitos permitió determinar con claridad sobre lo que desea

el usuario; identificando el problema, los actores, los procesos, los objetos y

responsabilidades principales que realizan.

Mediante Entrevistas y Observaciones Directas se identificó los siguientes

Requisitos los cuales fueron validados por los involucrados del Sistema:

## **A) REQUISITOS FUNCIONALES**

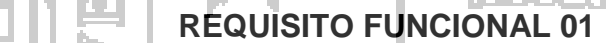

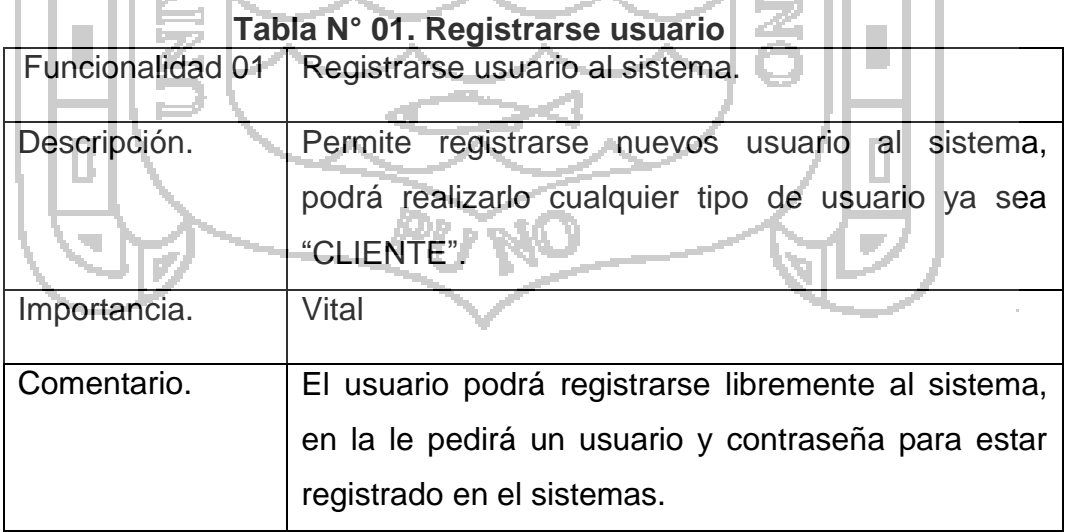

Fuente: Elaboración propia

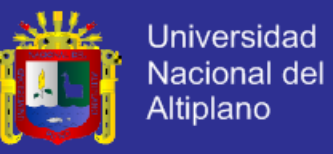

## **Tabla N°. 02. Editar usuario**

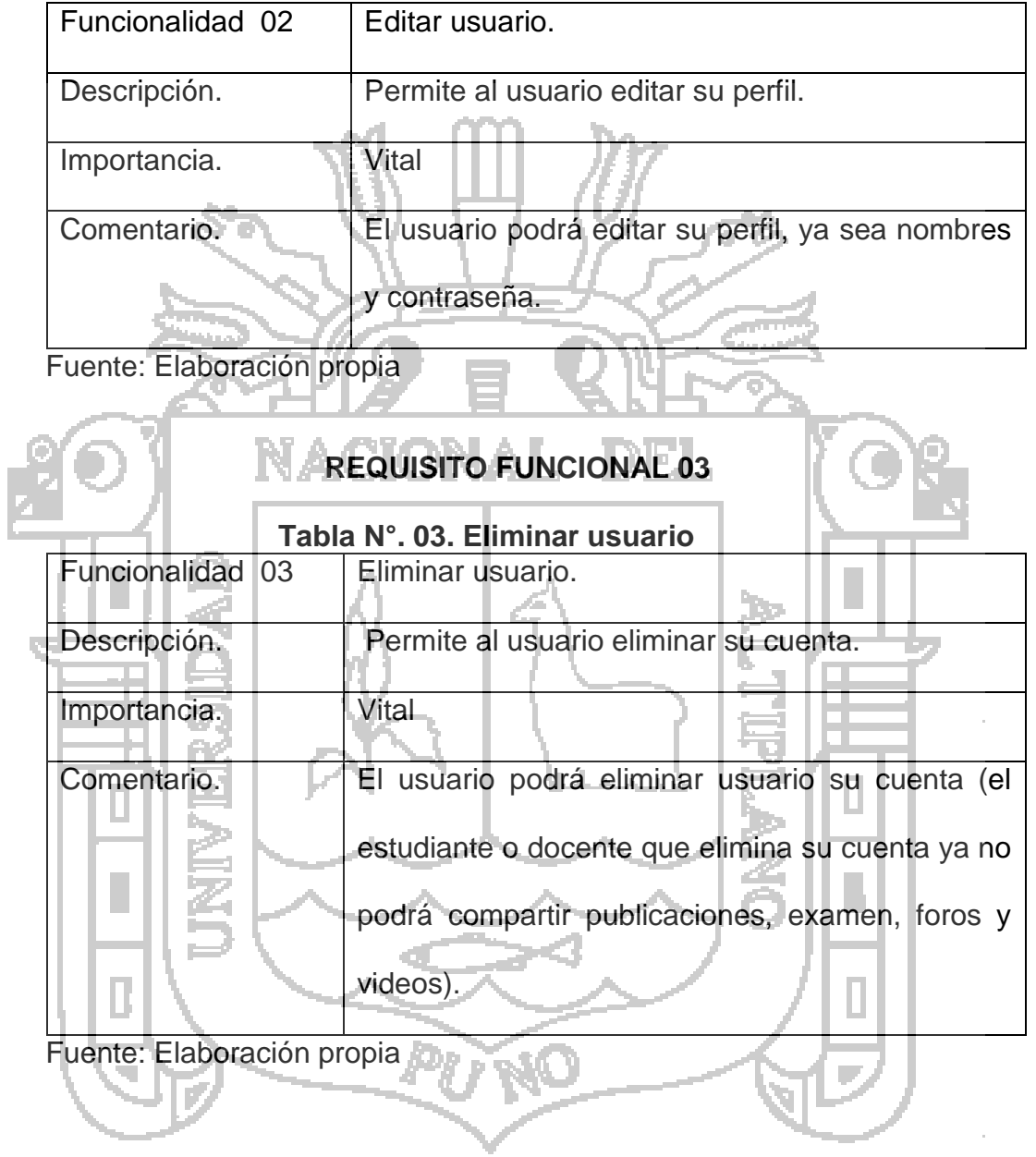

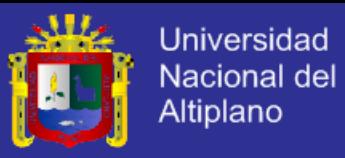

### **Tabla N°. 04. Mostrar usuario**

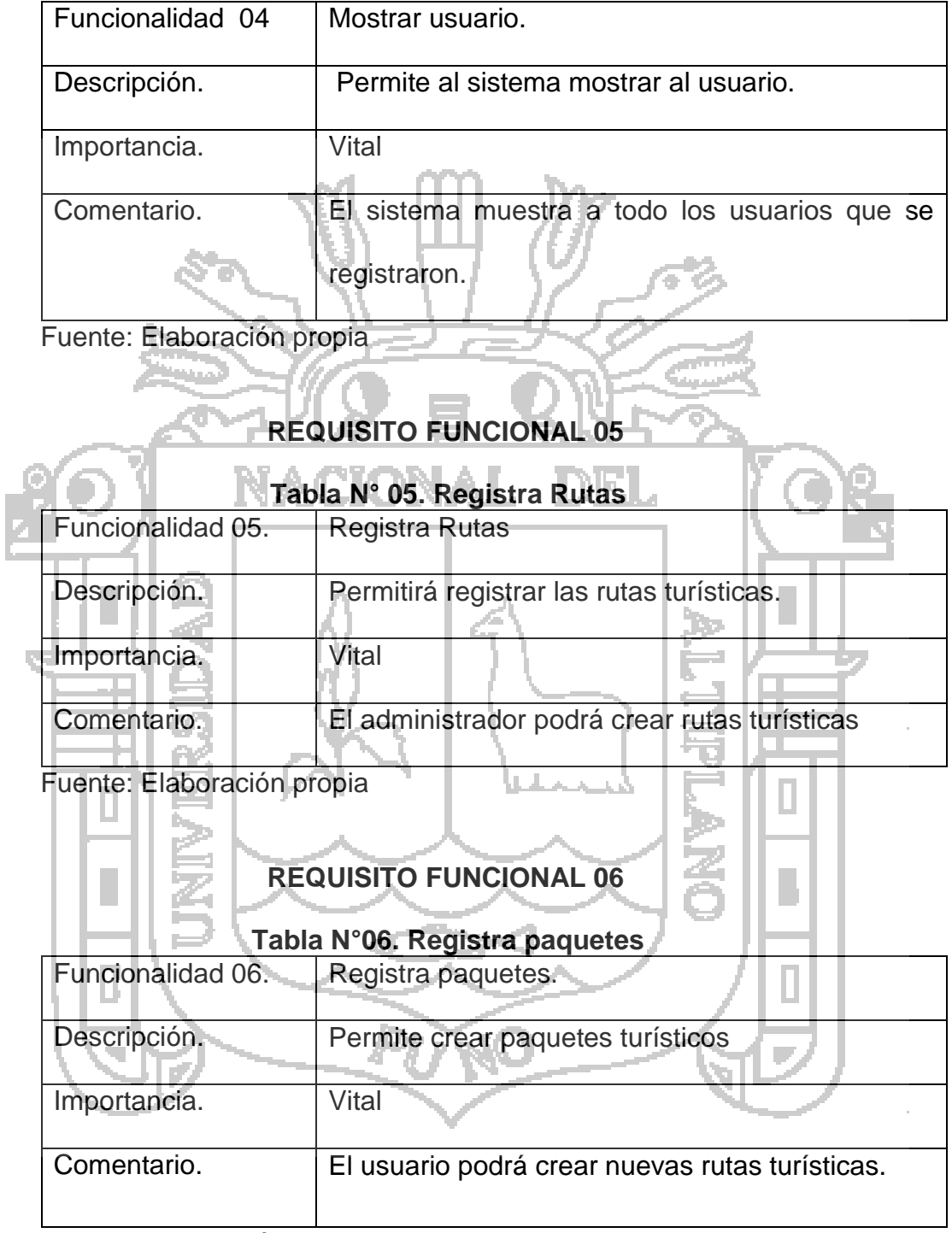

Fuente: Elaboración propia

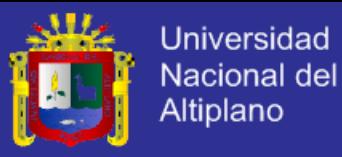

#### **Tabla N° 07. Búsqueda de rutas**

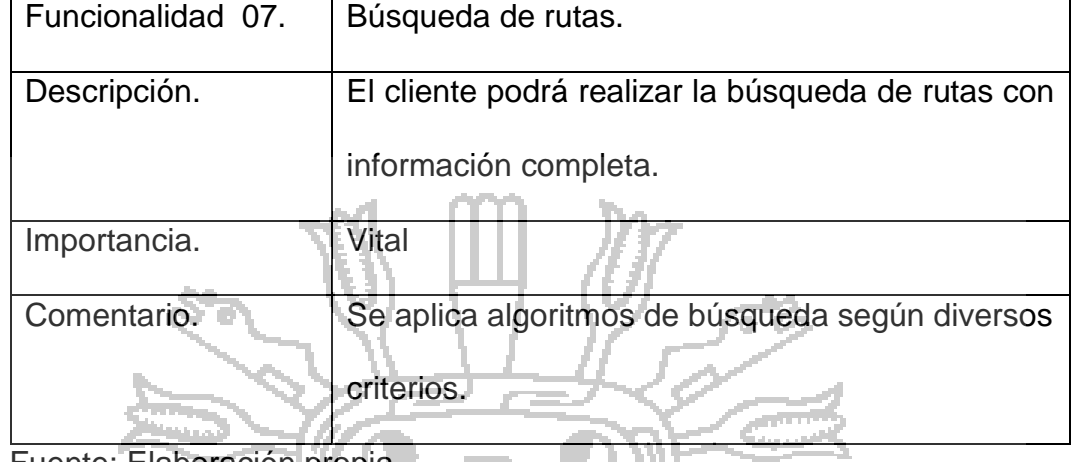

Fuente: Elaboración propia

## **REQUISITO FUNCIONAL 08**

## **Tabla N° 08. Selecciona paquetes**

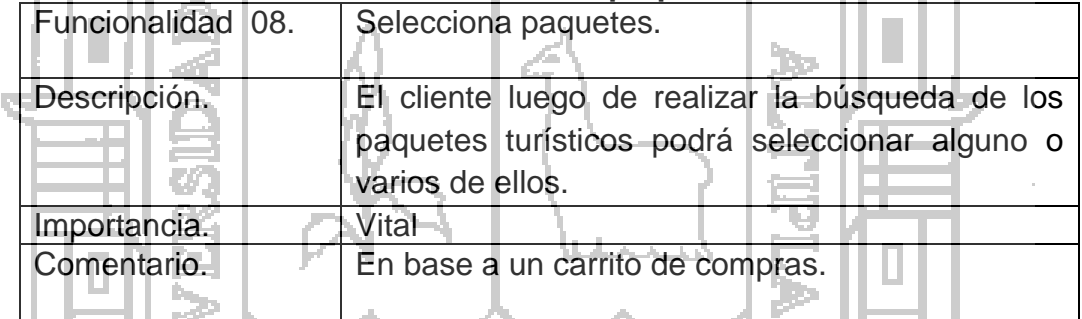

Fuente: Elaboración propia

## **REQUISITO FUNCIONAL 09**

# **Tabla N° 09. Compra de paquetes**

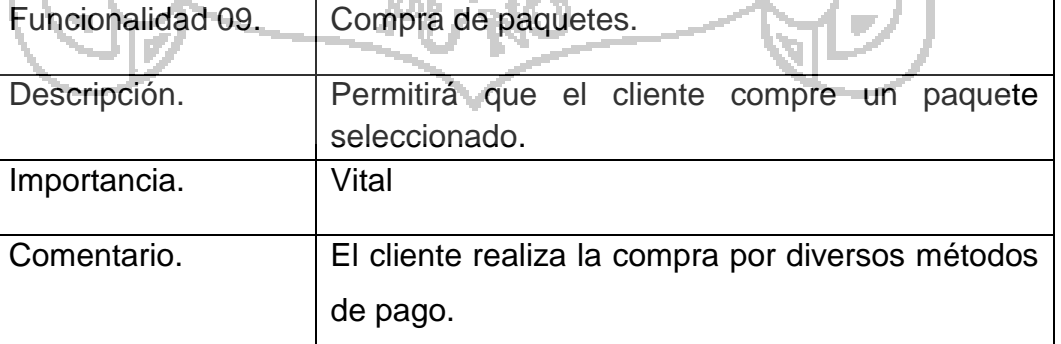

Fuente: Elaboración propia

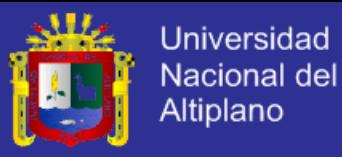

#### **Tabla N° 10. Verifica compras**

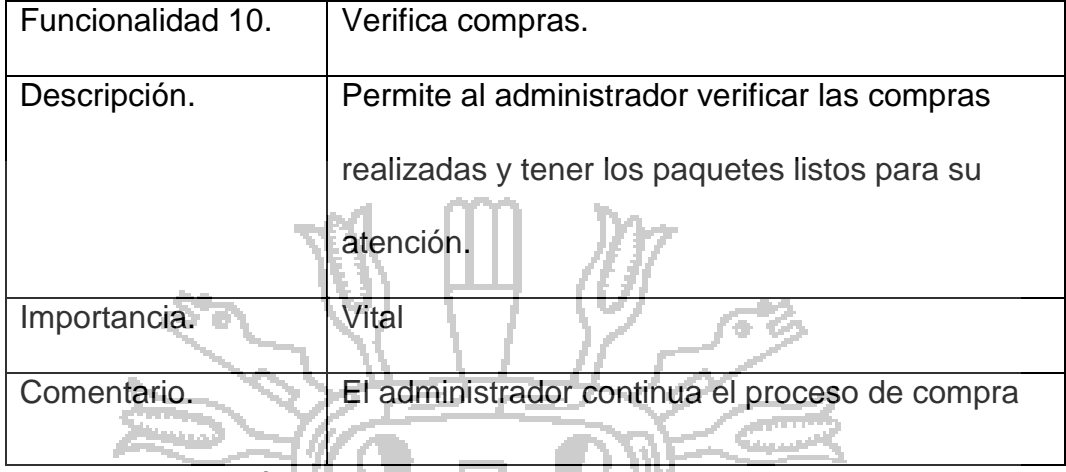

Fuente: Elaboración propia

# **B) REQUISITOS NO FUNCIONALES**

## **4.1.2 ANÁLISIS CASOS DE USO**

Los diagramas de casos de uso permitieron documentar el comportamiento del sistema desde el punto de vista del usuario. Por lo tanto los casos de uso determinaron los requisitos funcionales del sistema es decir, representan las funciones que un sistema puede ejecutar.

Su principal ventaja es la facilidad para interpretarlos, lo que hace que sean especialmente útiles en la comunicación con los usuarios.

A continuación se define los diagramas de casos de uso del sistema:

# **TESIS UNA-PUNO**

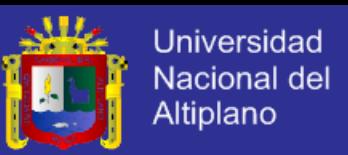

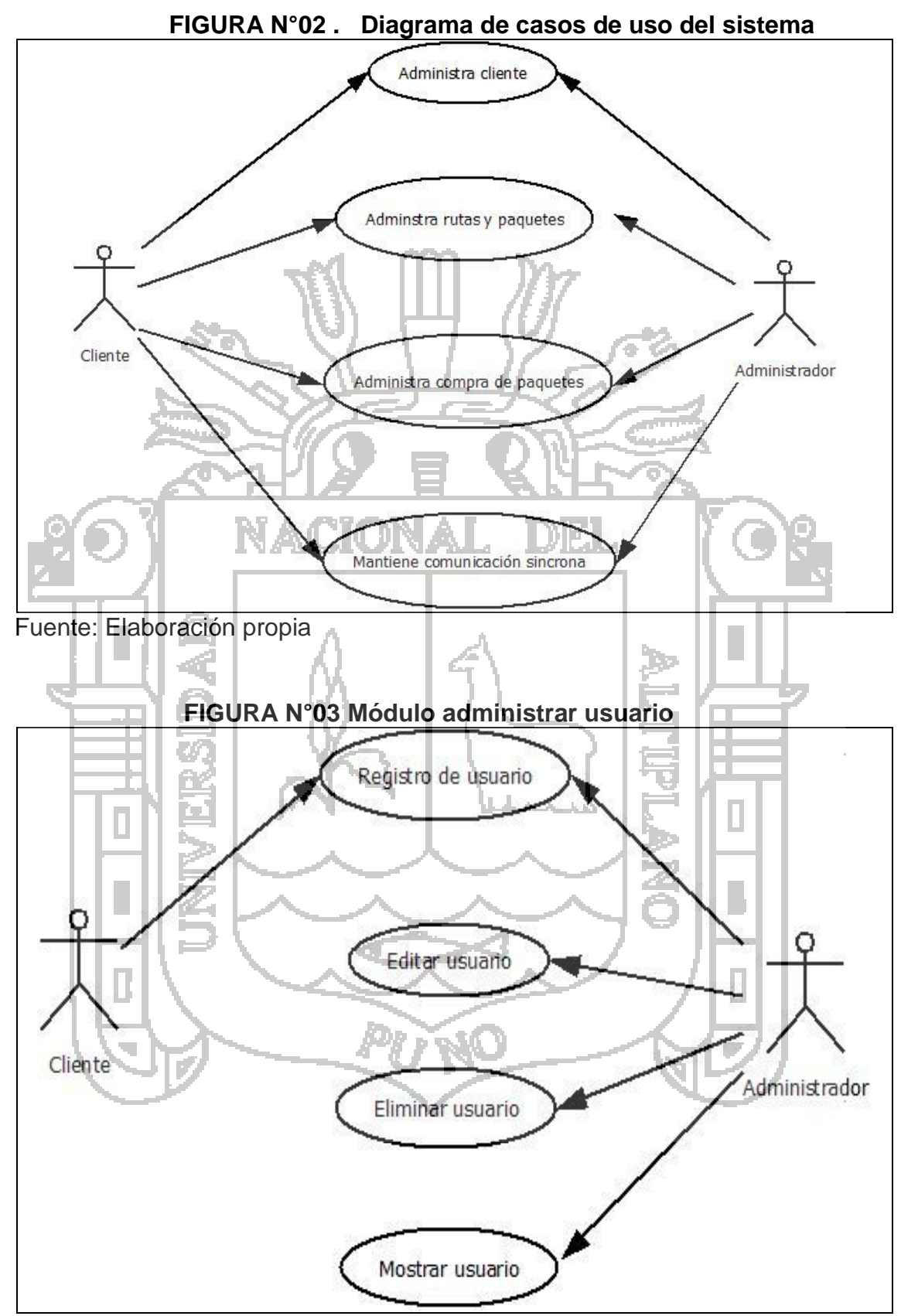

Fuente: Elaboración propia

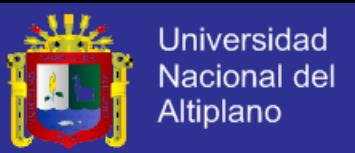

En este módulo de administrar usuario, permite al usuario registrarse libremente como también puede realizar dichas operaciones, editar su perfil de usuario, eliminar su cuenta de usuario y mostrar al usuario, lo que hace es registrar al cliente.

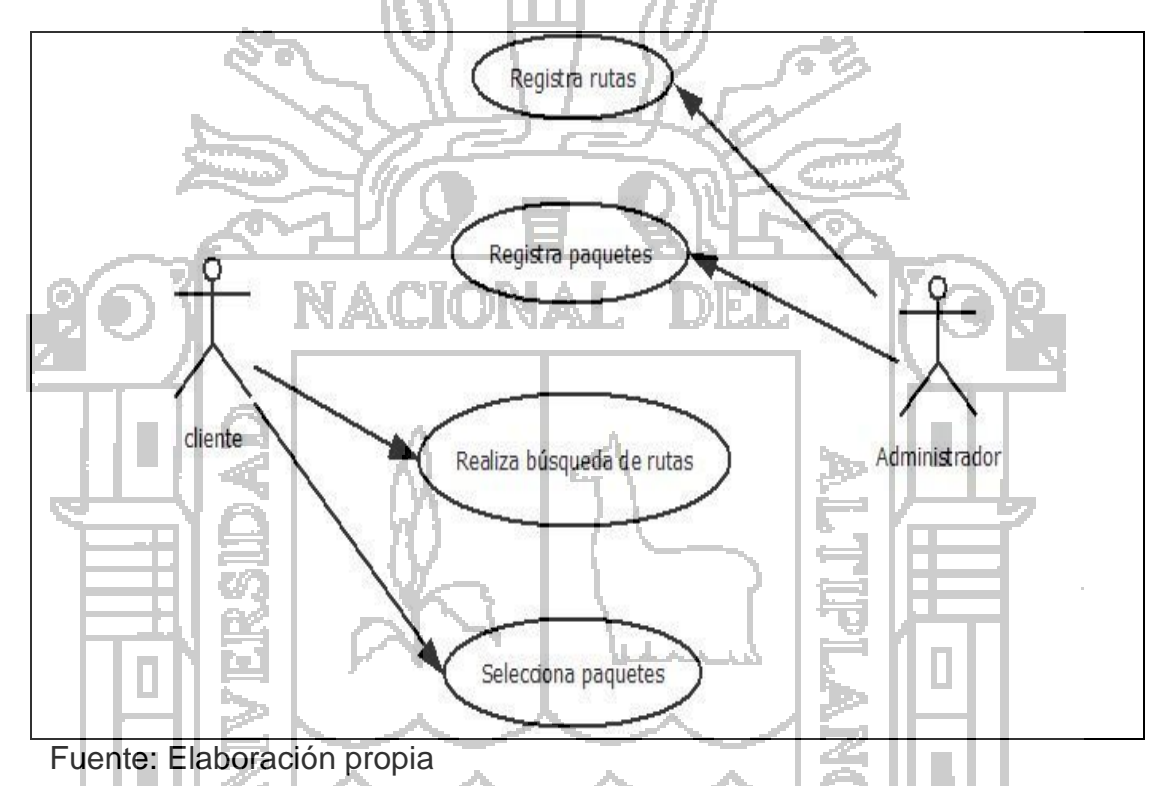

## **FIGURA N°04 Módulo rutas turísticas**

En este modulo el cliente realiza la búsqueda de las rutas turísticas y lo selecciona por los paquetes turísticos más convenientes según las necesidades del cliente, el administrador del sistema cumple la función de registrar las rutas turísticas y los respectivos paquetes turísticos que ofrece las agencias de turismo según la cámara de comercio de Puno, este caso de uso cumple estas función según lo diseñado el sistema.

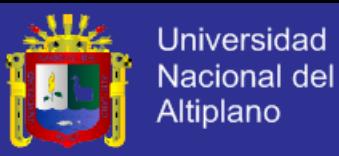

### **FIGURA N°05 Módulo de compras**

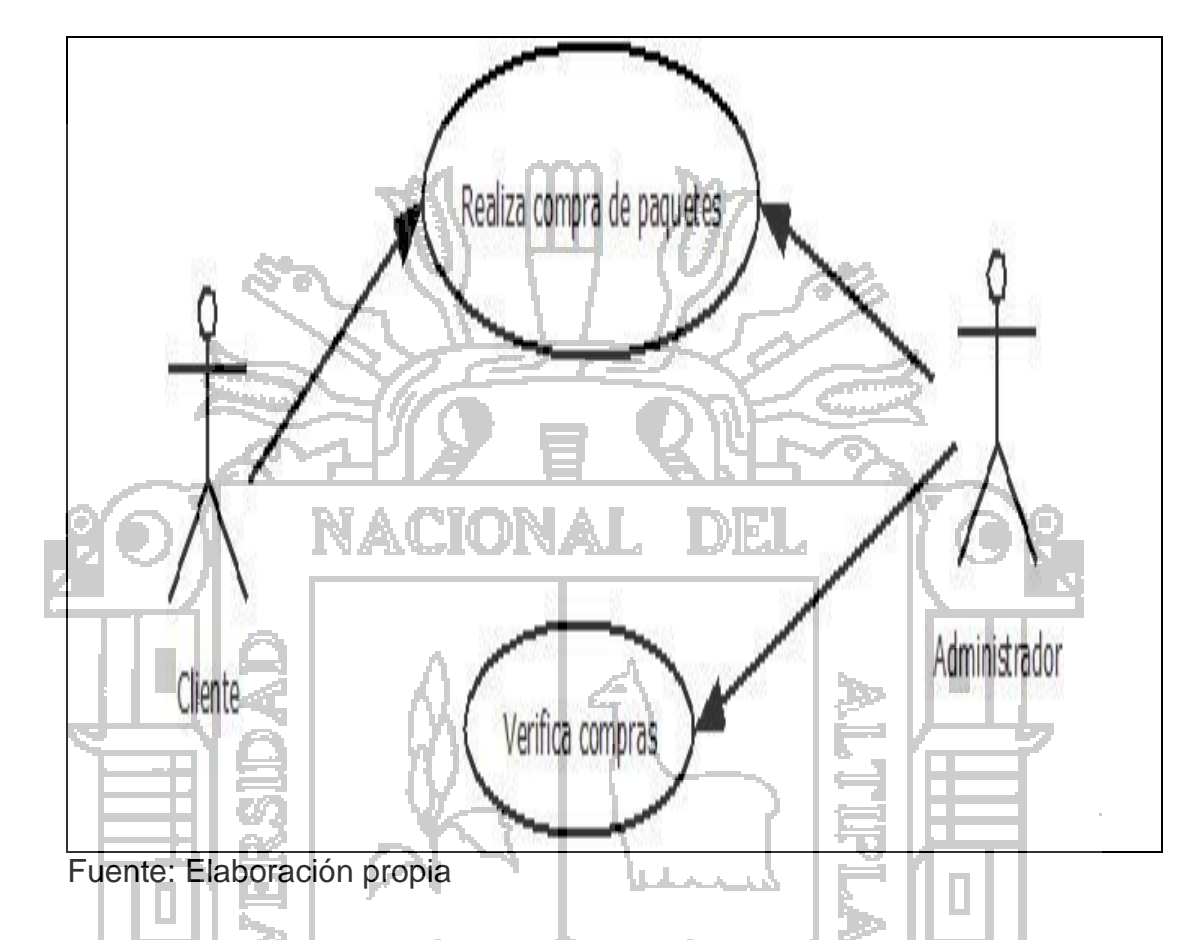

En este caso de uso se puede observar la compra realizada por el cliente previa elección de los paquetes turísticos y sus respectivas rutas turísticas ofrecidas por el sistema, que satisfagan las necesidades respectivas del cliente, donde el administrador verifica la elección por parte del cliente. Este sistema permite la elección de la mejor ruta turística a menor costo y tiempo y mejor satisfacción del cliente.

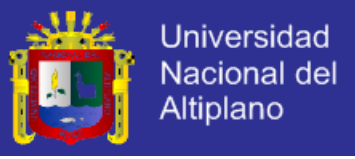

## **ESPECIFICACIÓN DE CASOS DE USO**

A continuación se especifican los casos de uso:

## **Tabla N° 11. Especificación administrar cliente**

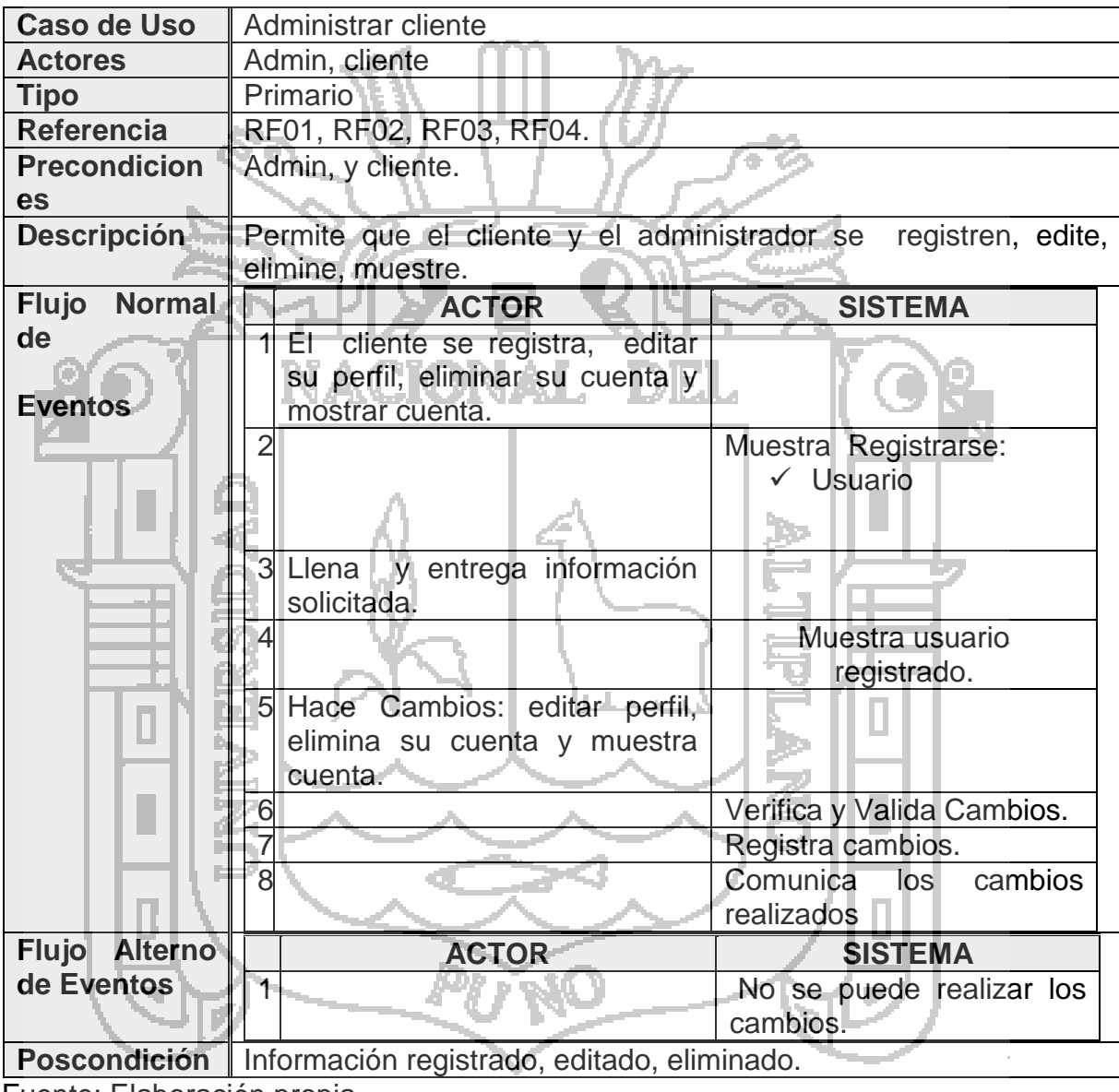

Fuente: Elaboración propia.

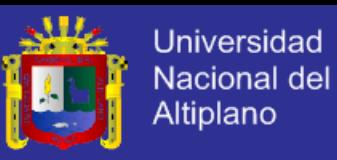

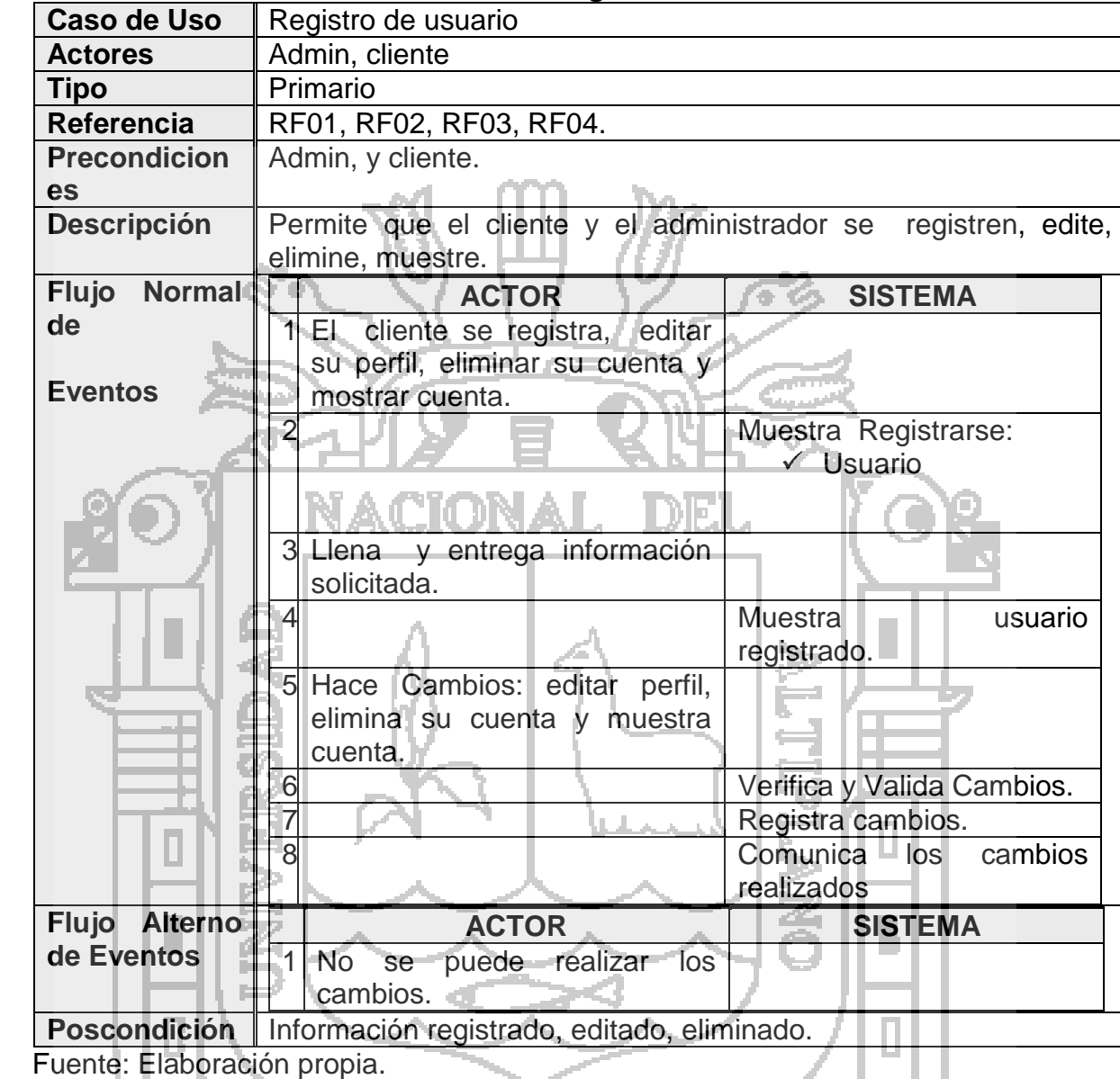

<u>90</u>

## **Tabla N° 12. Registro de usuario**

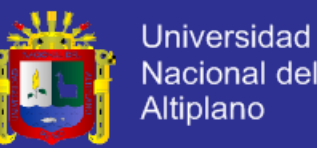

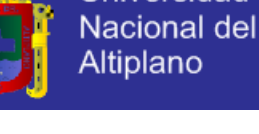

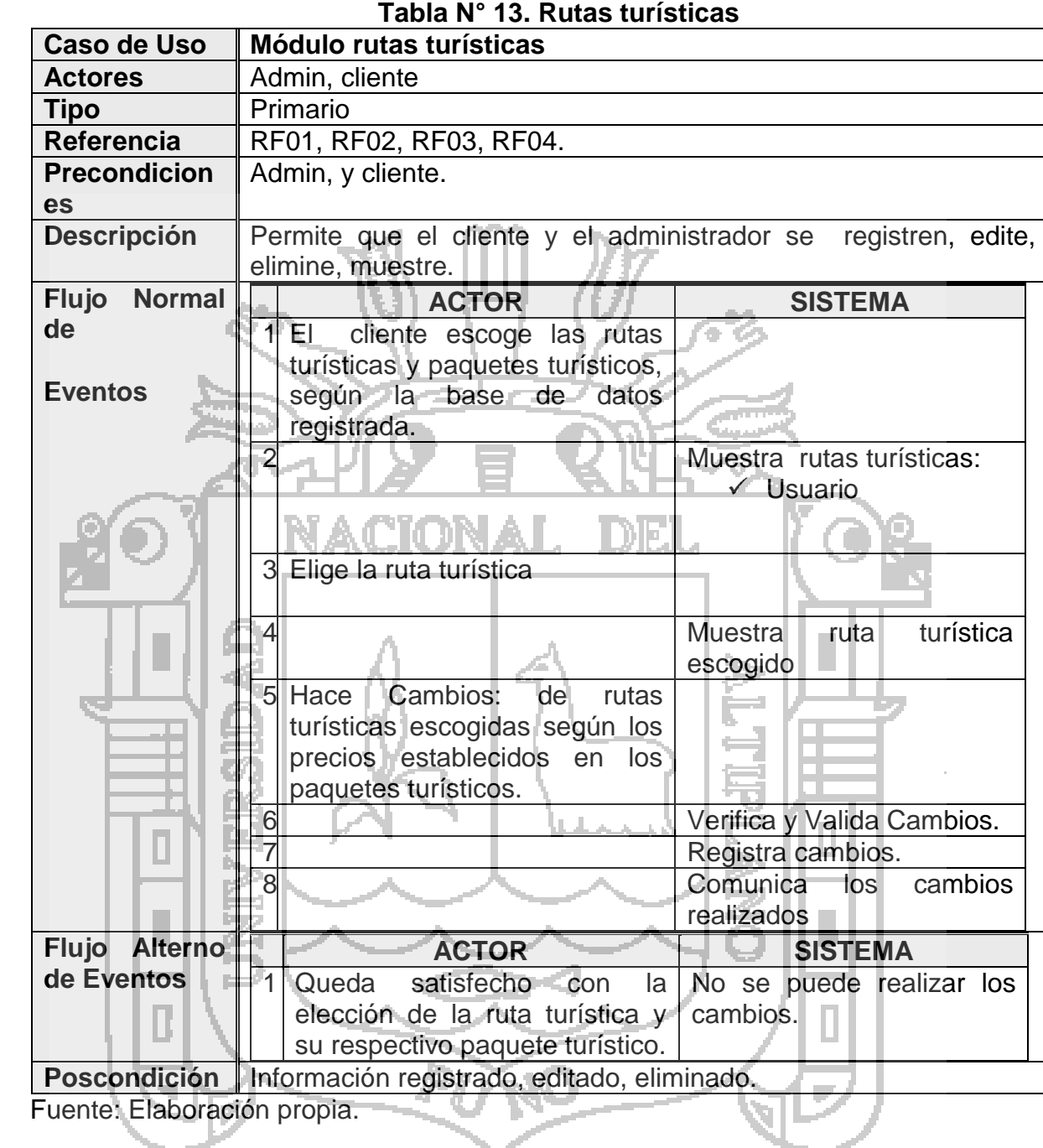

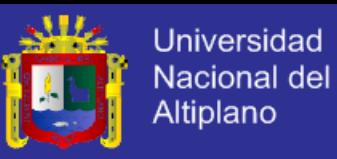

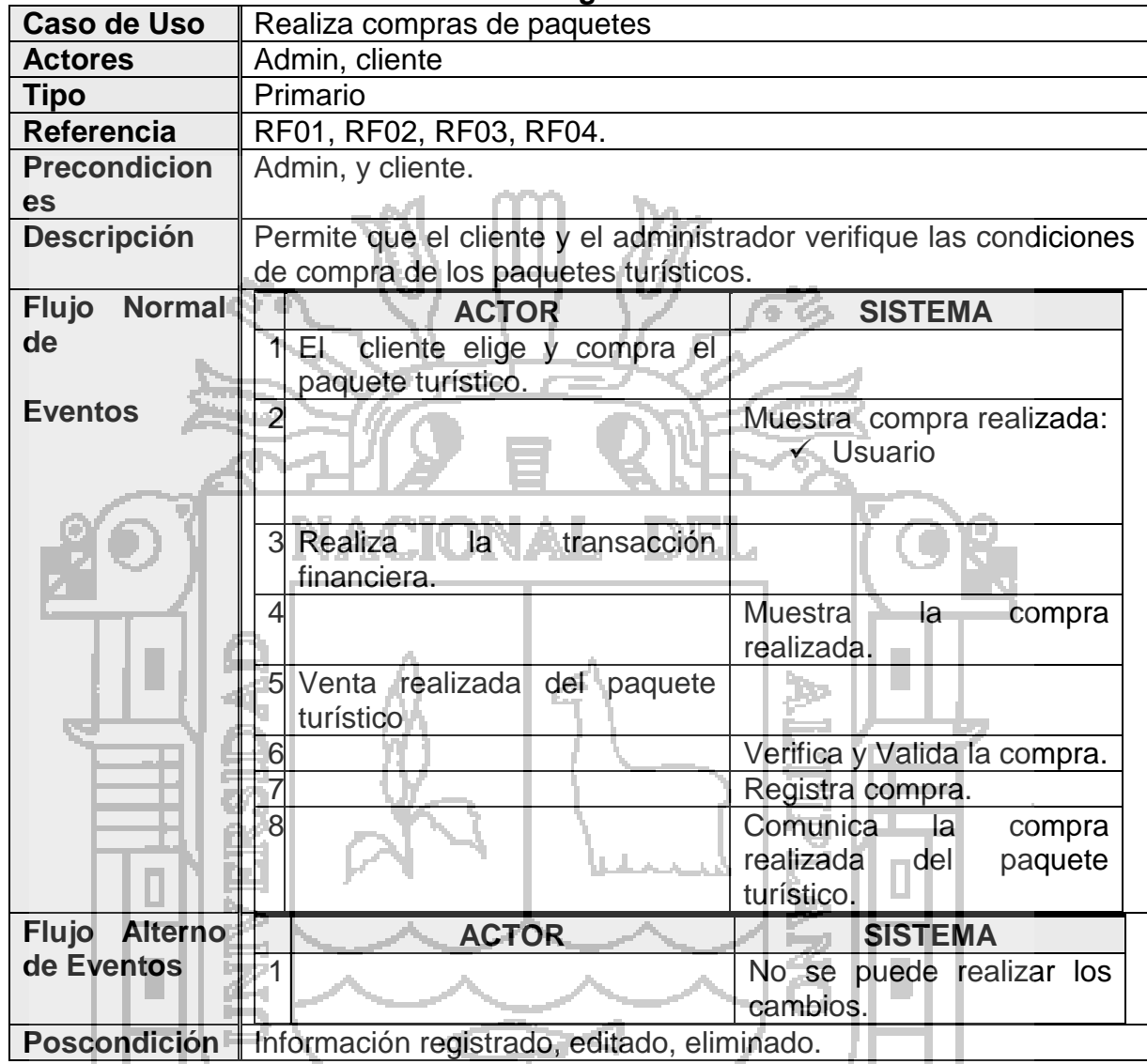

#### **Tabla N° 14. Elige rutas turísticas**

Fuente: Elaboración propia.

## **4.1.3 DISEÑO DE SISTEMA**

## **DIAGRAMA DE CLASES**

Se diagrama las clases que han surgido, identificando las responsabilidades

que tienen asociadas, sus atributos, y las relaciones entre ellas.

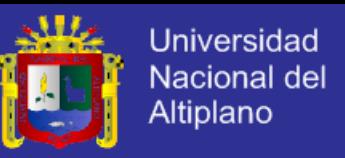

El diseño de las clases son la realización de los casos de uso y los

requisitos, además de algunos aspectos como:

- Sus operaciones
- Sus atributos
- Las relaciones en las que participa

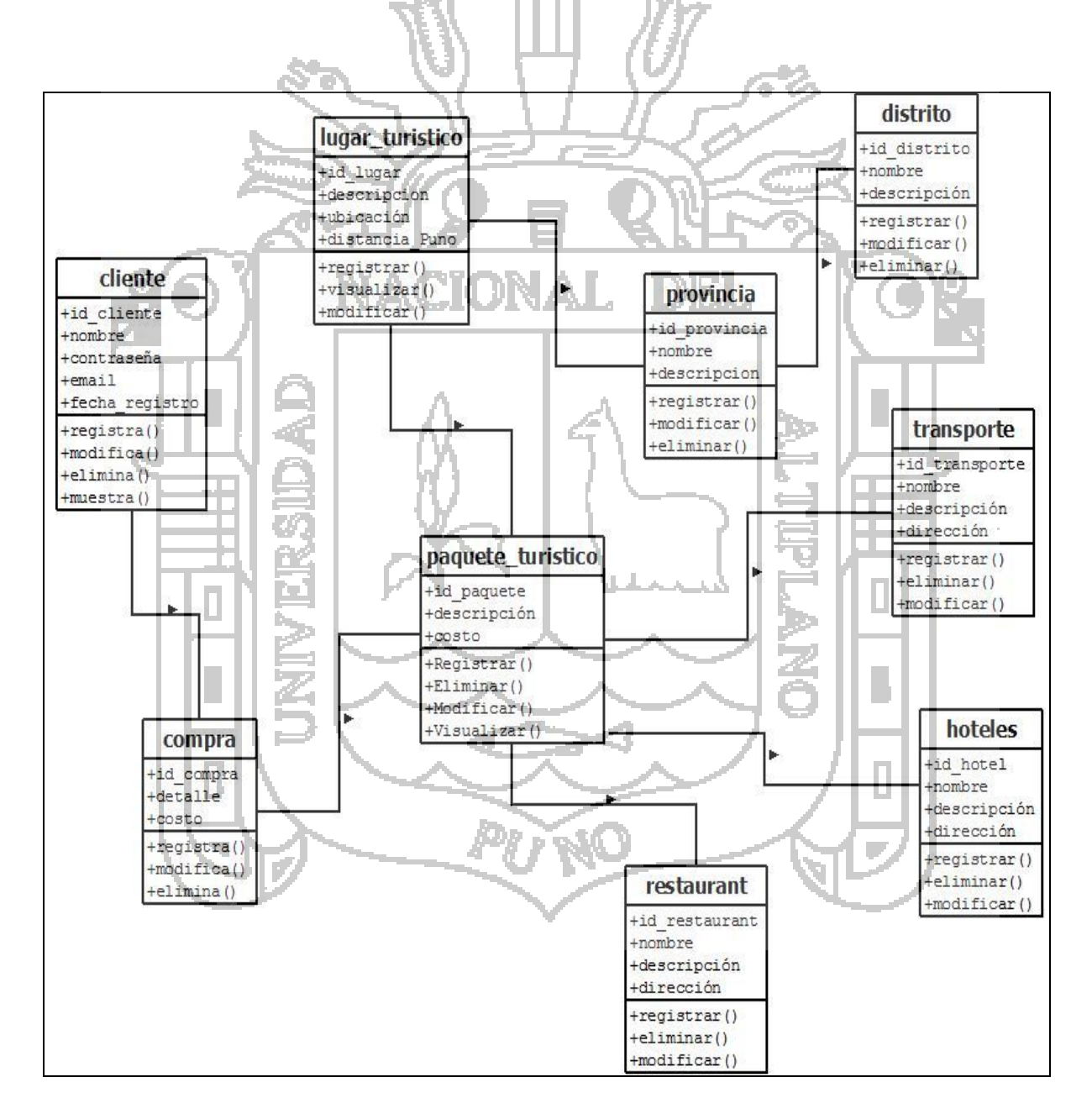

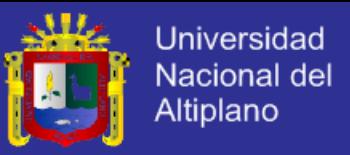

## **DISEÑO DE INTERFACES**

## **4.2 IMPLEMENTACION DEL PROTOTIPO DEL SISTEMA WEB**

#### **INTELIGENTE**

ARQUITECTURA DEL SISTEMA

**PANTALLAS DEL SISTEMA**

**FIGURA N°06 Pantalla principal**

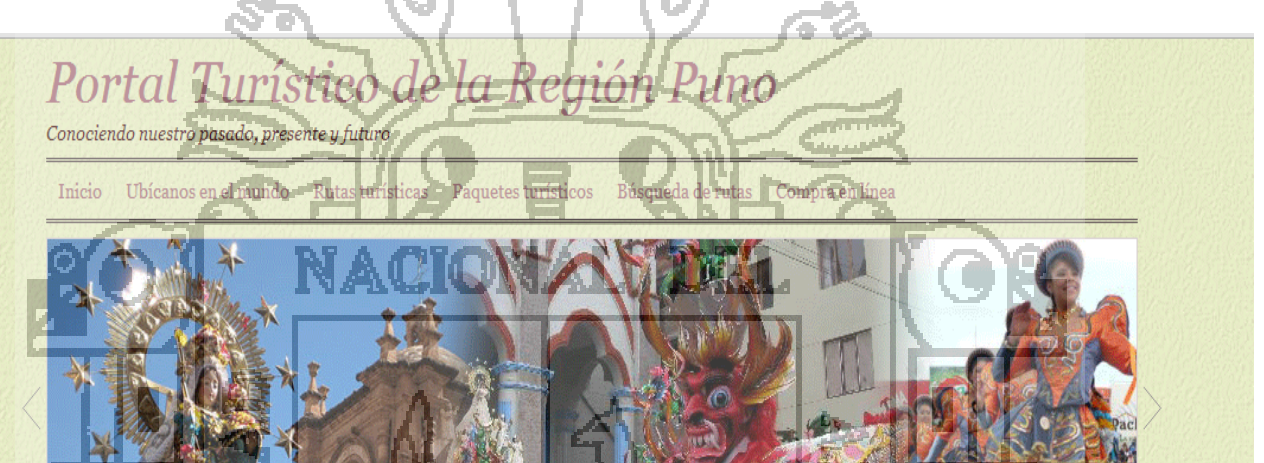

## Puno destino firmistico

Meseta del Altiplano rodeada por la Cordillera Carabaya por el Norte y la Cordillera Occidental por el Sur Oeste, que a su vez se subdivide en: Área Circunlacustre, con altitudes que varían de 3,810 a 3,900 m.s.n.m., está influenciada por el d efecto termorregulador climático del Lago Titikaka, originando un medio favorable para la actividad agropecuaria; su clima es frío atemperado y seco con excursiones térmicas bien marcadas entre el día y la noche. Área Intermedia o Altiniano de 3 900 a 4 200 m s n m

Fuente: Elaboración propia.

con abundancia de pastos naturales para la crianza del ganado vacuno y ovino. Area Cordillerana, con altitudes superiores a 4,200, Tugar donde las vicuñas, tarucas y suris viven en su estado silvestre. Ideal para la crianza de los camélidos sudamericanos (llama, alpaca).La formidable elevación del altiplano y su condición geográfica única en el mundo, hace que en la práctica haya sólo dos estaciones climáticas bien diferenciadas. La temperatura promedio es de 9°C teniendo días cálidos de 24°C y noches

#### Enlaces

TERI<br>10R DE COMERCIO<br>TURISMO **ICIPALIDAD DE PUNO** MU REGIONAL DE O ESPECIAL LAGO

**Buscar** 

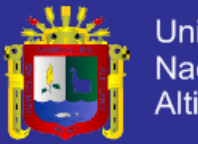

**Universidad** Nacional del Altiplano

#### **FIGURA N°07 Pantalla de ubicación en el mundo**

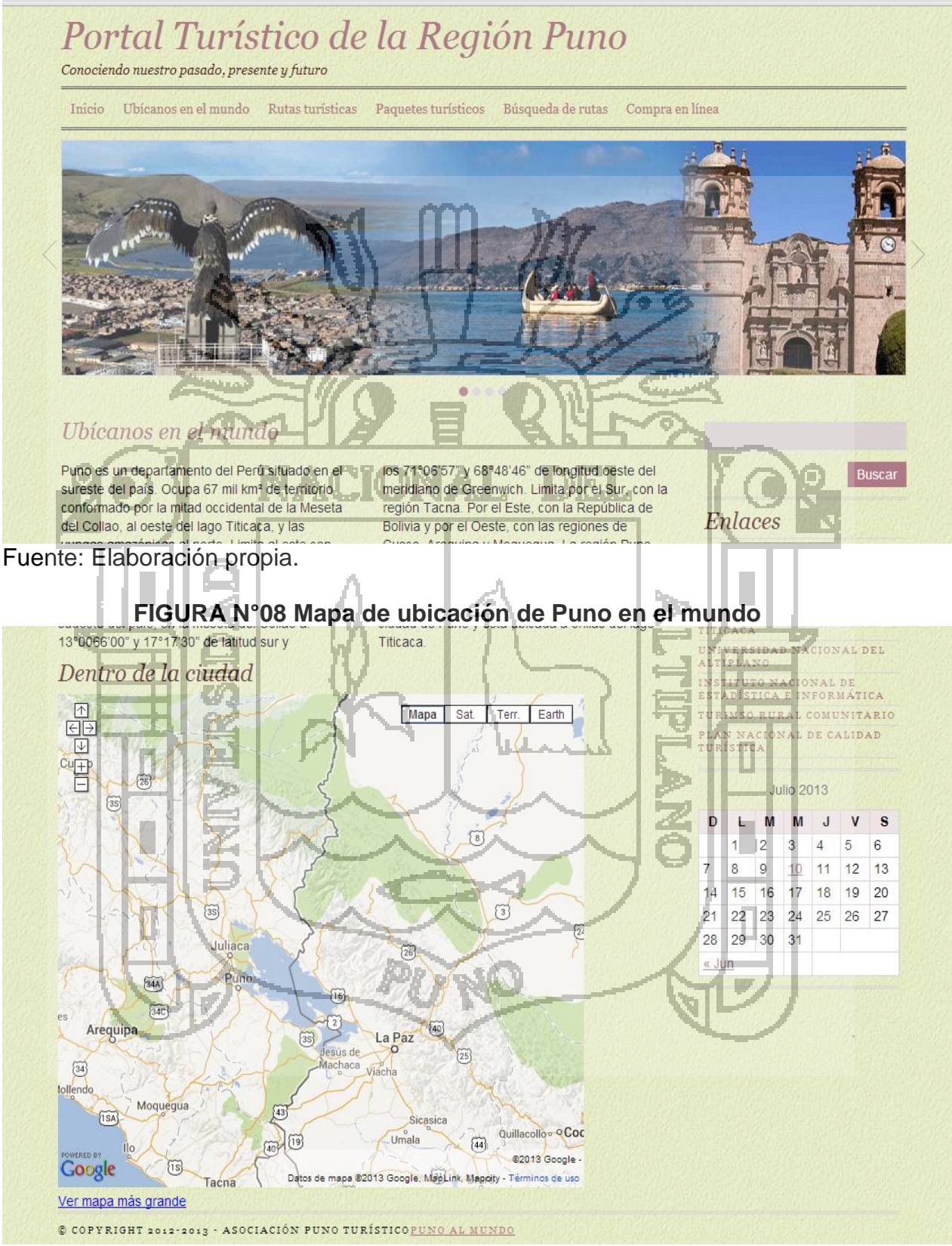

Fuente: Elaboración propia.

# **TESIS UNA-PUNO**

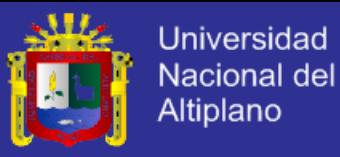

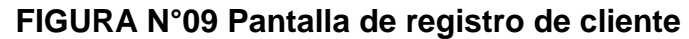

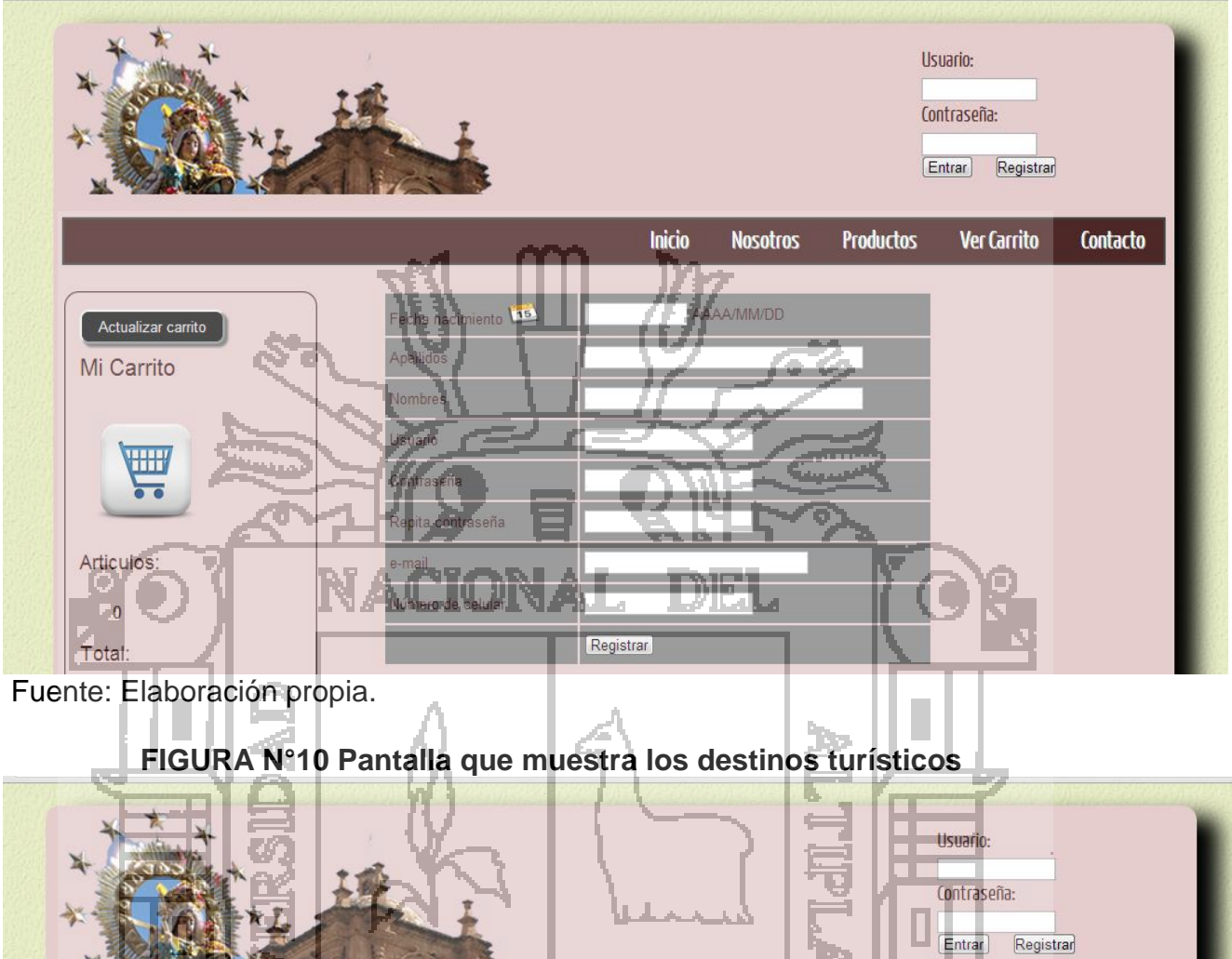

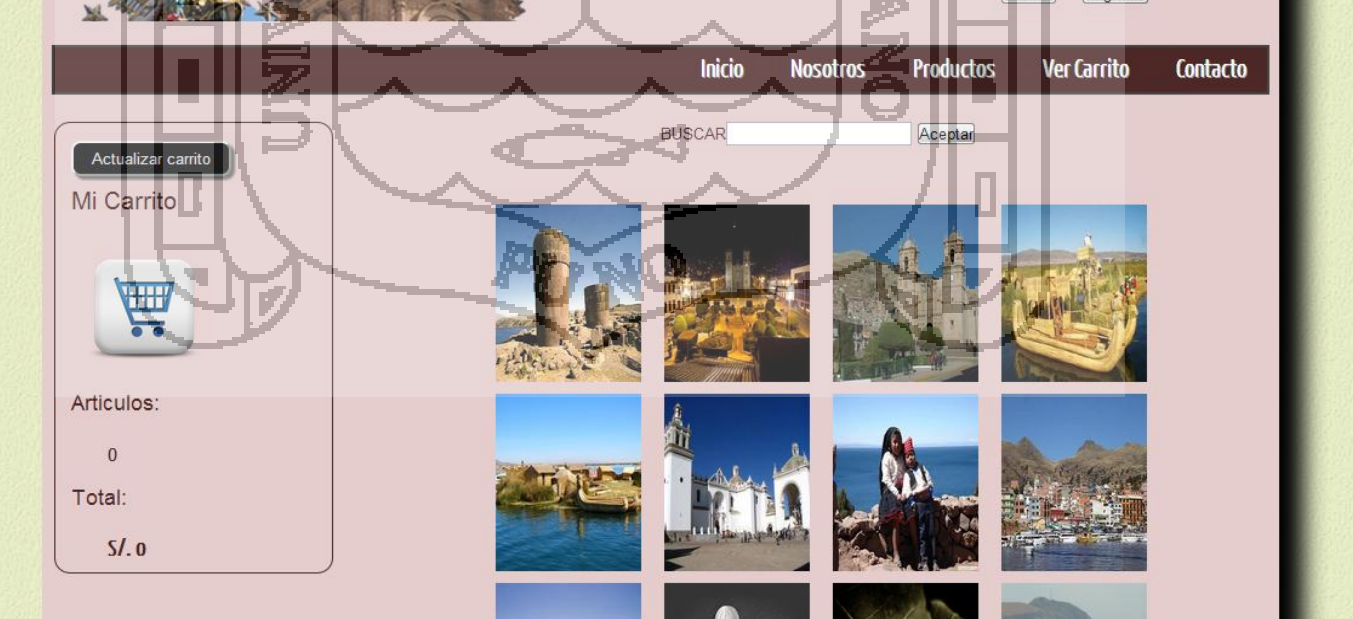

Fuente: Elaboración propia.

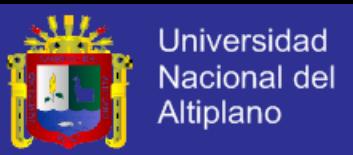

#### **FIGURA N°11 Pantalla de resultado de búsqueda de paquetes turísticos**

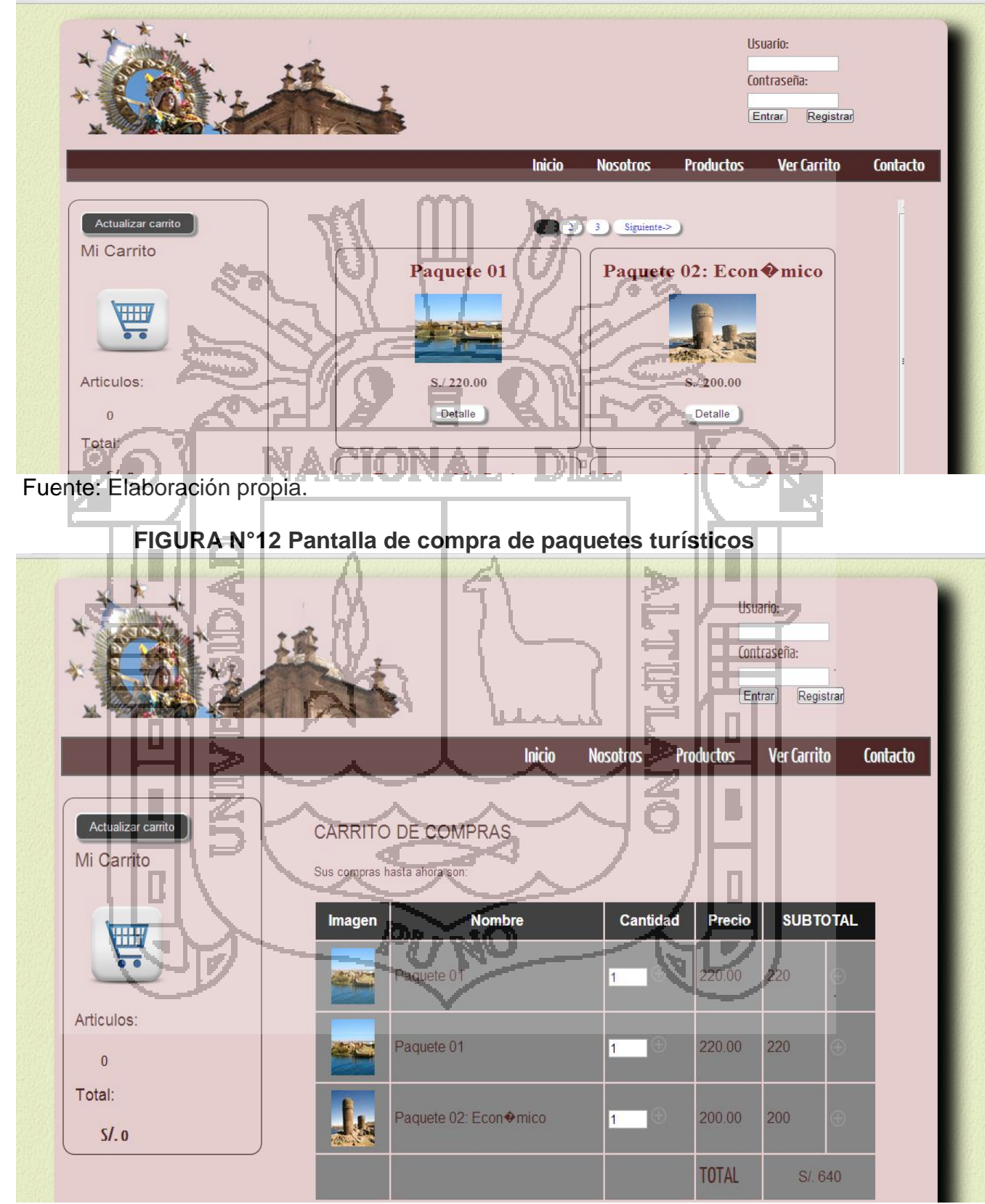

Fuente: Elaboración propia.

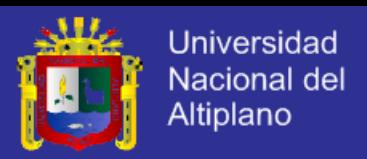

## **4.3 EVALUACIÓN DEL NIVEL DE OPTIMIZACIÓN EN LA ADMINISTRACIÓN DE LA INFORMACIÓN DE RUTAS TURÍSTICAS.**

Con los datos obtenidos en la encuesta realizada se puede concluir el nivel de optimización en cuanto a la administración de información de rutas turísticas, que el modelo web inteligente para el tratamiento de información de comercio electrónico como instrumento facilitador de rutas turísticas en la cámara de comercio de Puno, es aceptable porque ayuda y facilita información a los turistas nacionales y extranjeros que desean conocer nuestra región, así lo demuestra el grado de aceptación de los encuestados, que vieron en este instrumento de sistema web inteligente como un gran apoyo para su mejor toma de decisiones en cuanto a la elección de rutas turísticas con sus respectivos paquetes turísticos. Así lo demuestran las encuestas realizadas, como se muestra en la figura N° 13.

**FIGURA N°13 Automatización de requerimientos en usuarios y administradores**

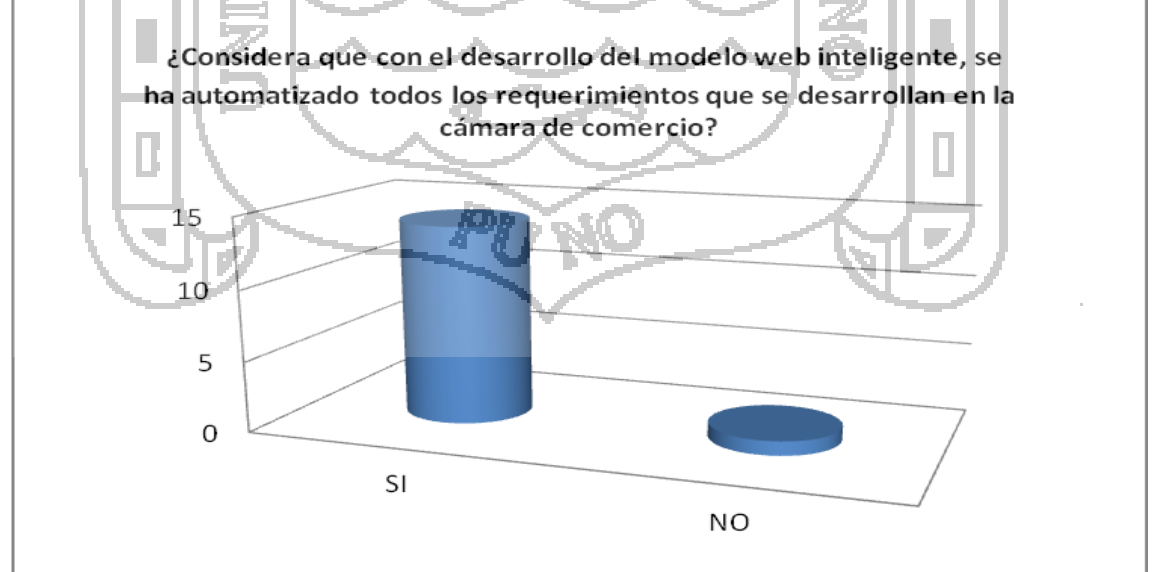

Fuente: Elaboracion propia

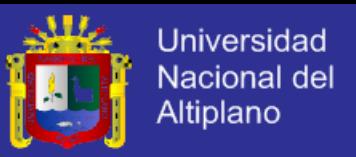

El nivel de dificultad del sistema web inteligente es nulo ya que ha sido diseñado de manera intuitiva y practica para el usuario y como para el administrador, sin necesidad de uso de manuales instructivos.

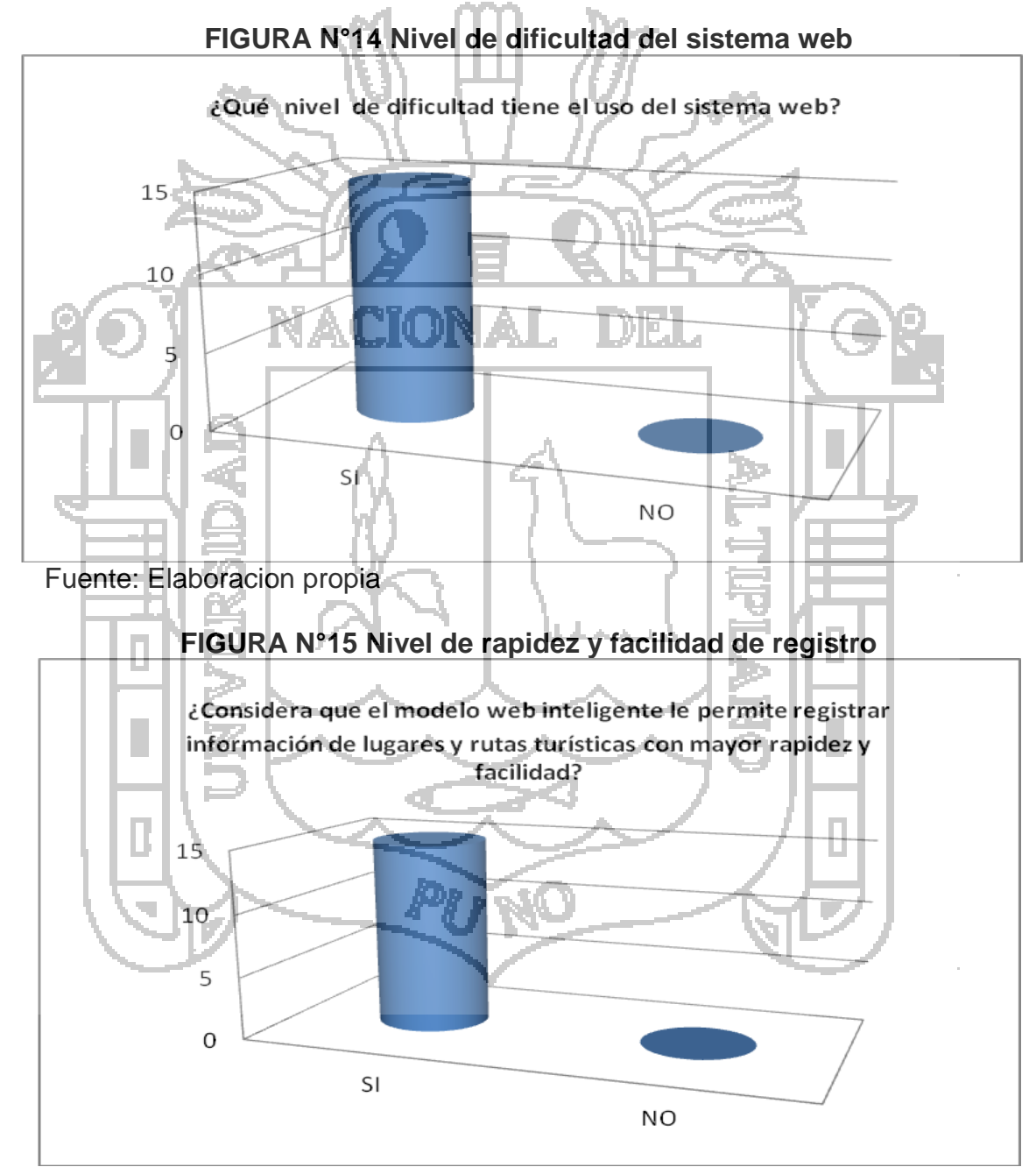

Fuente: Elaboracion propia

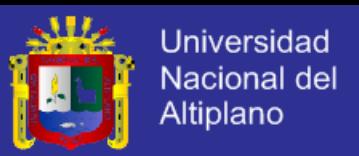

Efectivamente tal como se muestra en la figura N° 15 el sistema Web inteligente facilita el nivel de registro y la rapidez con la que el cliente y administrador consulta y elabora rutas turísticas en la cámara de comercio de Puno.

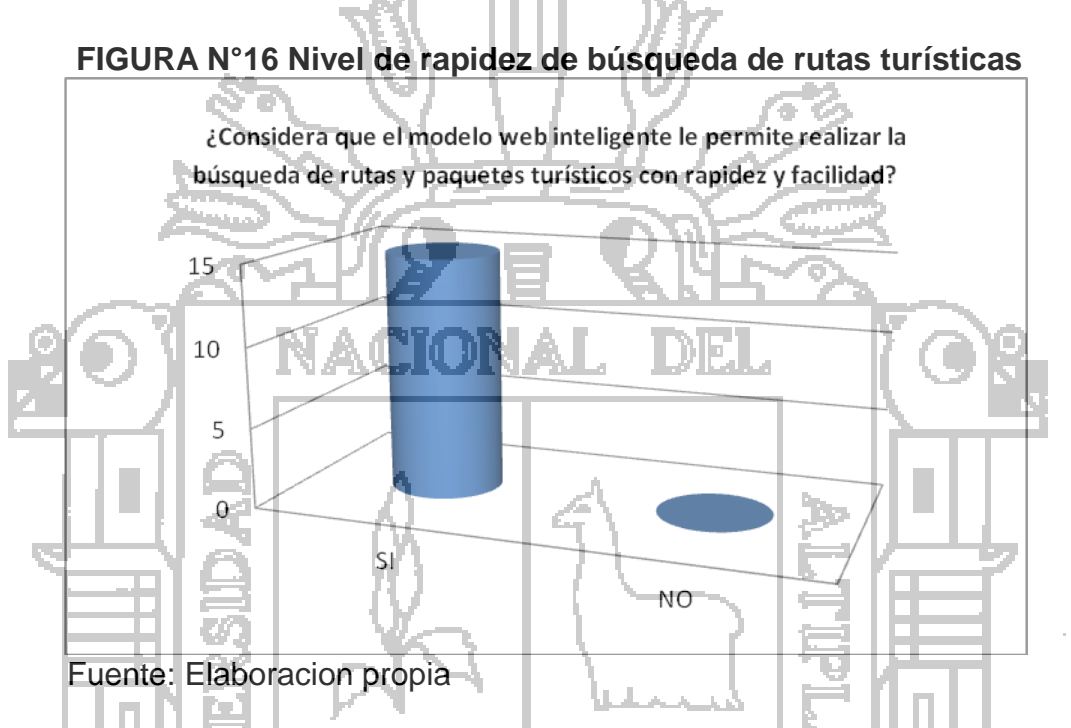

La presente figura nos corrobora la información brindada sobre el nivel de rapidez de búsqueda de rutas turísticas a nivel de usuario y administración, de esta manera concluimos que el sistema web inteligente nos facilitara a tomar mejor las decisiones para satisfacer las necesidades del turista.

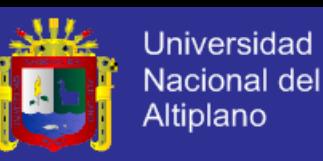

#### **FIGURA N°17 Errores del sistema**

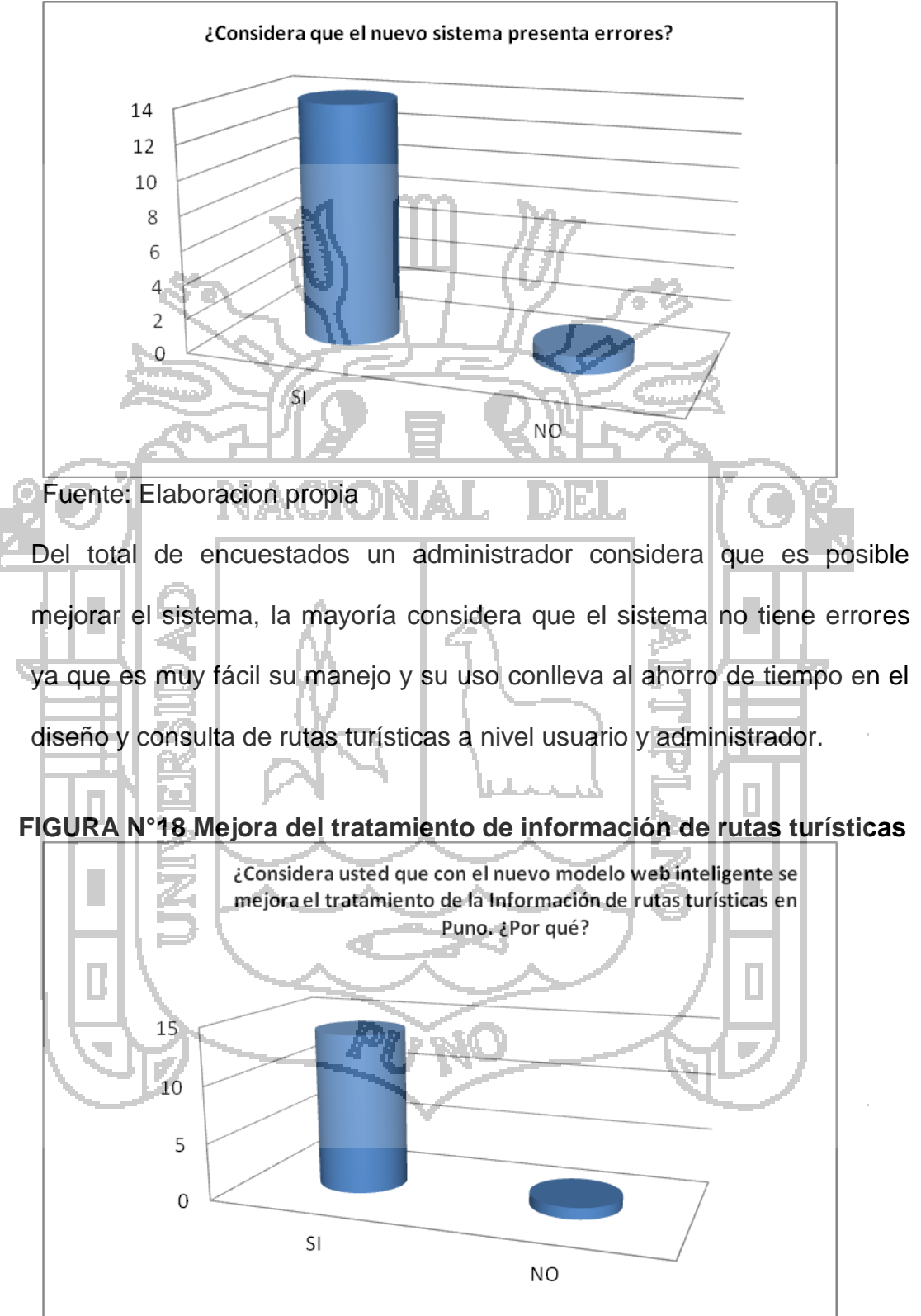

Fuente: Elaboracion propia

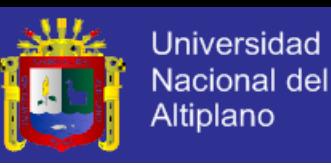

#### **FIGURA N°19 Calificación de modelo Web inteligente**

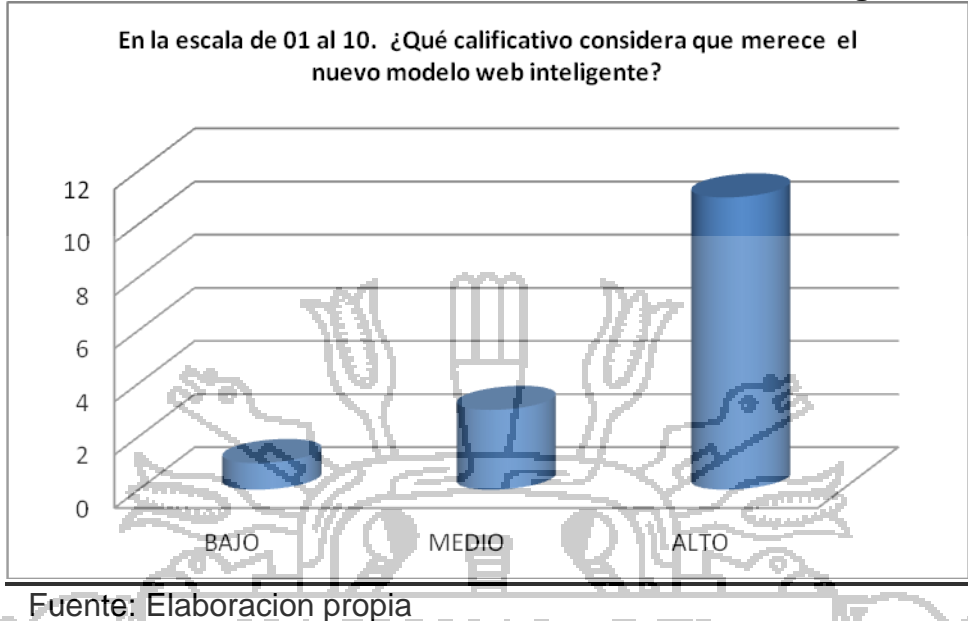

Para el tratamiento de la presente pregunta hemos utilizado la escala de 01 a 03 bajo y de 04 a 07 medio y de 08 a 10 un nivel alto, dando como resultado 12 de los usuarios encuestados califican con un nivel alto el modelo web inteligente implementado en la cámara de comercio de Puno. Esto nos conlleva a mejorar el nivel de información en cuanto a los lugares turísticos en nuestra región de Puno, para lo cual este instrumento facilitador de rutas turísticas será una mejor opción para el manejo de información de todo el paisaje turístico y de los diferente paquetes turísticos que se ofrecen en nuestra región de Puno.

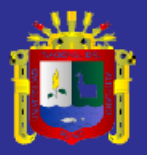

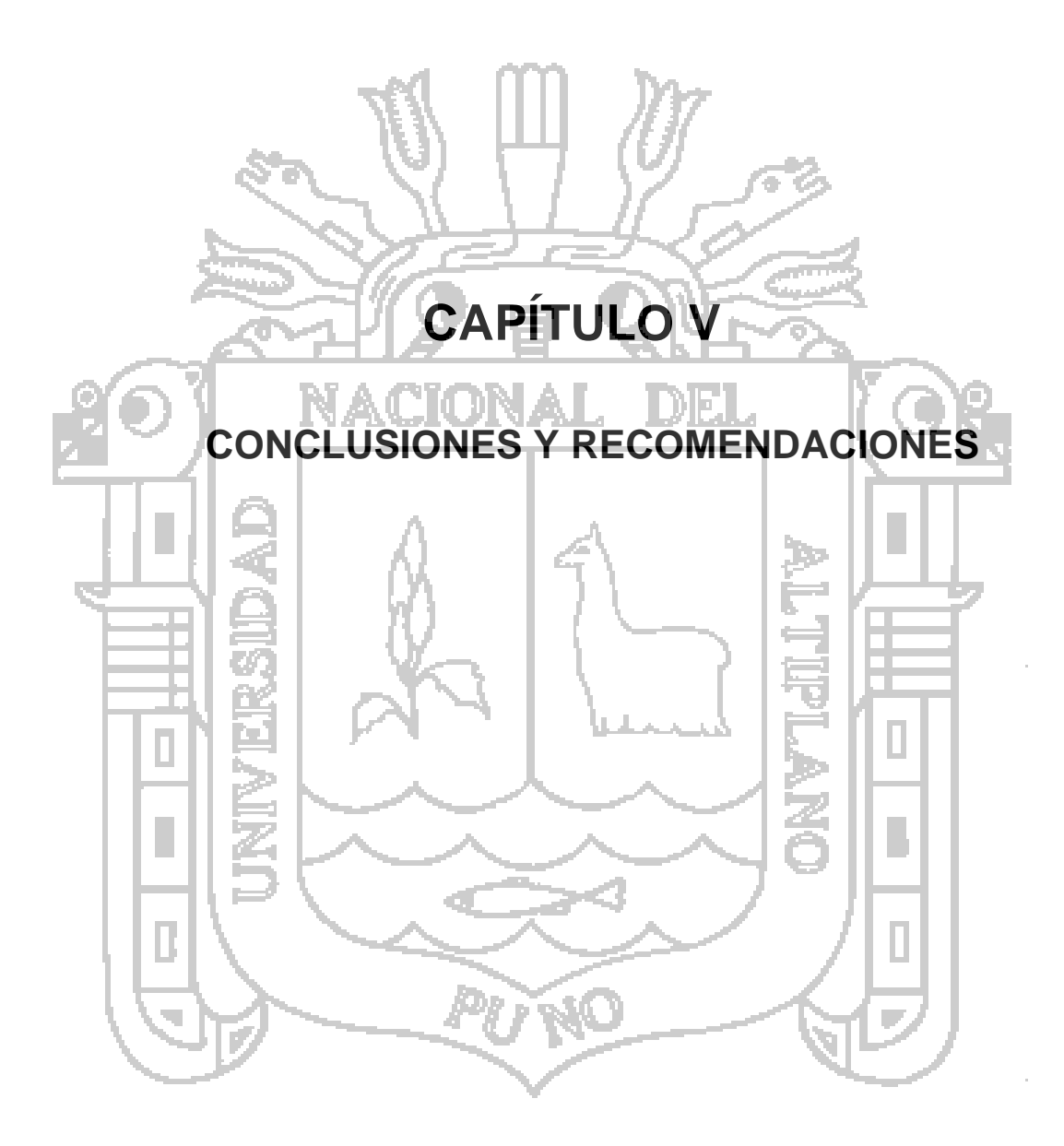

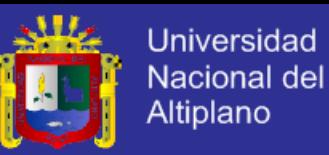

## **CAPÍTULO V**

#### **CONCLUSIONES Y RECOMENDACIONES**

1.- Los resultados obtenidos en la presente investigación demuestran que la aplicabilidad de este sistema web inteligente en la cámara de comercio de Puno ayudara a solucionar problemas que se presentan hoy en día en el sector turismo en nuestra región, este sistema web inteligente ayudara a los turistas a dar mejor información sobre las rutas turísticas en nuestra región y ofrecer los diferentes paquetes turísticos que ofrecen las agencias de turismo en nuestra región, optimizando el nivel de organización de rutas turísticas de la región, mayor satisfacción al cliente.se recomienda la implementación inmediata según los resultados obtenidos de la presente investigación realizada en la zona turismo en nuestra región. 2.- Al analizar y diseñar el entorno del sistema Web Inteligente, aplicando conceptos de Web 3.0, modelando la información turística con una ontología de datos para su representación en la Web. Permitirá dar con mucha claridad al turista sobre la información de rutas turísticas más rápidamente haciendo fácil su utilización y satisfacción, no requiriendo de manuales para su utilización según los resultados obtenidos en la presente investigación, por ser muy fácil su utilización.

3.- Al implementar el prototipo del Sistema Web inteligente evaluando los niveles de comercio electrónico, se optimizara el nivel de comercio de paquetes turísticos y rutas turísticas en nuestra región, facilitando información al visitante a nuestra región, mostrándolo las diferentes zonas

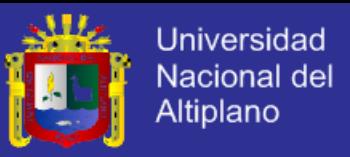

turísticas de la región de Puno. Este sistema web inteligente es de fácil uso para el cliente y acceso rápido y oportuno.

4.- Al evaluar el nivel de optimización en la administración de la información de rutas turísticas en: calidad de información e Inteligencia de Búsqueda. Se pudo verificar que este sistema web inteligente ayudara de manera positiva en cuanto a lo referente de elección de rutas turísticas con sus respectivos paquetes turísticos que ofrece las diferentes agencias de turismo que existe en nuestra región, satisfaciendo al cliente en un tiempo oportuno, de esta manera la cámara de comercio de Puno debería de implementar este sistema web inteligente como instrumento facilitador de rutas turísticas en nuestra región.

Finalmente, es necesario tener en cuenta que se deben analizar una cantidad mayor de información sobre el turismo en nuestra región para de ese modo enriquecer las conclusiones aquí presentadas. Así mismo, cabe mencionar que este estudio no abarca todas las rutas turísticas de nuestra región, motivos de economía pues demanda mayor gasto realizar este estudio en su conjunto, la presente investigación fue solventado los gastos a cuenta del investigador; por lo queda a cuenta de los futuros investigadores profundizar estos y otros aspectos que pudieran estar ausentes en el presente investigación, con esto finalizo mi investigación dando mi recomendación producto de mi investigación que debe de implementarse definitivamente este sistema web inteligente de comercio electrónico como un instrumento facilitador de rutas turísticas en nuestra región en la cámara de comercio de Puno,

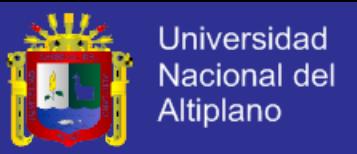

### **BIBLIOGRÁFIA**

 Huidobro Moya, José Manuel: Redes y Servicios de Telecomunicaciones, España, Paraninfo - Thompson Learning, 2001.

 Lara Carrero, Lorenzo: Comercio Electrónico: las fronteras de la ley, Venezuela, Cavecom-e/CANTV Servicios, 1999.

 Guangwani Neetu, Garg Sangeeta, K.R. Jayanthy: eCommerce Development: BUsiness to Consumer, USA, Microsoft Mastering, 1999.

 Ayala C. Groupware: Notas del Curso, Departamento de Ingeniería en Sistemas computacionales, Universidad de las Américas Puebla México, 2000. <http://www.pue.udlap.mx/>

 Baecker, R.M. Reading in Groupware and Computer Suported Cooperative Work. Morgan Kaufmann Publishers, San Francisco Californaia, 1999.

 Bostrom, R.P., Anson, R. And Clawson V. K. Group Facilitation and group support Systems. In. Jessup, L. Valacich, J.S. Group Support Systems – New Perspectives. MacMillan Pub, Co. 1993.

 Booch, Grady [1996]. ANALISIS Y DISEÑO ORIENTADO A OBJETOS. Segunda Edición, Editorial Addison-Wesley/Diaz Santos Iberoamericana S.A. Estados Unidos de América.

 Cabral, Juan y Garbini, Juan Carlos. "Mirando la Empresa con otra perspectiva". Separata del primer evento Genexus Datawarehouse. Elaborado por HST. Sin mención del año de publicación

 Checkland, Peter [1993]. PENSAMIENTO DE SISTEMAS, PRÁCTICA DE SISTEMAS. Primera Edición, Editorial Limusa, México. (versión autorizada en español de la obra: SYSTEM THINKING, SYSTEMS PRACTICE).

# **TESIS UNA-PUNO**

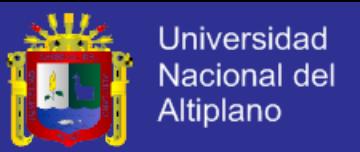

- Ellis. C.A., Gibbs S.J. y Rein G.L. Ingeniería para la Interacción Humana Computadora. Morgan Kaufmann Publishers, San Francisco. 1996.
- Ellis. C., Gibbs S. y Rein G. "Groupware, Some Sigues and Experiencies". Comunications of the ACM, Vol 34, Nº 1, 1991.
- Hernandez Sampieri, R, [1997] "Metodología de la Investigación", Primera Edicion, Editorial Mc-Graw Hill. 486p.
- Pressman, Roger S. [2001]. INGENIERIA DEL SOFTWARE, UN ENFOQUE PRACTICO. Editorial McGraw Hill Hispanoamericana S. A. España.
- Senn, James A. [1999]. ANALISIS Y DISEÑO DE SISTEMAS DE INFORMACION. Segunda Edición. Editorial McGraw Hill Interamericana S.A. México.

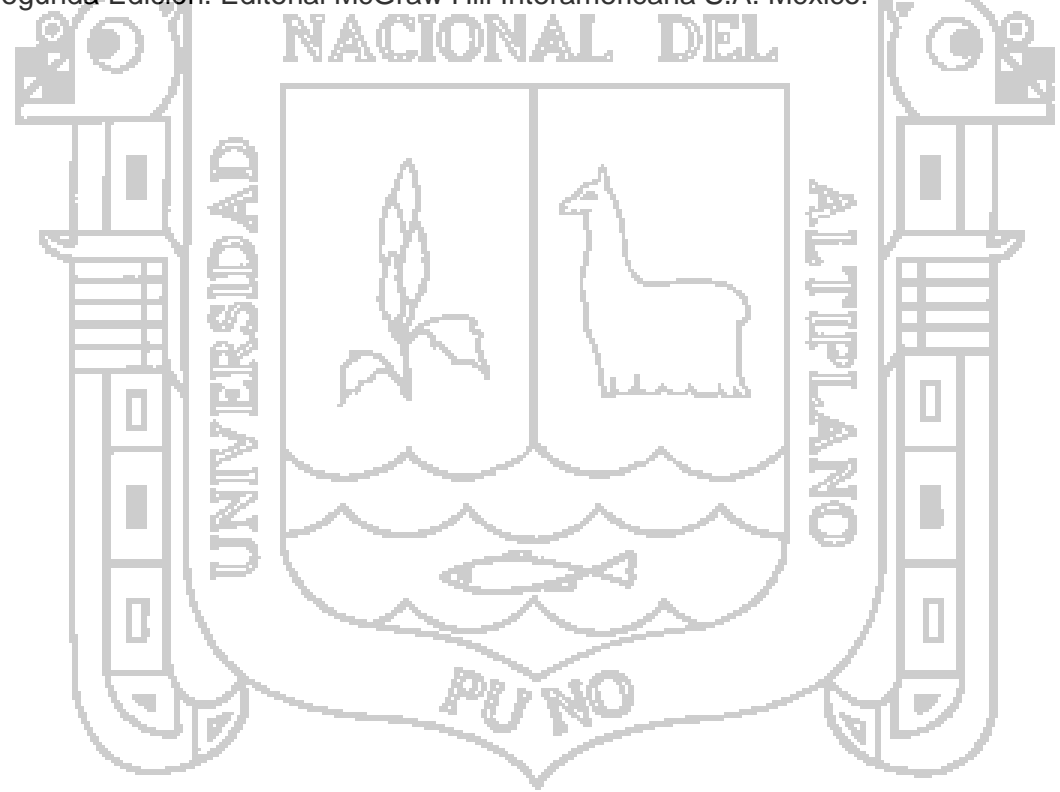

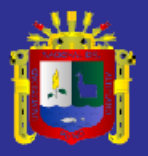

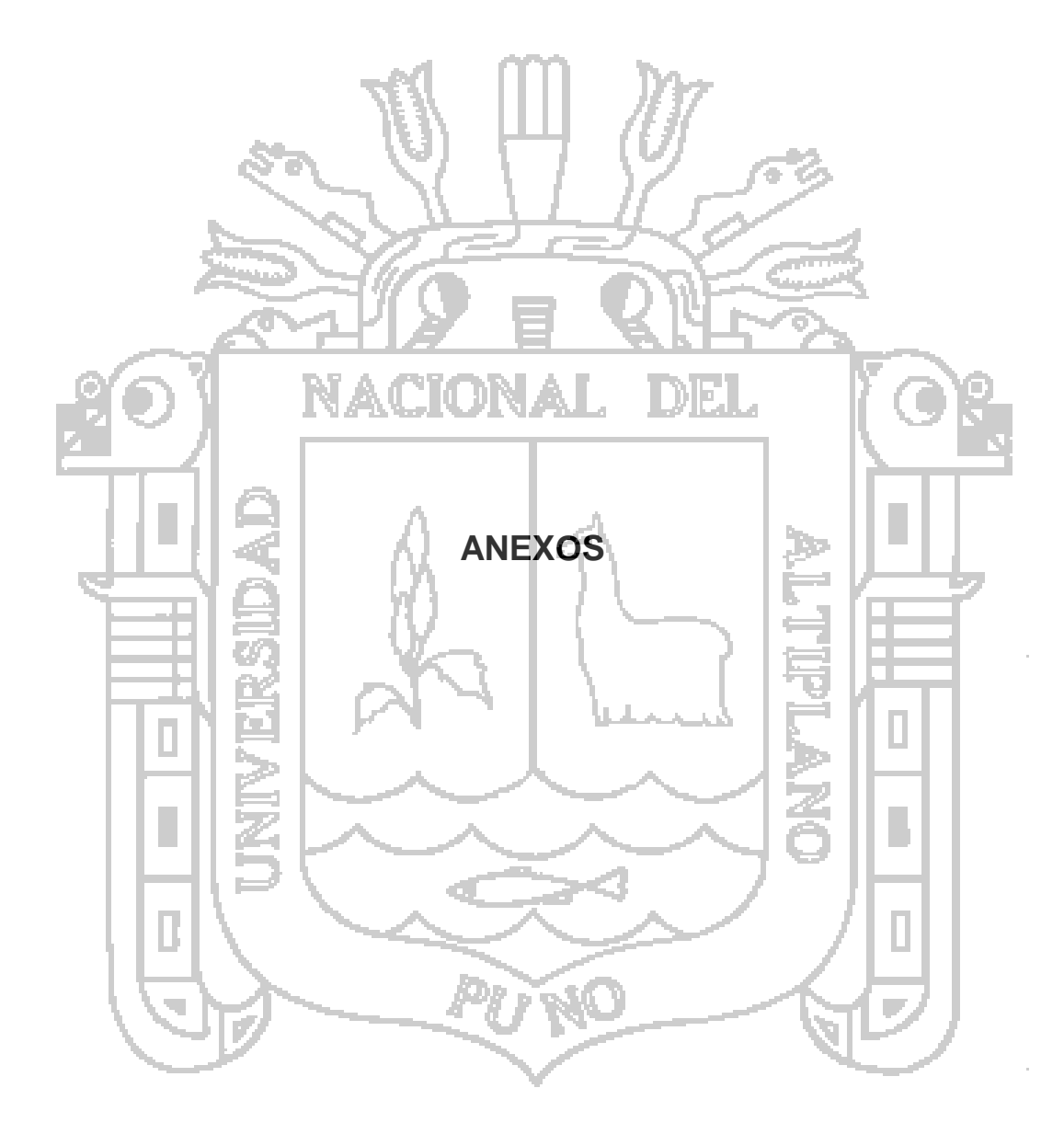

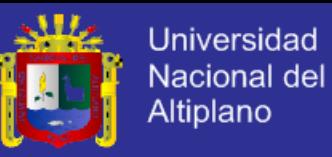

#### **ANEXO Nro. 1**

#### **ENCUESTA SOBRE EL FUNCIONAMIENTO DEL MODELO WEB INTELIGENTE PARA EL TRATAMIENTO DE INFORMACIÓN DE COMERCIO ELECTRONICO COMO INSTRUMENTO FACILITADOR DE RUTAS TURISTICAS EN LA CAMARA DE COMERCIO DE PUNO**

LUEGO DE HABER FINALIZADO EL DESARROLLO DEL MODELO WEB INTELIGENTE PARA EL TRATAMIENTO DE INFORMACIÓN DE COMERCIO ELECTRONICO COMO INSTRUMENTO FACILITADOR DE RUTAS TURISTICAS EN LA CAMARA DE COMERCIO DE PUNO, LE SOLICITAMOS RESPONDER A LAS SIGUIENTES PREGUNTAS PARA EVALUAR EL ALCANCE Y FUNCIONAMIENTO DEL MISMO.

 $ENCUESTADO$ 

1) ¿Considera que con el desarrollo del modelo web inteligente, se ha automatizado todos los requerimientos que se desarrollan en la cámara de comercio?

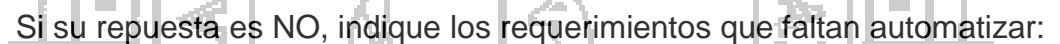

---------------------------------------------------------------------------------------------------------

--------------------------------------------------------------------------------------------------------- ---------------------------------------------------------------------------------------------

2) ¿Qué nivel de dificultad tiene el uso del sistema web?

Si II II ANO

 $Si$   $N_0$ 

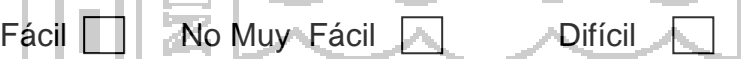

- 3) ¿Considera que el modelo web inteligente le permite registrar información de lugares y rutas turísticas con mayor rapidez y facilidad?
- 4) ¿Considera que el modelo web inteligente le permite realizar la búsqueda de rutas y paquetes turísticos con rapidez y facilidad?

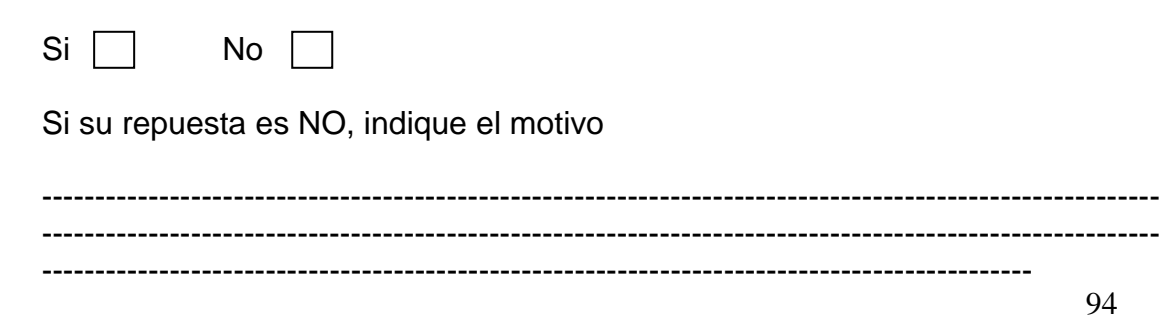

# **TESIS UNA-PUNO**

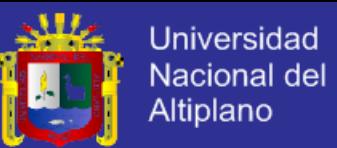

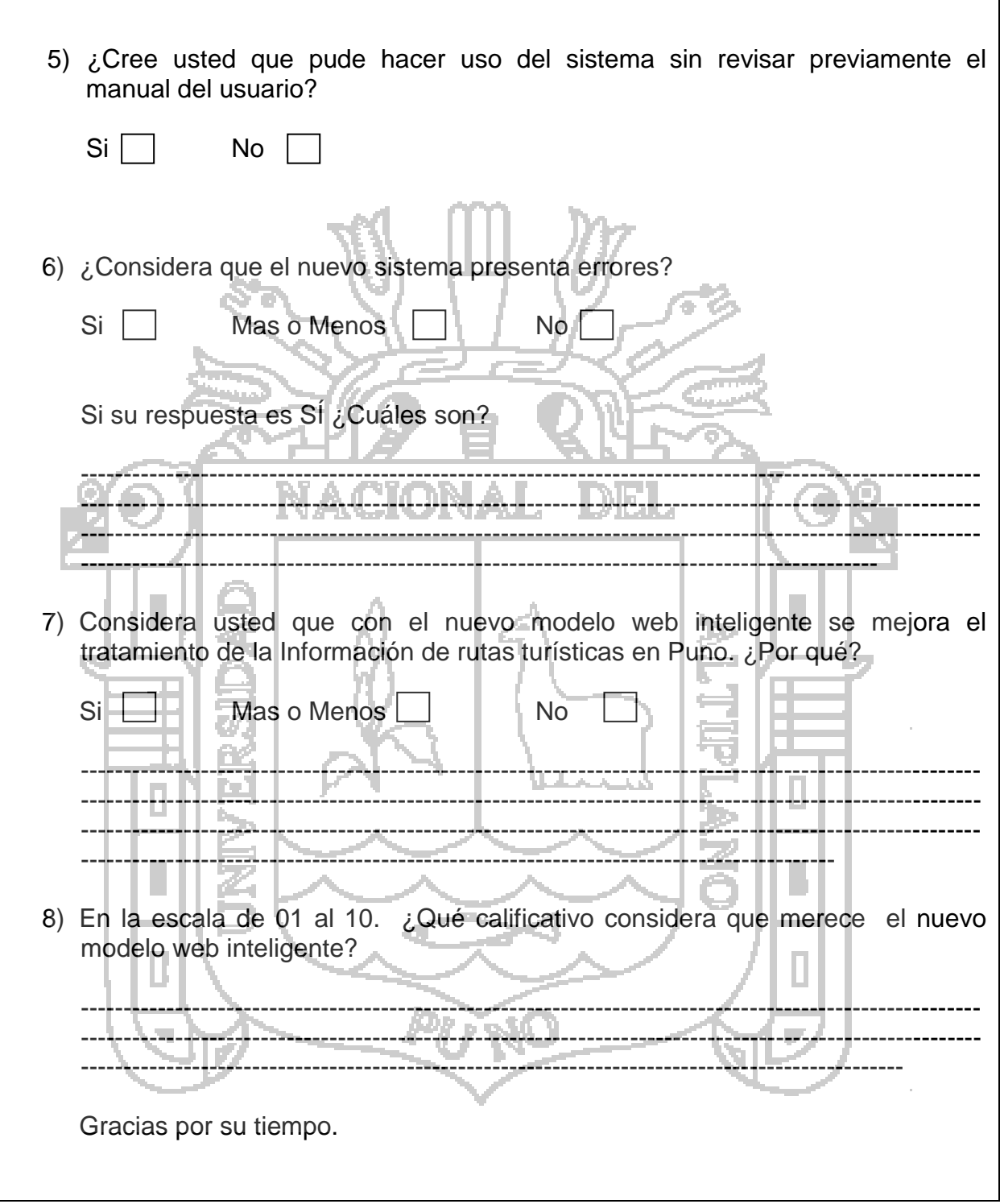